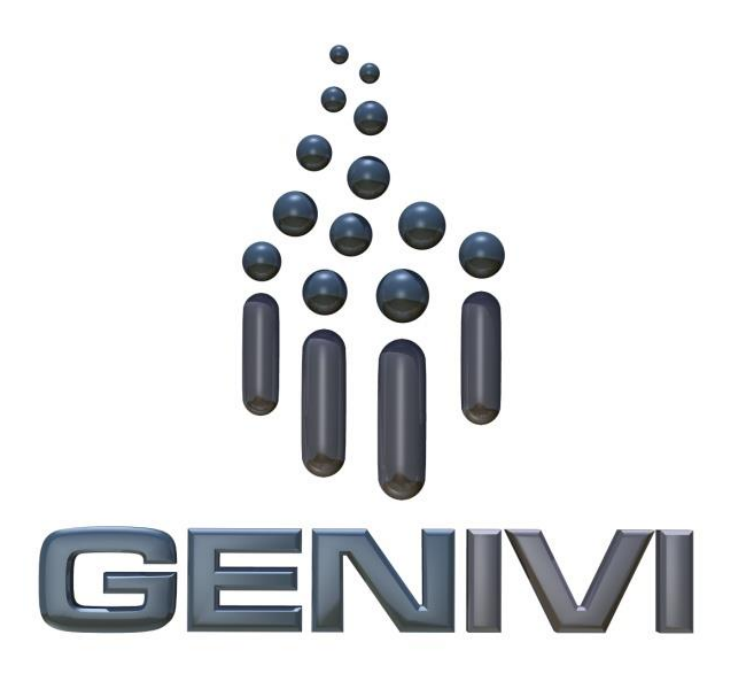

## **GENIVI SensorsService**

## **Component Specification**

Release 3.0.1 Status: Released 01.04.2015

**Accepted for release by:** Approved by the GENIVI expert group Location Based Services (LBS) and the GENIVI system architecture team (SAT).

**Abstract:** This document describes the API 3.0.1 of the **SensorsService** Abstract Component.

**Keywords:**  SensorsService, Sensors, Positioning API. SPDX-License-Identifier: CC-BY-SA-4.0

Copyright (C) 2012, BMW Car IT GmbH, Continental Automotive GmbH, PCA Peugeot Citroën, XS Embedded GmbH

This work is licensed under a Creative Commons Attribution-ShareAlike 4.0 International License

To view a copy of this license, visit http://creativecommons.org/licenses/by-sa/4.0/ or send a letter to Creative Commons, 444 Castro Street, Suite 900, Mountain View, California, 94041, USA.

# **Table of Contents**

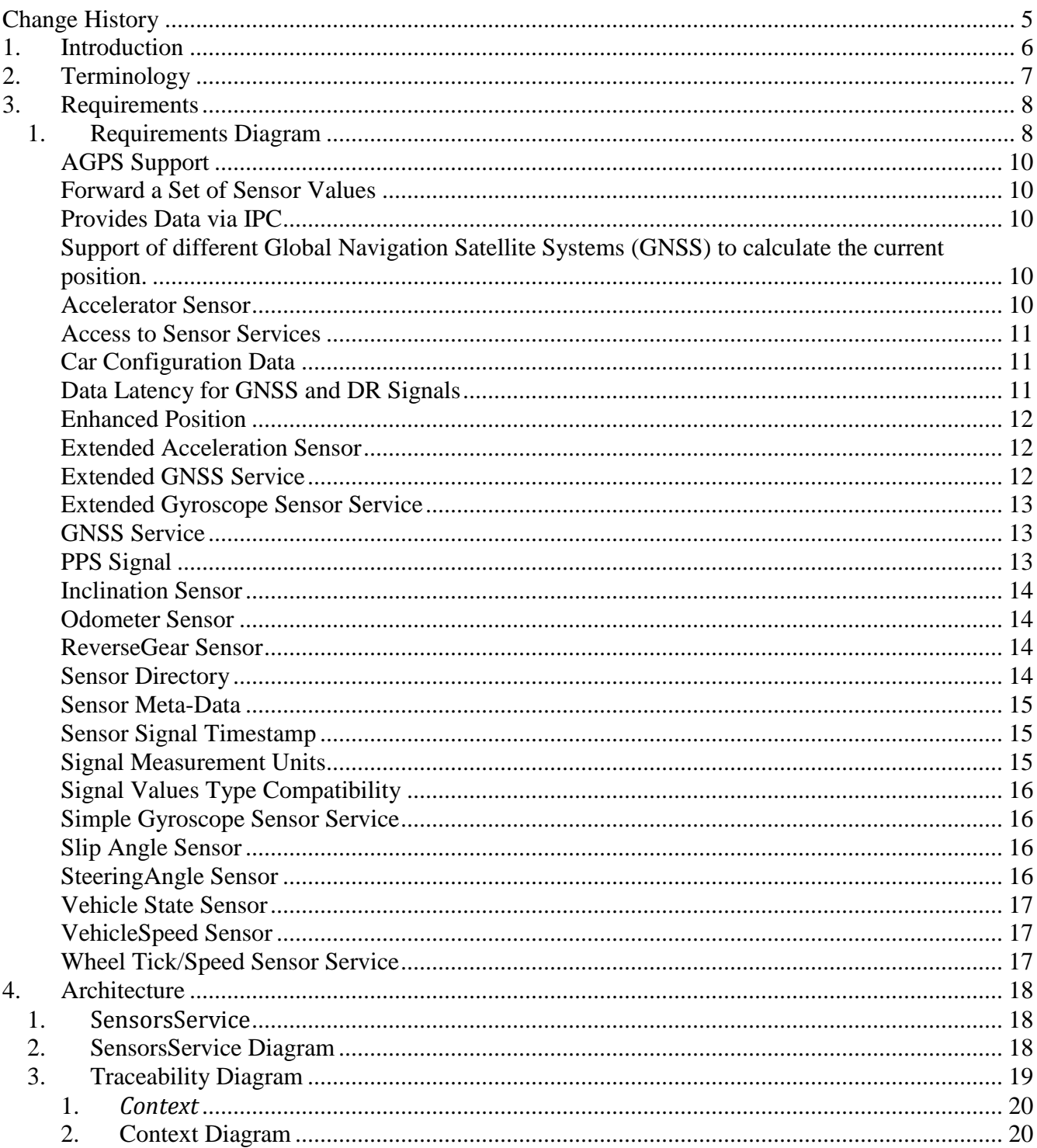

## **Change History**

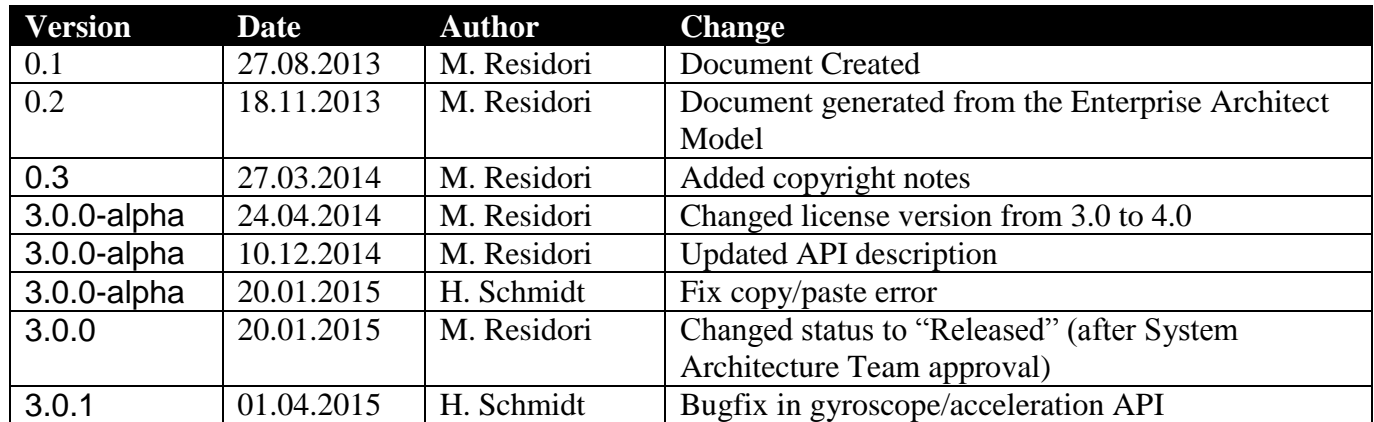

## **1. Introduction**

This document describes the API of the SensorsService component.

## **2. Terminology**

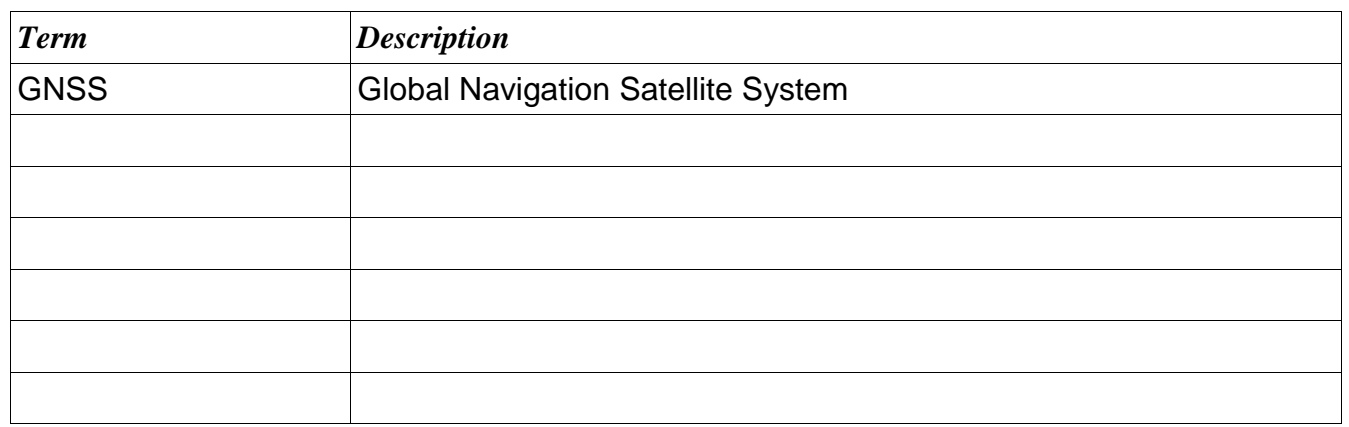

## **3. Requirements**

### *1. Requirements Diagram*

This diagram shows an overview of all requirements in the area of positioning.

The requirements are organized in four groups:

- 1. SW-POS: general requirements
- 2. SW-GNSS: requirements related to the GNSS receiver
- 3. SW-SNS: requirements related to the vehicle sensors
- 4. SW-ENP: requirements related to enhanced positioning

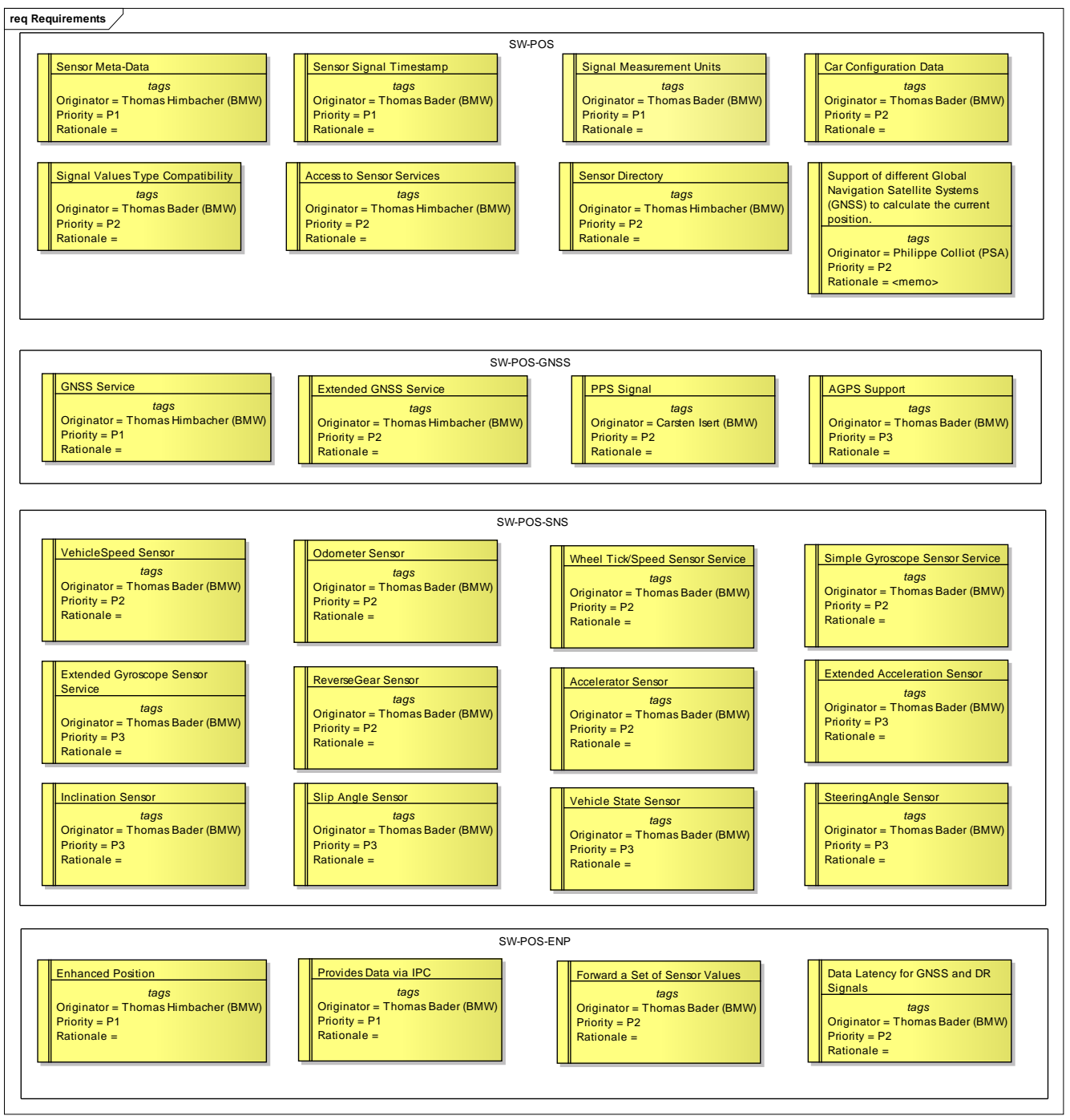

*Figure: 1*

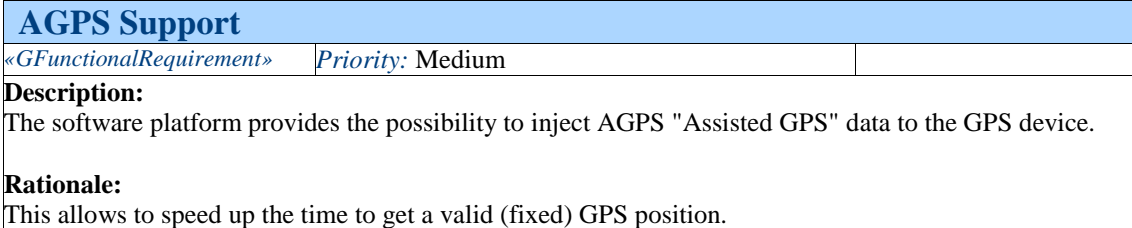

**Forward a Set of Sensor Values**  *«GFunctionalRequirement» Priority:* Medium **Description:** The Enhanced Position contains in addition to the Position and Course values as well a set of sensor data. - yawRate in degrees per second - filter status - accuracy information in form of sigma values for every direction [m] and the covariance between latitude and longitude in m^2. - number of used, tracked and visible satellites. **Rational:** Some clients (e.g. Map Matcher) needs the basic DR filtered position specific sensor values as additional input for the decision algorithm.

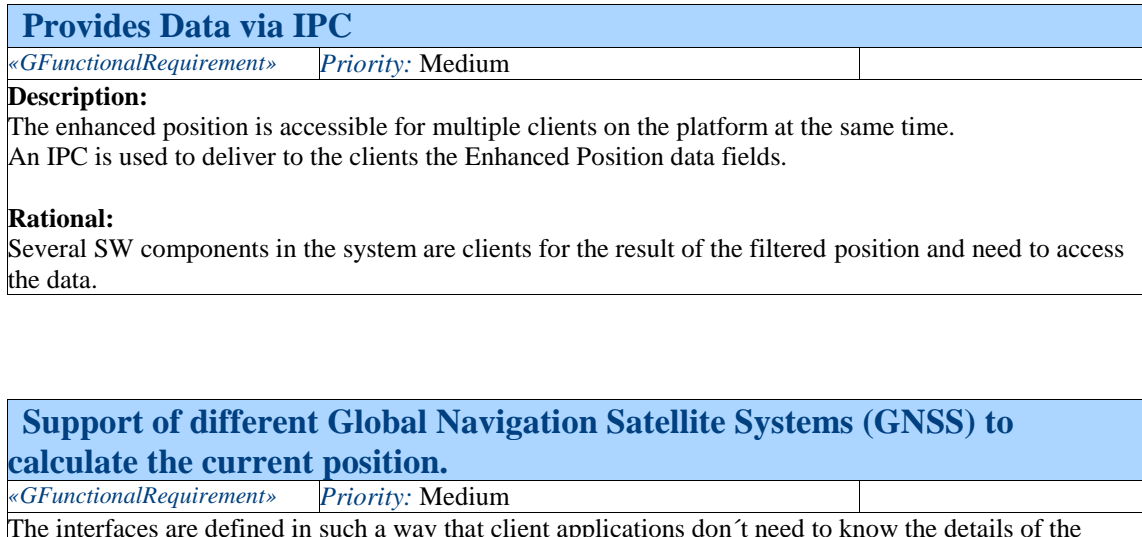

The interfaces are defined in such a way that client applications don´t need to know the details of the GNSS in use (e.g. GPS, Galileo, GLONASS, Compass).

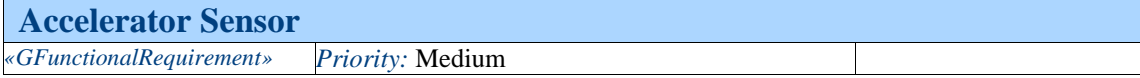

#### **Description:**

The software platform provides a sensor, which delivers the vehicle acceleration in the driving direction (x Axis, see reference system). The sensor value is delivered in  $m/s^2$ . Sensor value of temperature near the sensor is optional.

Configuration data about placement and orientation of the sensor can be provided optionally.

#### **Rational:**

Used for optimizing the dead reckoning solution.

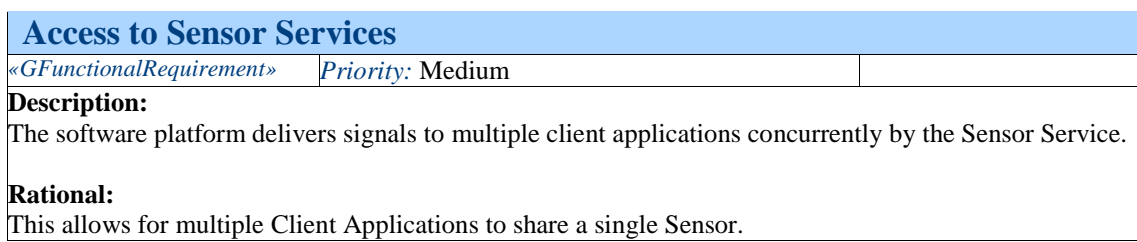

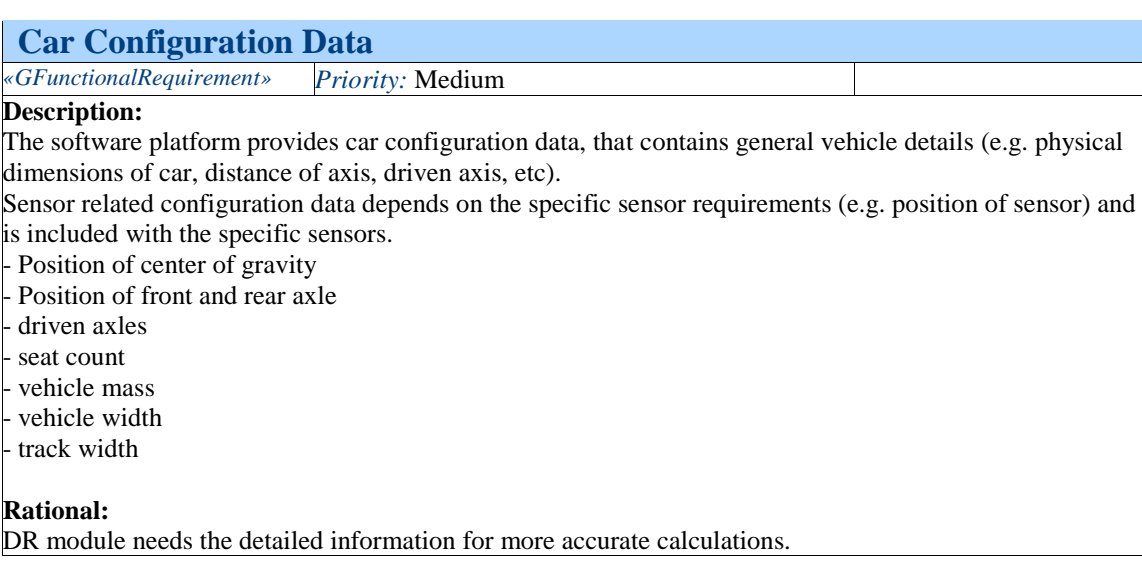

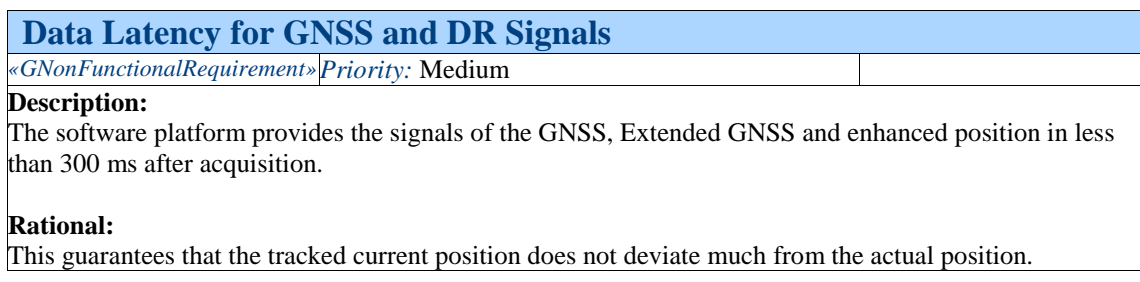

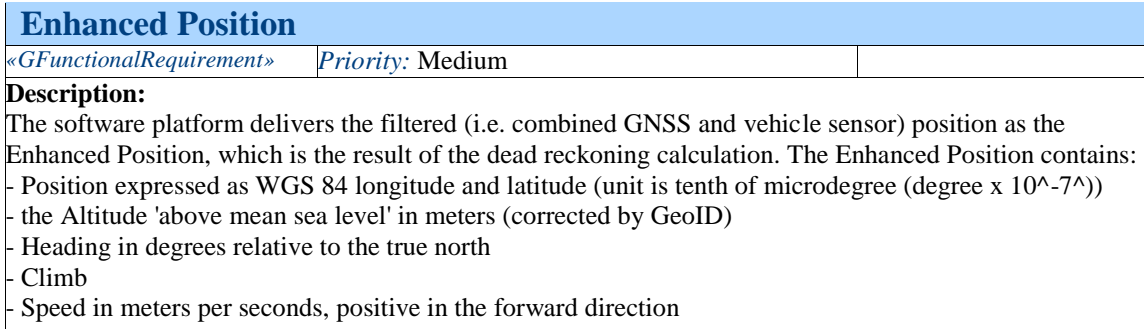

#### **Rational:**

Other SW-components on the same platform want to access the improved GNSS position, which is calculated by a dead reckoning algorithm.

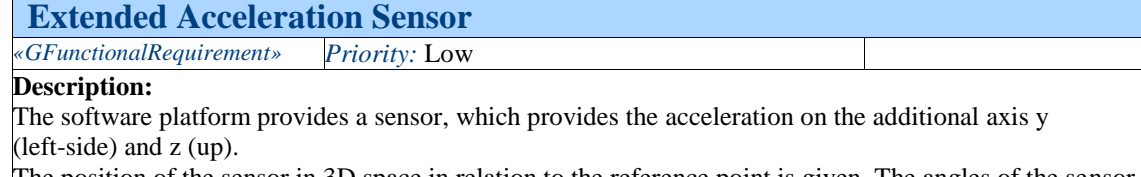

The position of the sensor in 3D space in relation to the reference point is given. The angles of the sensor can be specified in the car configuration data. The standard deviations for the sensors can be specified for each axis.

#### **Rational:**

Used for optimizing the dead reckoning solution.

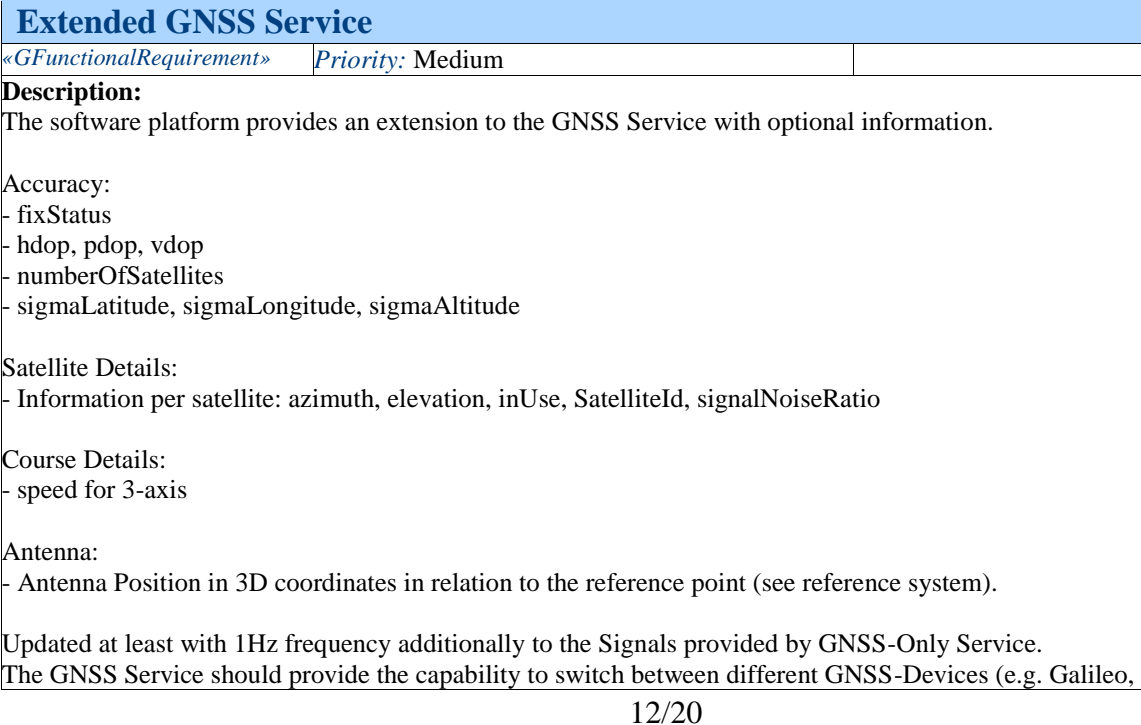

GPS, etc)

#### **Rational:**

These data are used for improved positioning based on GNSS.

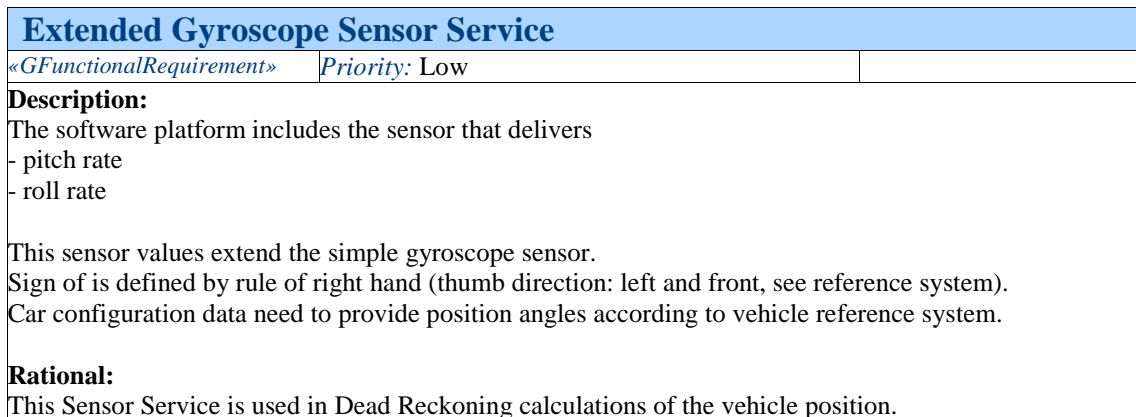

**GNSS Service**  *«GFunctionalRequirement» Priority:* High **Description:** The software platform includes a service that provides the following GNSS Signals updated at least with 1Hz frequency: Position: position expressed as WGS 84 altitude, longitude and latitude in tenth of microdegree (degree x 10^-7^) Course: speed in meters per second climb - heading relative to true north expressed in degrees Timestamp and date as UTC. **Rational:** These data are contained in NMEA 0183 \$GPGGA and \$GPRMC messages and provide the minimum information required for GNSS-only vehicle positioning.

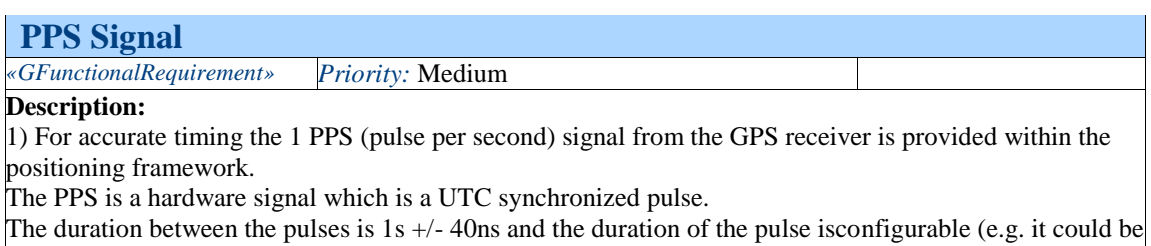

The pulses occur exactly at the UTC full second timeslots.

2) One option is to provide this signal in the positioning framework as an interrupt service routine and the difference to the system time can be accessed by a getter. This provides a synchronization of the system time to UTC.

#### **Rationale:**

Used for synchronizing the timing of the ECU.

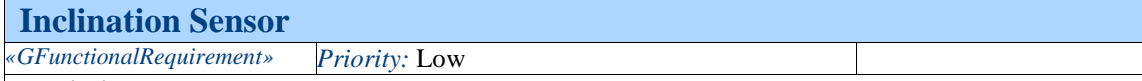

#### **Description:**

The software platform provides the inclination of the road in longitudinal direction, i.e. in the direction of movement [°]. Estimated gradient of the road in transverse direction [°]. In unstable driving situations this value might not be available.

#### **Rational:**

This Sensor is used for optimizations in Dead Reckoning calculations of the vehicle position.

#### **Odometer Sensor**

*«GFunctionalRequirement» Priority:* Medium

#### **Description:**

The software platform includes a Sensor that delivers the traveled distance.

Distance in [cm] with at least 5Hz as a running counter with overflow to support multiple clients.

#### **Rational:**

Odometer is sometimes the only speed related Signal available to the head unit.

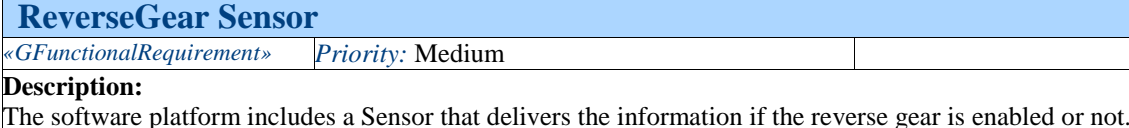

#### **Rational:**

The direction of movement is included in the vehicle speed. This information is only used to detect reverse gear or not.

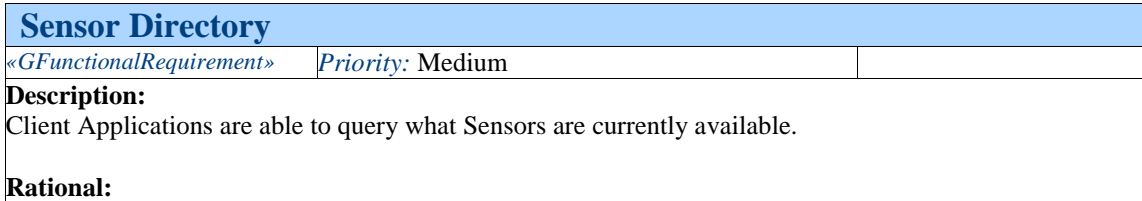

This allows for development of flexible applications that do not know what sensor data are available in the vehicle a priori. Client shall checks first this directory to find out which ones are available; use meta-data to choose one of interest and use provided data to connect to necessary services.

#### **Sensor Meta-Data**

*«GFunctionalRequirement» Priority:* High

#### **Description:**

The software platform provides the following information about the Sensor and the related output Signals:

- Sensor Identifier that is unique within the system
- Sensor Category (Physical/Logical)
- Sensor Type (GPS, Odometer, Map Matching, etc.)
- Sensor Sub-Type (ordinary GPS, differential GPS, etc.)
- Output Signals (Longitude, Latitude, Course, Speed, etc.)
- Output Signal Sampling Frequency (1 Hz, 10 Hz, irregular, etc.)
- Output Signal Measurement Units (kilometers per hour; meters per second; etc.)

#### **Rational:**

Sensor clients need that information in order to correctly handle data provided by sensor service and to adapt to the variation in the signal data delivery.

#### **Sensor Signal Timestamp**

*«GFunctionalRequirement» Priority:* High

#### **Description:**

The software platform provides for each sample returned by the Sensor Service the timestamp, when it is accompanied. The timestamp corresponds to the time point of the sample acquisition or calculation. Timestamps are derived from the same clock that is accessible to the Client Applications. Timestamp is delivered with a accuracy of milliseconds.

#### **Rational:**

Measurement timestamps are important for proper functioning of most processing algorithms. For instance, algorithms for sensor calibration and dead reckoning typically use data from multiple sensors in conjunction, e.g. logical sensor.

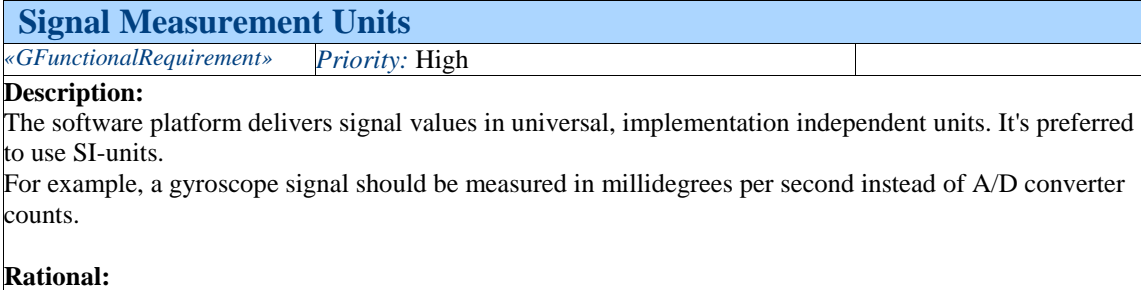

This decouples the client applications from the implementation details of individual sensor devices.

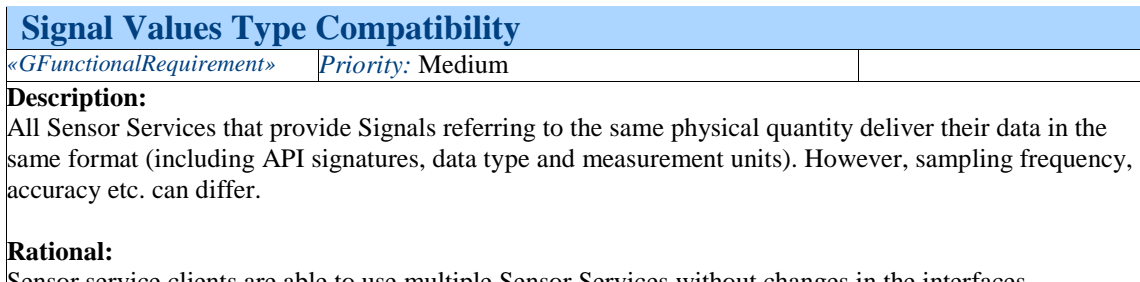

Sensor service clients are able to use multiple Sensor Services without changes in the interfaces.

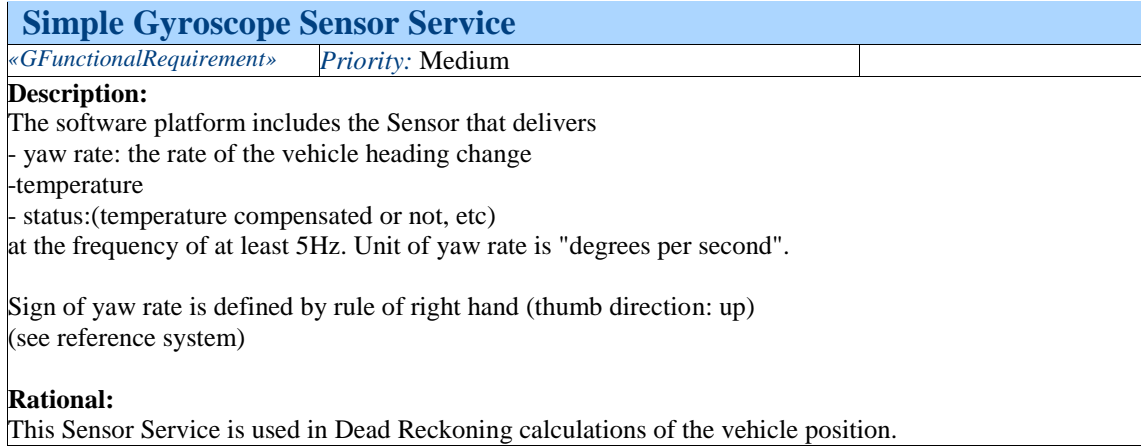

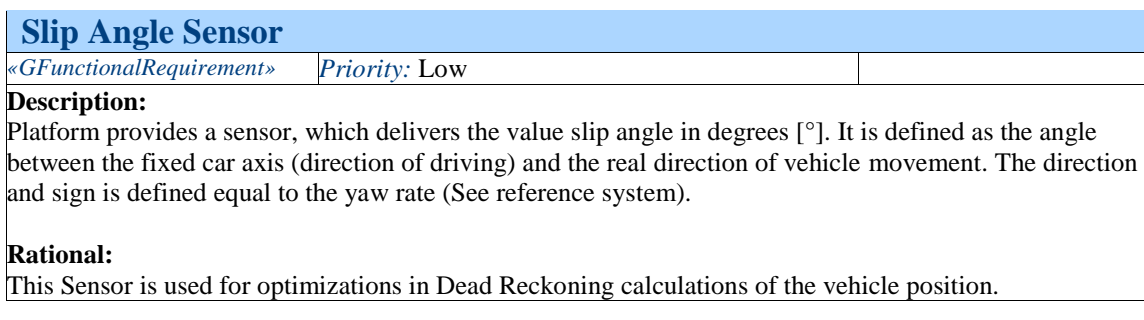

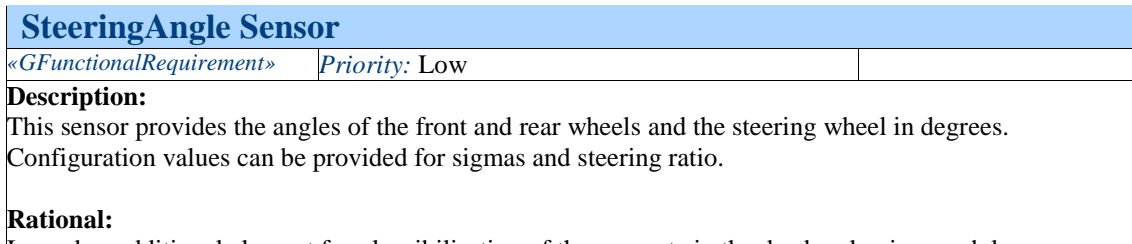

Is used as additional element for plausibilisation of the yaw rate in the dead reckoning module.

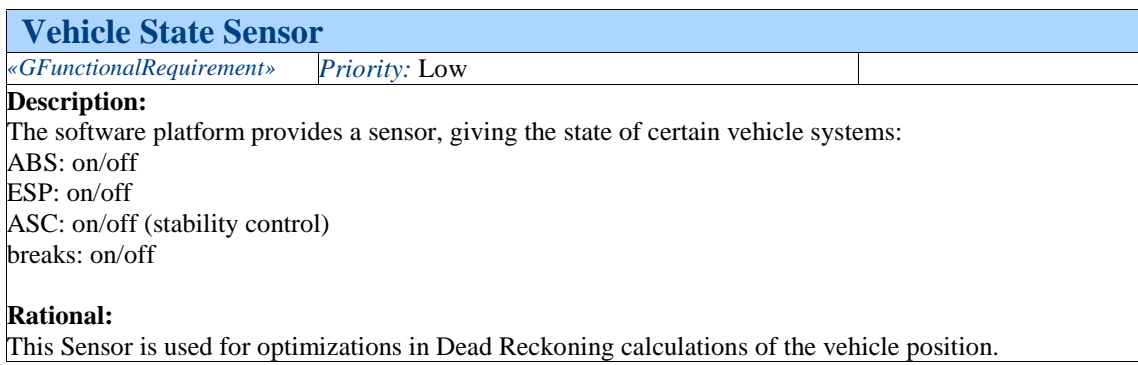

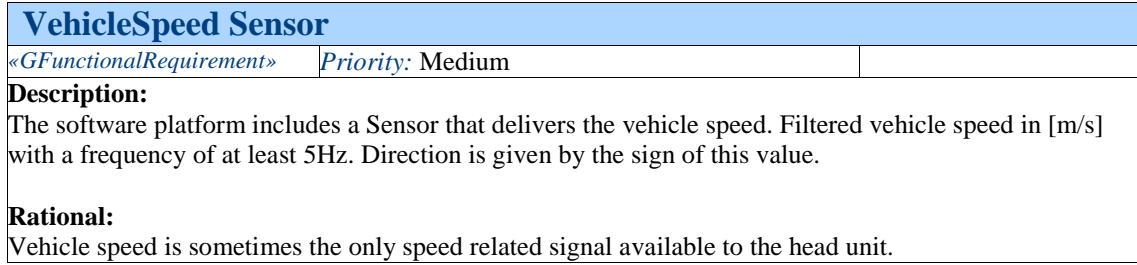

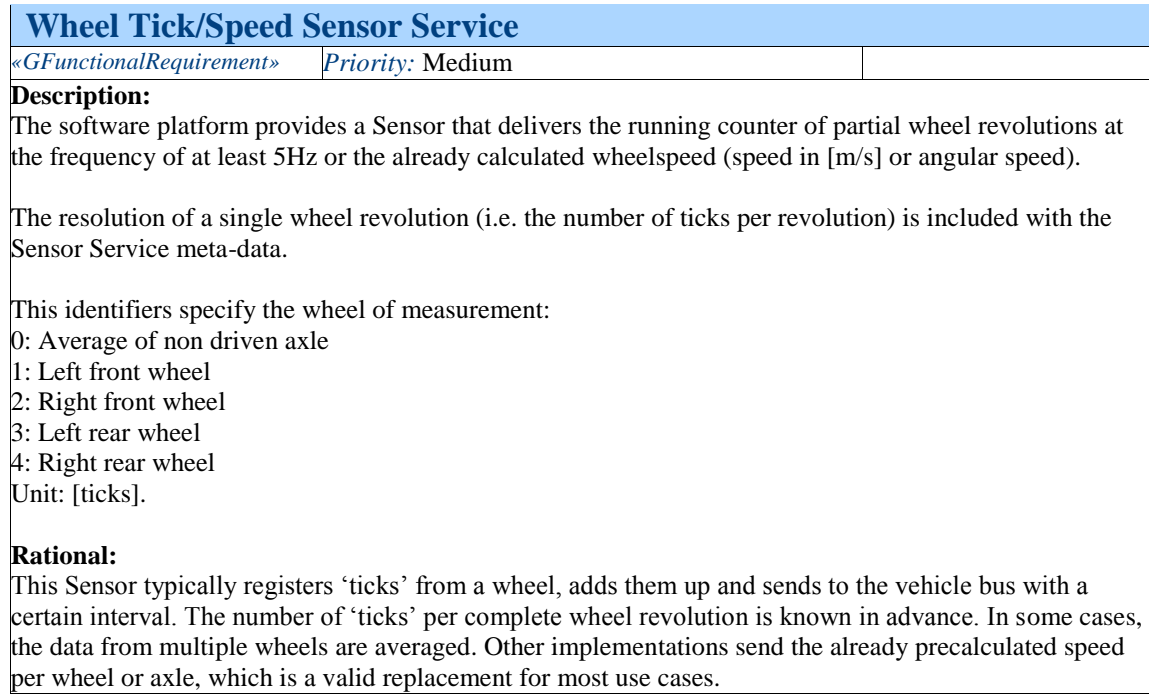

## **4. Architecture**

### *1. SensorsService*

The SensorsService is a component that is responsible for retrieving data from the available vehicle sensors and making them available to other client applications. It hides dependencies to hardware and IPC mechanism.

In systems that implement the EnhancedPositionService component, the SensorsService is typically implemented as a C library that is dynamically linked by the EnhancedPositionService.

### *2. SensorsService Diagram*

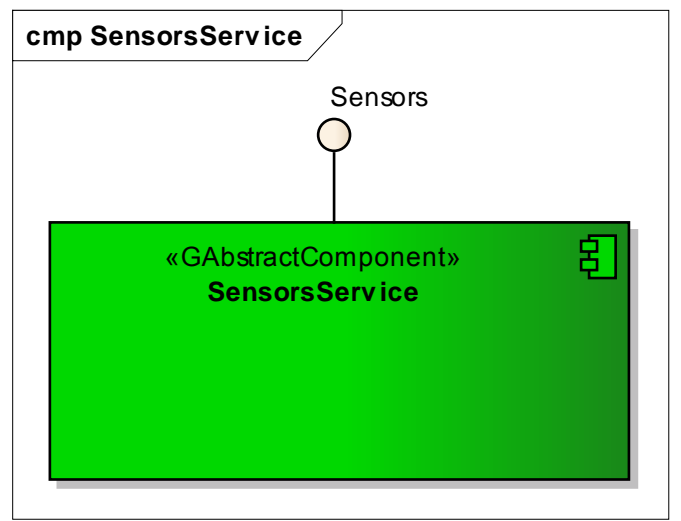

*Figure: 2*

## *3. Traceability Diagram*

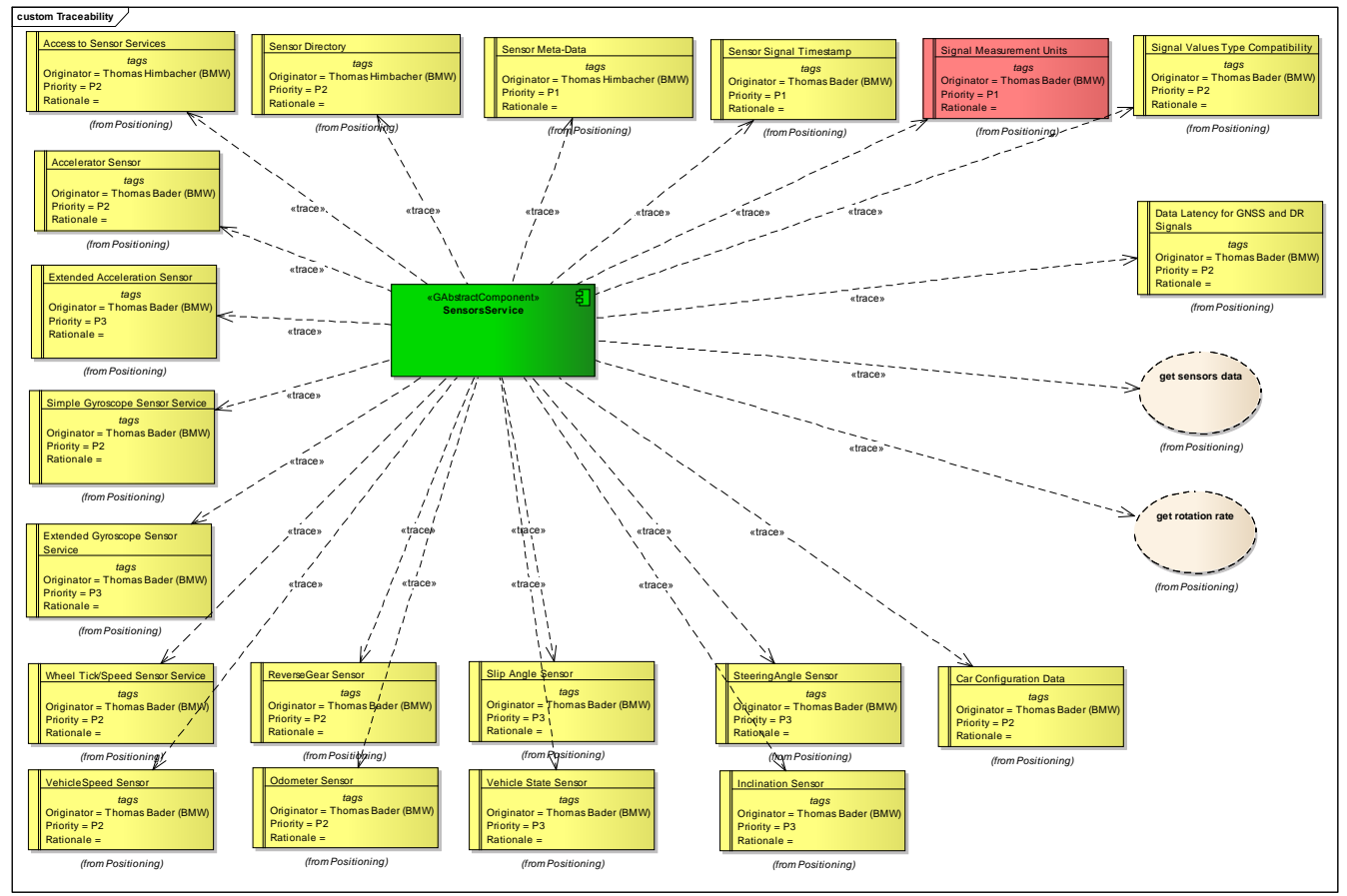

*Figure: 3*

### **1.** *Context*

This diagram shows how the SensorsService interacts with its client application: the EnhancedPositionService.

## **2. Context Diagram**

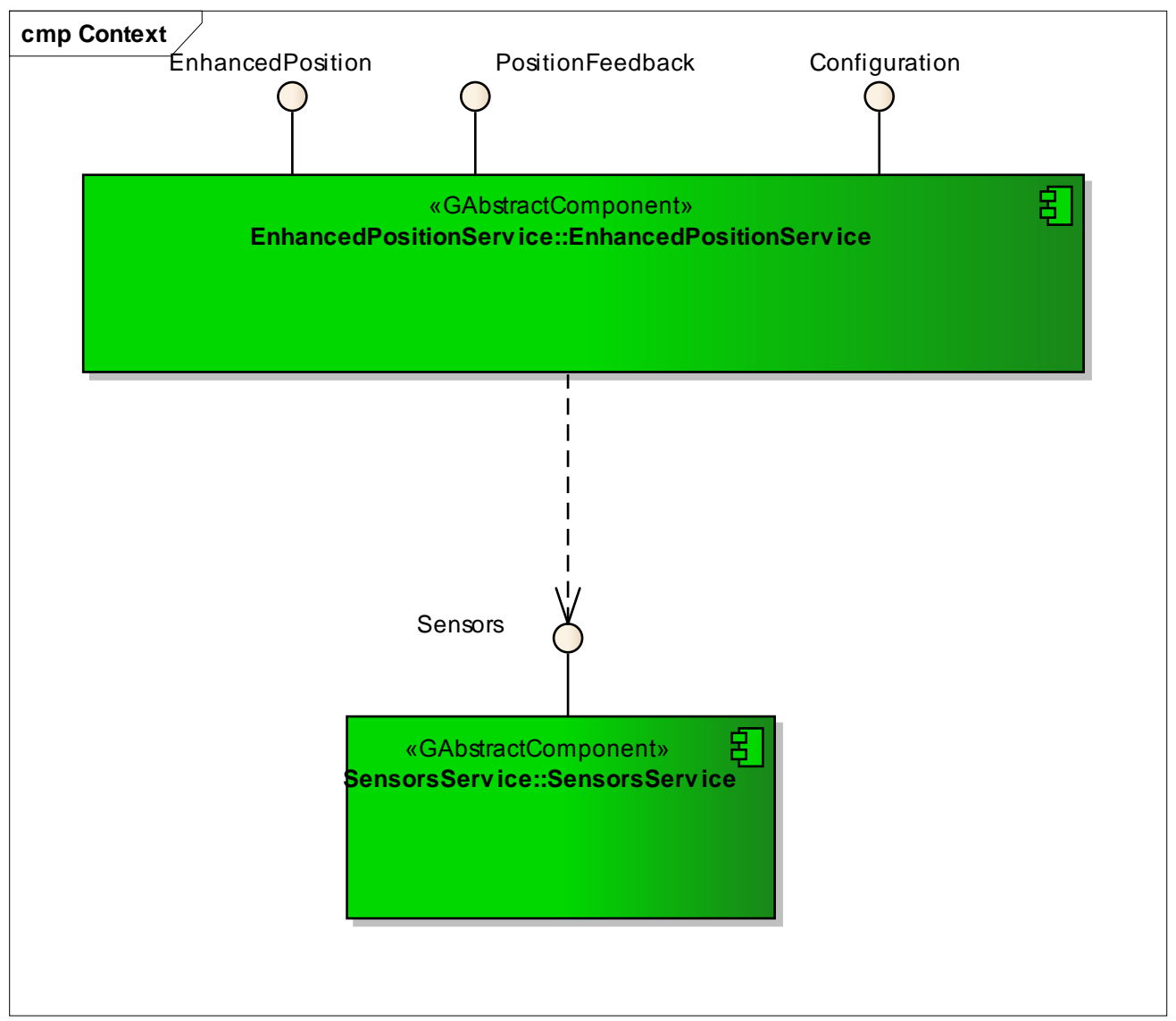

*Figure: 4*

## **SensorsService**

Generated by Doxygen 1.8.6

Wed Apr 1 2015 15:36:28

### **Contents**

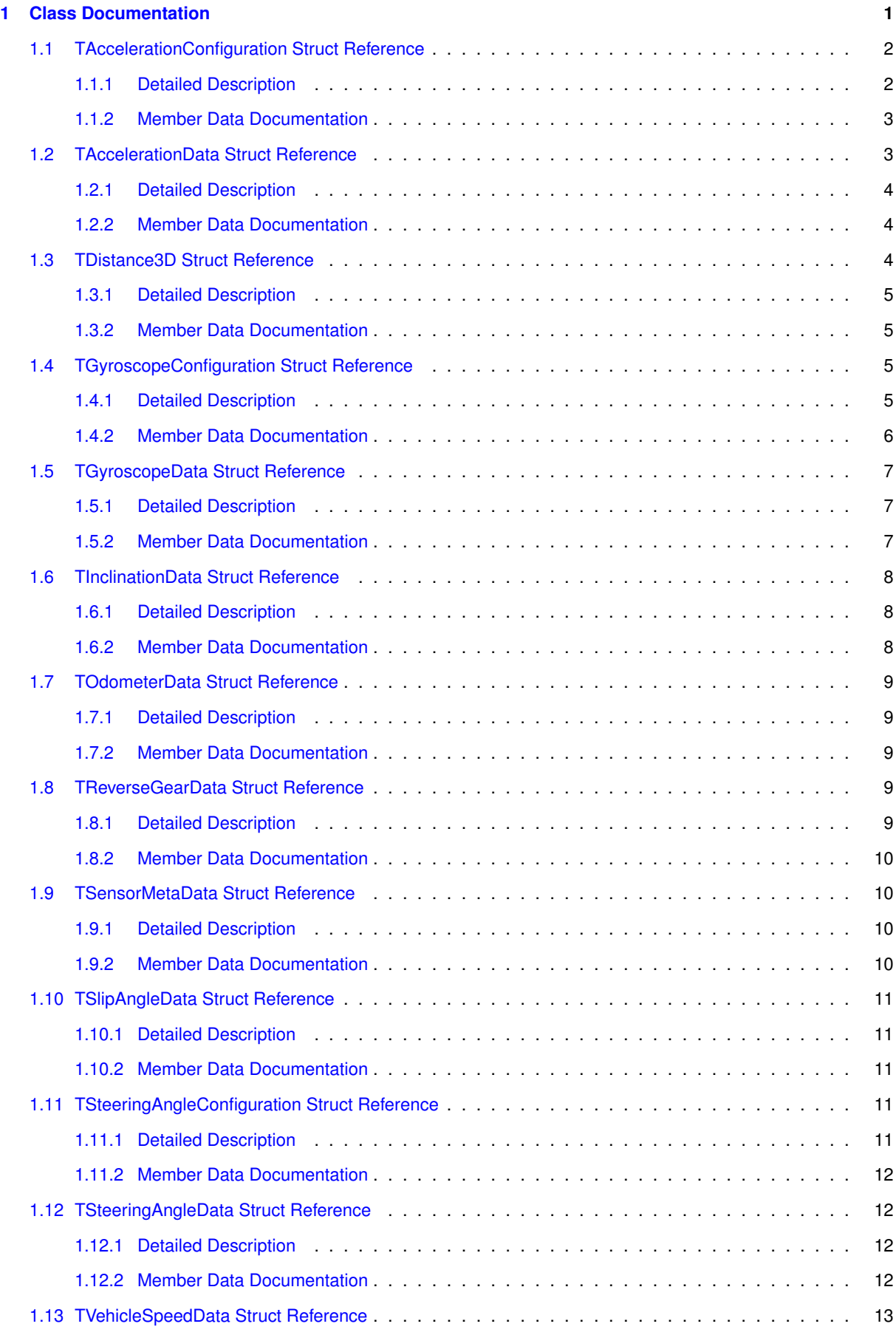

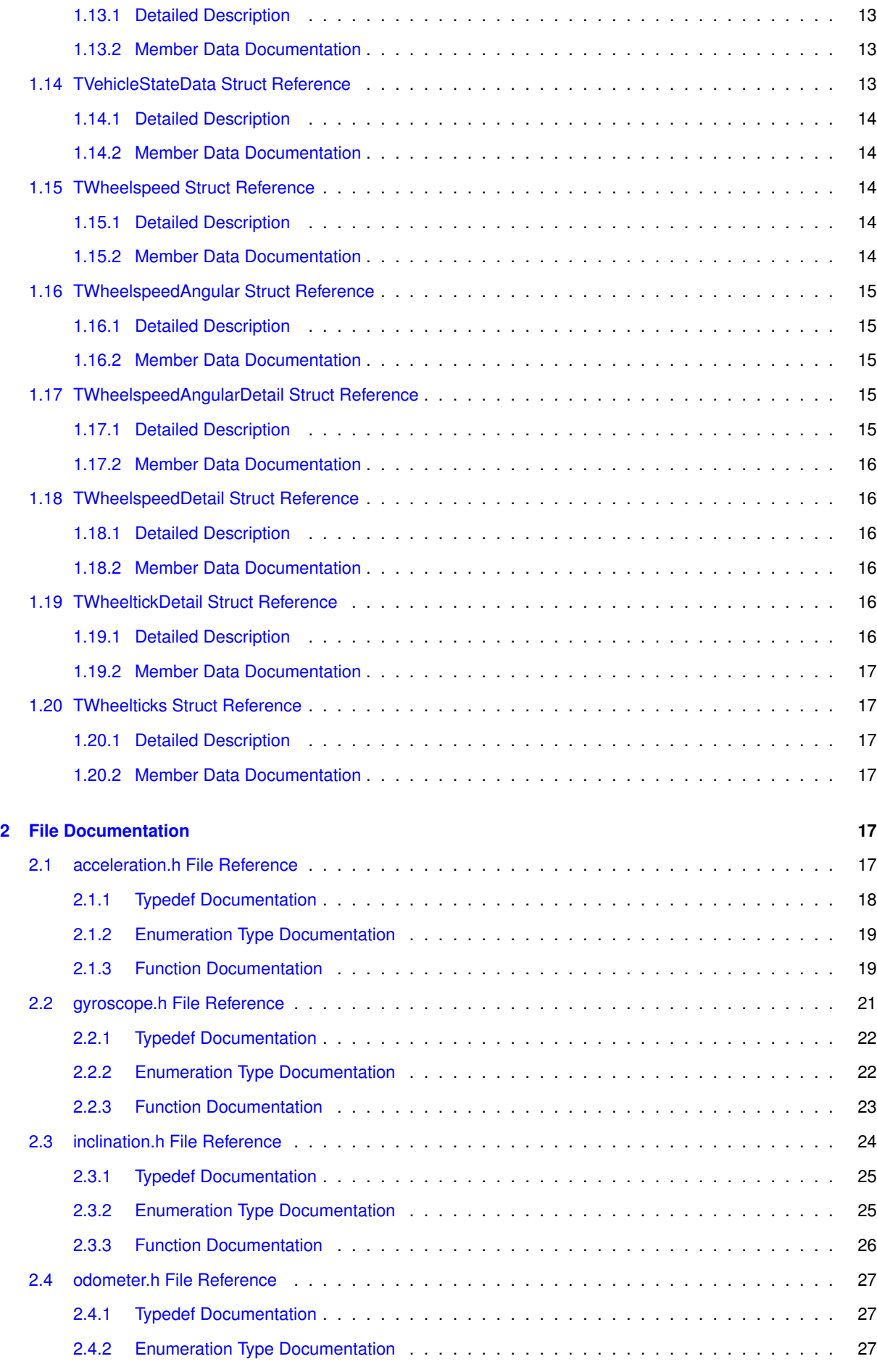

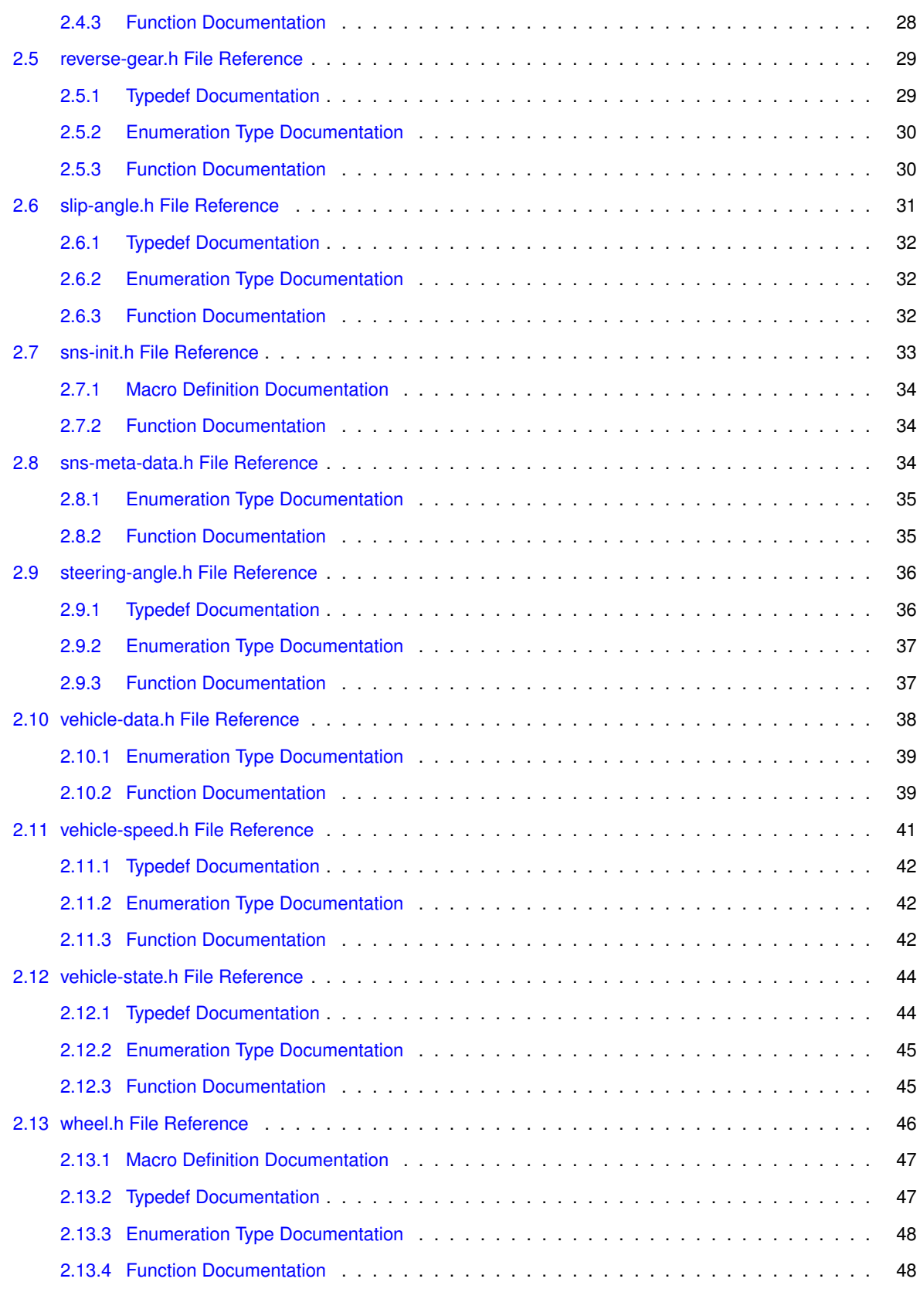

#### **[Index](#page-76-0) 54**

## <span id="page-23-1"></span><span id="page-23-0"></span>**1 Class Documentation**

#### **1.1 TAccelerationConfiguration Struct Reference**

#include <acceleration.h>

**Public Attributes**

- float [dist2RefPointX](#page-25-2)
- float [dist2RefPointY](#page-25-3)
- float [dist2RefPointZ](#page-25-4)
- float [angleYaw](#page-25-5)
- float [anglePitch](#page-25-6)
- float [angleRoll](#page-25-7)
- float [sigmaX](#page-25-8)
- float [sigmaY](#page-25-9)
- float [sigmaZ](#page-25-10)
- uint32\_t [typeBits](#page-25-11)
- uint32 t [validityBits](#page-25-12)

#### <span id="page-24-0"></span>**1.1.1 Detailed Description**

Static configuration data for the acceleration sensor service.

BEGIN Explanation of the angleYaw, anglePitch angleRoll parameters The orientation of the accelerometer hardware (Xa, Ya, Za) with respect to the vehicle axis system (Xv, Yv, Zv) can be described using the angles (angleYaw, anglePitch, angleRoll) following the approach defined in ISO 8855:2011, section 5.2, table 1 Apply 3 rotations on the vehicle axis system until it matches the accelerometer axis system The rotation sequence is as follows

- first rotate by angleYaw about the Zv axis
- second rotate by anglePitch about the new (intermediate) Y axis
- third rotate by angleRoll about the new X axis Notes

the angles are frequently called "Euler angles" and the rotations "Euler rotations"

- a different order of the rotations would lead to a different orientation
- as the vehicle axis system is right-handed, also the accelerometer axis system must be right-handed

The vehicle axis system as defined in ISO 8855:2011(E). In this system, the axes (Xv, Yv, Zv) are oriented as follows

- Xv is in the horizontal plane, pointing forwards
- Yv is in the horizontal plane, pointing to the left
- Zv is perpendicular to the horizontal plane, pointing upwards For an illustration, see [https://collab.](https://collab.genivi.org/wiki/display/genivi/LBSSensorServiceRequirementsBorg#LBSSensorServiceRequirementsBorg-ReferenceSystem) [genivi.org/wiki/display/genivi/LBSSensorServiceRequirementsBorg#LBS-](https://collab.genivi.org/wiki/display/genivi/LBSSensorServiceRequirementsBorg#LBSSensorServiceRequirementsBorg-ReferenceSystem)[SensorServiceRequirementsBorg-ReferenceSystem](https://collab.genivi.org/wiki/display/genivi/LBSSensorServiceRequirementsBorg#LBSSensorServiceRequirementsBorg-ReferenceSystem)

When the accelerometer axes are not aligned with the vehicle axes, i.e. if any of the angles (angleYaw, anglePitch, angleRoll) is not zero then the raw measurement values of the accelerometer X, Y, Z axes may have to be be transformed to the vehicle axis system by the client of this interface, depending on the type of application. Raw measurements are provided in instead of already transformed values, because

- for accelerometers with less than 3 axes, the transformation is mathematically not well-defined
- some types of calibration operations are better performed on raw data

Implementors hint: The mathematics of this kind of transformation, like the derivation of the rotation matrixes is described in literature on strapdown navigation E.g. "Strapdown Inertial Navigation Technology", 2nd Edition by David Titterton and John Weston, section 3.6 END Explanation of the angleYaw, anglePitch angleRoll parameters

<span id="page-25-0"></span>**1.1.2 Member Data Documentation**

<span id="page-25-6"></span>**1.1.2.1 float TAccelerationConfiguration::anglePitch**

Euler angle of second rotation, around pitch axis, to describe acceleration sensor orientation [degree]. For details, see above.

<span id="page-25-7"></span>**1.1.2.2 float TAccelerationConfiguration::angleRoll**

Euler angle of third rotation, around roll axis, to describe acceleration sensor orientation [degree]. For details, see above.

<span id="page-25-5"></span>**1.1.2.3 float TAccelerationConfiguration::angleYaw**

Euler angle of first rotation, around yaw axis, to describe acceleration sensor orientation [degree]. For details, see above.

<span id="page-25-2"></span>**1.1.2.4 float TAccelerationConfiguration::dist2RefPointX**

<span id="page-25-3"></span>Distance of acceleration sensor from vehicle reference point (x-coordinate) [m].

**1.1.2.5 float TAccelerationConfiguration::dist2RefPointY**

<span id="page-25-4"></span>Distance of acceleration sensor from vehicle reference point (y-coordinate) [m].

**1.1.2.6 float TAccelerationConfiguration::dist2RefPointZ**

<span id="page-25-8"></span>Distance of acceleration sensor from vehicle reference point (z-coordinate) [m].

**1.1.2.7 float TAccelerationConfiguration::sigmaX**

<span id="page-25-9"></span>Standard error estimate of the x-acceleration  $[m/s^22]$ .

**1.1.2.8 float TAccelerationConfiguration::sigmaY**

<span id="page-25-10"></span>Standard error estimate of the y-acceleration  $[m/s^2]$ .

**1.1.2.9 float TAccelerationConfiguration::sigmaZ**

<span id="page-25-11"></span>Standard error estimate of the z-acceleration  $[m/s^2]$ .

**1.1.2.10 uint32\_t TAccelerationConfiguration::typeBits**

Bit mask indicating the type of the used accelerometer. [bitwise or'ed [EAccelerationTypeBits](#page-41-2) values].

**1.1.2.11 uint32\_t TAccelerationConfiguration::validityBits**

Bit mask indicating the validity of each corresponding value. [bitwise or'ed [EAccelerationConfigValidityBits](#page-41-3) values]. Must be checked before usage.

The documentation for this struct was generated from the following file:

<span id="page-25-12"></span>• [acceleration.h](#page-39-5)

#### <span id="page-25-1"></span>**1.2 TAccelerationData Struct Reference**

```
#include <acceleration.h>
```
#### **Public Attributes**

- uint64\_t [timestamp](#page-26-3)
- float [x](#page-26-4)
- float [y](#page-26-5)
- float [z](#page-26-6)
- float [temperature](#page-26-7)
- uint32 t [validityBits](#page-26-8)

#### <span id="page-26-0"></span>**1.2.1 Detailed Description**

The AccelerationData delivers the sensor values of the accelerometer. The coordinate system is the axis system of the accelerometer sensor, i.e. the x, y, z values are raw measurements without any conversion except probably averaging of multiple sensor readings over the measurement interval.

**See Also**

[TAccelerationConfiguration](#page-23-1) for an explanation how to convert these values to the vehicle axis system

It is possible that not all values are populated, e.g. when only a 1-axis accelerometer is used. You must check the valid bits before usage.

<span id="page-26-1"></span>**1.2.2 Member Data Documentation**

<span id="page-26-7"></span>**1.2.2.1 float TAccelerationData::temperature**

Temperature reading of the accelerometer sensor. If available it can be used for temperature compensation. The measurement unit is unspecified. Degrees celsius are preferred but any value linearly dependent on the temperature is fine.

<span id="page-26-3"></span>**1.2.2.2 uint64\_t TAccelerationData::timestamp**

Timestamp of the acquisition of the accelerometer signal [ms]. All sensor/GNSS timestamps must be based on the same time source.

<span id="page-26-8"></span>**1.2.2.3 uint32\_t TAccelerationData::validityBits**

Bit mask indicating the validity of each corresponding value. [bitwise or'ed [EAccelerationValidityBits](#page-41-4) values]. Must be checked before usage.

<span id="page-26-4"></span>**1.2.2.4 float TAccelerationData::x**

<span id="page-26-5"></span>The acceleration in direction of the X-axis of the accelerometer sensor  $[m/s^22]$ .

**1.2.2.5 float TAccelerationData::y**

The acceleration in direction of the Y-axis of the accelerometer sensor  $[m/s^22]$ .

**1.2.2.6 float TAccelerationData::z**

The acceleration in direction of the Z-axis of the accelerometer sensor  $[m/s^22]$ .

The documentation for this struct was generated from the following file:

<span id="page-26-6"></span>• [acceleration.h](#page-39-5)

#### <span id="page-26-2"></span>**1.3 TDistance3D Struct Reference**

#include <vehicle-data.h>

**Public Attributes**

- float [x](#page-27-4)
- float [y](#page-27-5)
- float [z](#page-27-6)

<span id="page-27-0"></span>**1.3.1 Detailed Description**

3 dimensional distance used for description of geometric descriptions within the vehicle reference system.

<span id="page-27-1"></span>**1.3.2 Member Data Documentation**

<span id="page-27-4"></span>**1.3.2.1 float TDistance3D::x**

<span id="page-27-5"></span>Distance in x direction in [m] according to the reference coordinate system.

**1.3.2.2 float TDistance3D::y**

Distance in y direction in [m] according to the reference coordinate system.

**1.3.2.3 float TDistance3D::z**

Distance in z direction in [m] according to the reference coordinate system.

The documentation for this struct was generated from the following file:

<span id="page-27-6"></span>• [vehicle-data.h](#page-60-1)

#### <span id="page-27-7"></span><span id="page-27-2"></span>**1.4 TGyroscopeConfiguration Struct Reference**

```
#include <gyroscope.h>
```
#### **Public Attributes**

- float [angleYaw](#page-28-1)
- float [anglePitch](#page-28-2)
- float [angleRoll](#page-28-3)
- float [momentOfYawInertia](#page-28-4)
- float [sigmaGyroscope](#page-28-5)
- uint32 t [typeBits](#page-28-6)
- uint32 t [validityBits](#page-28-7)

#### <span id="page-27-3"></span>**1.4.1 Detailed Description**

Static configuration data for the gyroscope sensor service.

BEGIN Explanation of the angleYaw, anglePitch angleRoll parameters The orientation of the gyroscope hardware (Xg, Yg, Zg) with respect to the vehicle axis system (Xv, Yv, Zv) can be described using the angles (angleYaw, anglePitch, angleRoll) following the approach defined in ISO 8855:2011, section 5.2, table 1 Apply 3 rotations on the vehicle axis system until it matches the gyroscope axis system The rotation sequence is as follows

- first rotate by angleYaw about the Zv axis
- second rotate by anglePitch about the new (intermediate) Y axis
- third rotate by angleRoll about the new X axis Notes

the angles are frequently called "Euler angles" and the rotations "Euler rotations"

- a different order of the rotations would lead to a different orientation
- as the vehicle axis system is right-handed, also the gyroscope axis system must be right-handed

The vehicle axis system as defined in ISO 8855:2011(E). In this system, the axes (Xv, Yv, Zv) are oriented as follows

- Xv is in the horizontal plane, pointing forwards
- Yv is in the horizontal plane, pointing to the left
- Zv is perpendicular to the horizontal plane, pointing upwards For an illustration, see [https://collab.](https://collab.genivi.org/wiki/display/genivi/LBSSensorServiceRequirementsBorg#LBSSensorServiceRequirementsBorg-ReferenceSystem) [genivi.org/wiki/display/genivi/LBSSensorServiceRequirementsBorg#LBS-](https://collab.genivi.org/wiki/display/genivi/LBSSensorServiceRequirementsBorg#LBSSensorServiceRequirementsBorg-ReferenceSystem)[SensorServiceRequirementsBorg-ReferenceSystem](https://collab.genivi.org/wiki/display/genivi/LBSSensorServiceRequirementsBorg#LBSSensorServiceRequirementsBorg-ReferenceSystem)

When the gyroscope axes are not aligned with the vehicle axes, i.e. if any of the angles (angleYaw, anglePitch, angleRoll) is not zero then the raw measurement values of the gyroscope Z, Y, X axes may have to be be transformed to the vehicle axis system by the client of this interface, depending on the type of application. Raw measurements are provided in instead of already transformed values, because

- for gyroscopes with less than 3 axes, the transformation is mathematically not well-defined
- some types of calibration operations are better performed on raw data

Implementors hint: The mathematics of this kind of transformation, like the derivation of the rotation matrixes is described in literature on strapdown navigation E.g. "Strapdown Inertial Navigation Technology", 2nd Edition by David Titterton and John Weston, section 3.6 END Explanation of the angleYaw, anglePitch angleRoll parameters

- <span id="page-28-0"></span>**1.4.2 Member Data Documentation**
- <span id="page-28-2"></span>**1.4.2.1 float TGyroscopeConfiguration::anglePitch**

Euler angle of second rotation, around pitch axis, to describe gyroscope orientation [degree]. For details, see above.

<span id="page-28-3"></span>**1.4.2.2 float TGyroscopeConfiguration::angleRoll**

<span id="page-28-1"></span>Euler angle of third rotation, around roll axis, to describe gyroscope orientation [degree]. For details, see above.

**1.4.2.3 float TGyroscopeConfiguration::angleYaw**

<span id="page-28-4"></span>Euler angle of first rotation, around yaw axis, to describe gyroscope orientation [degree]. For details, see above.

**1.4.2.4 float TGyroscopeConfiguration::momentOfYawInertia**

Moment of yaw inertia. The pitch and roll inertia moments are not provided as they are not relevant for positioning.  $[kq*m^2]$ 

<span id="page-28-5"></span>**1.4.2.5 float TGyroscopeConfiguration::sigmaGyroscope**

<span id="page-28-6"></span>Standard error estimate of the gyroscope for all directions. [degree/s]

**1.4.2.6 uint32\_t TGyroscopeConfiguration::typeBits**

<span id="page-28-7"></span>Bit mask indicating the type of the used gyroscope. [bitwise or'ed [EGyroscopeTypeBits](#page-44-2) values].

#### **1.4.2.7 uint32\_t TGyroscopeConfiguration::validityBits**

Bit mask indicating the validity of each corresponding value. [bitwise or'ed [EGyroscopeConfigValidityBits](#page-44-3) values]. Must be checked before usage.

The documentation for this struct was generated from the following file:

• [gyroscope.h](#page-43-1)

#### <span id="page-29-0"></span>**1.5 TGyroscopeData Struct Reference**

#include <gyroscope.h>

#### **Public Attributes**

- uint64 t [timestamp](#page-29-3)
- float [yawRate](#page-30-3)
- float [pitchRate](#page-29-4)
- float [rollRate](#page-29-5)
- float [temperature](#page-29-6)
- uint32 t [validityBits](#page-29-7)

#### <span id="page-29-1"></span>**1.5.1 Detailed Description**

The GyroscopeData delivers the sensor values of the gyroscope. The coordinate system is the axis system of the gyroscope sensor, i.e. the yawRate, pitchRate, rollRate values are raw measurements without any conversion except probably averaging of multiple sensor readings over the measurement interval.

**See Also**

<span id="page-29-5"></span>[TGyroscopeConfiguration](#page-27-7) for an explanation how to convert these values to the vehicle axis system

It is possible that not all values are populated, e.g. when only a 1-axis gyroscope is used. You must check the valid bits before usage.

#### <span id="page-29-2"></span>**1.5.2 Member Data Documentation**

#### <span id="page-29-4"></span>**1.5.2.1 float TGyroscopeData::pitchRate**

Current angular rate measurement around the y/pitch-axis of the gyroscope sensor [degree/s]. Value range -100 / +100 degree/s. Frequency of at least 5Hz. Preferrably 50Hz. A rotation front down is indicated by a positive sign.

#### **1.5.2.2 float TGyroscopeData::rollRate**

Current angular rate measurement around the x/roll-axis of the gyroscope sensor [degree/s]. Value range -100 / +100 degree/s. Frequency of at least 5Hz. Preferrably 50Hz. A rotation right down is indicated by a positive sign.

#### <span id="page-29-6"></span>**1.5.2.3 float TGyroscopeData::temperature**

Temperature reading of the gyroscope sensor. If available it can be used for temperature compensation. The measurement unit is unspecified. Degrees celsius are preferred but any value linearly dependent on the temperature is fine.

#### <span id="page-29-3"></span>**1.5.2.4 uint64\_t TGyroscopeData::timestamp**

<span id="page-29-7"></span>Timestamp of the acquisition of the gyroscope signal [ms]. All sensor/GNSS timestamps must be based on the same time source.

#### **1.5.2.5 uint32\_t TGyroscopeData::validityBits**

Bit mask indicating the validity of each corresponding value. [bitwise or'ed [EGyroscopeValidityBits](#page-44-4) values]. Must be checked before usage.

<span id="page-30-3"></span>**1.5.2.6 float TGyroscopeData::yawRate**

Current angular rate measurement around the z/yaw-axis of the gyroscope sensor [degree/s]. Value range -100 / +100 degree/s. Frequency of at least 5Hz. Preferrably 50Hz. A rotation to the left is indicated by a positive sign.

The documentation for this struct was generated from the following file:

• [gyroscope.h](#page-43-1)

#### <span id="page-30-0"></span>**1.6 TInclinationData Struct Reference**

#include <inclination.h>

#### **Public Attributes**

- uint64 t [timestamp](#page-30-4)
- float [longitudinalGradientRoadway](#page-30-5)
- float [traverseGradientRoadway](#page-30-6)
- [EInclinationSensorStatus](#page-47-2) [status](#page-30-7)
- uint32\_t [validityBits](#page-30-8)

#### <span id="page-30-1"></span>**1.6.1 Detailed Description**

Inclination sensor service provides the inclination values.

#### <span id="page-30-2"></span>**1.6.2 Member Data Documentation**

<span id="page-30-5"></span>**1.6.2.1 float TInclinationData::longitudinalGradientRoadway**

The inclination of the road in longitudinal direction, i.e. in the direction of movement [degree]. In instable driving situations this value might not be available.

<span id="page-30-7"></span>**1.6.2.2 EInclinationSensorStatus TInclinationData::status**

<span id="page-30-4"></span>Status of the signals.

**1.6.2.3 uint64\_t TInclinationData::timestamp**

Timestamp of the acquisition of the inclination signal [ms]. All sensor/GNSS timestamps must be based on the same time source.

<span id="page-30-6"></span>**1.6.2.4 float TInclinationData::traverseGradientRoadway**

Estimated gradient of the road in transverse direction [degree]. In instable driving situations this value might not be available.

<span id="page-30-8"></span>**1.6.2.5 uint32\_t TInclinationData::validityBits**

Bit mask indicating the validity of each corresponding value. [bitwise or'ed [EInclinationValidityBits](#page-47-3) values]. Must be checked before usage.

The documentation for this struct was generated from the following file:

#### • [inclination.h](#page-46-1)

#### <span id="page-31-0"></span>**1.7 TOdometerData Struct Reference**

#include <odometer.h>

#### **Public Attributes**

- uint64 t [timestamp](#page-31-5)
- uint16\_t [travelledDistance](#page-31-6)
- uint32 t [validityBits](#page-31-7)

#### <span id="page-31-1"></span>**1.7.1 Detailed Description**

Odometer sensor service provides the travelled distance.

#### <span id="page-31-2"></span>**1.7.2 Member Data Documentation**

#### <span id="page-31-5"></span>**1.7.2.1 uint64\_t TOdometerData::timestamp**

Timestamp of the acquisition of the odometer signal [ms]. All sensor/GNSS timestamps must be based on the same time source.

#### <span id="page-31-6"></span>**1.7.2.2 uint16\_t TOdometerData::travelledDistance**

Distance in [cm] with at least 5Hz. Implemented as a running counter with overflow to support multiple clients and getter methods. As the representation of this value is done using 16 Bits the value can provide distances up 32767cm or 327.67m before overflowing.

#### <span id="page-31-7"></span>**1.7.2.3 uint32\_t TOdometerData::validityBits**

Bit mask indicating the validity of each corresponding value. [bitwise or'ed [EOdometerValidityBits](#page-49-3) values]. Must be checked before usage.

The documentation for this struct was generated from the following file:

#### • [odometer.h](#page-49-4)

#### <span id="page-31-3"></span>**1.8 TReverseGearData Struct Reference**

#include <reverse-gear.h>

**Public Attributes**

- uint64 t [timestamp](#page-32-4)
- bool [isReverseGear](#page-32-5)
- uint32\_t [validityBits](#page-32-6)

#### <span id="page-31-4"></span>**1.8.1 Detailed Description**

Reverse gear sensor service provides the current status of the reverse gear of the vehicle. This information is explicitly restricted to provide only the information if the reverse gear is engaged. The direction of movement is provided by the direction of the vehicle speed.

<span id="page-32-0"></span>**1.8.2 Member Data Documentation**

<span id="page-32-5"></span>**1.8.2.1 bool TReverseGearData::isReverseGear**

<span id="page-32-4"></span>True if the reverse gear is currently used. False otherwise.

**1.8.2.2 uint64\_t TReverseGearData::timestamp**

Timestamp of the acquisition of the reverse gear signal [ms]. All sensor/GNSS timestamps must be based on the same time source.

#### <span id="page-32-6"></span>**1.8.2.3 uint32\_t TReverseGearData::validityBits**

Bit mask indicating the validity of each corresponding value. [bitwise or'ed [EReverseGearValidityBits](#page-52-2) values]. Must be checked before usage.

The documentation for this struct was generated from the following file:

• [reverse-gear.h](#page-51-2)

#### <span id="page-32-1"></span>**1.9 TSensorMetaData Struct Reference**

#include <sns-meta-data.h>

#### **Public Attributes**

- uint32\_t [version](#page-32-7)
- [ESensorCategory](#page-57-2) [category](#page-32-8)
- [ESensorType](#page-57-3) [type](#page-32-9)
- uint32 t [cycleTime](#page-32-10)

#### <span id="page-32-2"></span>**1.9.1 Detailed Description**

The software platform provides the following information about the Sensor and the related output Signals. Sensor clients need the meta data information in order to correctly handle data provided by sensor service and to adapt to the variation in the signal data delivery.

- <span id="page-32-3"></span>**1.9.2 Member Data Documentation**
- <span id="page-32-8"></span>**1.9.2.1 ESensorCategory TSensorMetaData::category**
- <span id="page-32-10"></span>Sensor Category (Physical/Logical).
- **1.9.2.2 uint32\_t TSensorMetaData::cycleTime**

<span id="page-32-9"></span>Sensor cycle time (update interval) in ms. 0 for irregular updates

- **1.9.2.3 ESensorType TSensorMetaData::type**
- <span id="page-32-7"></span>Sensor Type (Odometer, Gyroscope, etc.).
- **1.9.2.4 uint32\_t TSensorMetaData::version**

Version of the sensor service.

The documentation for this struct was generated from the following file:

• [sns-meta-data.h](#page-56-3)

#### <span id="page-33-0"></span>**1.10 TSlipAngleData Struct Reference**

#include <slip-angle.h>

**Public Attributes**

- uint64 t [timestamp](#page-33-5)
- float [slipAngle](#page-33-6)
- uint32 t [validityBits](#page-33-7)

#### <span id="page-33-1"></span>**1.10.1 Detailed Description**

Slip angle sensor service provides the slip angle value. ISO 8855:2011, section 5.2.9 "vehicle sideslip angle" The reference coordinate system for the slip angle is defined in ISO 8855:2011

You must check the valid bit(s) before usage.

<span id="page-33-2"></span>**1.10.2 Member Data Documentation**

<span id="page-33-6"></span>**1.10.2.1 float TSlipAngleData::slipAngle**

Delivers the value slip angle in [degrees]. It is defined as the angle between the fixed car axis (direction of driving) and the real direction of vehicle movement. The direction and sign is defined equal to the yaw rate.

<span id="page-33-5"></span>**1.10.2.2 uint64\_t TSlipAngleData::timestamp**

Timestamp of the acquisition of the slip angle signal [ms]. All sensor/GNSS timestamps must be based on the same time source.

#### <span id="page-33-7"></span>**1.10.2.3 uint32\_t TSlipAngleData::validityBits**

Bit mask indicating the validity of each corresponding value. [bitwise or'ed [ESlipAngleValidityBits](#page-54-3) values]. Must be checked before usage.

The documentation for this struct was generated from the following file:

• [slip-angle.h](#page-53-1)

#### <span id="page-33-8"></span><span id="page-33-3"></span>**1.11 TSteeringAngleConfiguration Struct Reference**

#include <steering-angle.h>

#### **Public Attributes**

- float [sigmaSteeringAngle](#page-34-4)
- float [sigmaSteeringWheelAngle](#page-34-5)
- float [steeringRatio](#page-34-6)

#### <span id="page-33-4"></span>**1.11.1 Detailed Description**

The SteeringAngleConfiguration delivers the static configuration values of the steering wheel sensor service.

<span id="page-34-0"></span>**1.11.2 Member Data Documentation**

<span id="page-34-4"></span>**1.11.2.1 float TSteeringAngleConfiguration::sigmaSteeringAngle**

<span id="page-34-5"></span>Standard error estimate of the front steer angle in [degree]. -1 if invalid.

**1.11.2.2 float TSteeringAngleConfiguration::sigmaSteeringWheelAngle**

Standard error estimate of the steering wheel angle in [degree]. -1 if invalid.

**1.11.2.3 float TSteeringAngleConfiguration::steeringRatio**

Ratio between steering wheel angle change and front steer angle change. ISO 8855:2011, section 7.1.13. Only valid when static. 0 if invalid. Unit: [-]

The documentation for this struct was generated from the following file:

<span id="page-34-6"></span>• [steering-angle.h](#page-58-2)

#### <span id="page-34-1"></span>**1.12 TSteeringAngleData Struct Reference**

#include <steering-angle.h>

#### **Public Attributes**

- uint64 t [timestamp](#page-34-7)
- float [front](#page-34-8)
- float [rear](#page-34-9)
- float steering Wheel
- uint32 t [validityBits](#page-34-11)

#### <span id="page-34-2"></span>**1.12.1 Detailed Description**

The SteeringAngle delivers the sensor values of the steering angle. The reference coordinate system including the sign of the angles are defined in ISO 8855:2011, section 7

You must check the valid bits before usage.

<span id="page-34-3"></span>**1.12.2 Member Data Documentation**

<span id="page-34-8"></span>**1.12.2.1 float TSteeringAngleData::front**

<span id="page-34-9"></span>Returns the mean steer angle of the front wheels [degree]. ISO 8855:2011, section 7.1.3.

**1.12.2.2 float TSteeringAngleData::rear**

Returns the mean steer angle of the rear wheels [degree]. ISO 8855:2011, section 7.1.3.

<span id="page-34-10"></span>**1.12.2.3 float TSteeringAngleData::steeringWheel**

Returns the angle of the steering wheel [degree]. ISO 8855:2011, section 7.1.8. Must be used in combination with the steeringRatio [TSteeringAngleConfiguration.](#page-33-8)

<span id="page-34-7"></span>**1.12.2.4 uint64\_t TSteeringAngleData::timestamp**

<span id="page-34-11"></span>Timestamp of the acquisition of the steering angle signal [ms]. All sensor/GNSS timestamps must be based on the same time source.

#### **1.12.2.5 uint32\_t TSteeringAngleData::validityBits**

Bit mask indicating the validity of each corresponding value. [bitwise or'ed [ESteeringAngleValidityBits](#page-59-2) values]. Must be checked before usage.

The documentation for this struct was generated from the following file:

• [steering-angle.h](#page-58-2)

#### <span id="page-35-0"></span>**1.13 TVehicleSpeedData Struct Reference**

#include <vehicle-speed.h>

#### **Public Attributes**

- uint64 t [timestamp](#page-35-4)
- float [vehicleSpeed](#page-35-5)
- uint32 t [validityBits](#page-35-6)

#### <span id="page-35-1"></span>**1.13.1 Detailed Description**

Vehicle speed sensor service provides the current speed of the vehicle.

#### <span id="page-35-2"></span>**1.13.2 Member Data Documentation**

#### <span id="page-35-4"></span>**1.13.2.1 uint64\_t TVehicleSpeedData::timestamp**

Timestamp of the acquisition of the vehicle speed signal [ms]. All sensor/GNSS timestamps must be based on the same time source.

#### <span id="page-35-6"></span>**1.13.2.2 uint32\_t TVehicleSpeedData::validityBits**

Bit mask indicating the validity of each corresponding value. [bitwise or'ed [EVehicleSpeedValidityBits](#page-64-3) values]. Must be checked before usage.

#### <span id="page-35-5"></span>**1.13.2.3 float TVehicleSpeedData::vehicleSpeed**

Filtered vehicle speed in  $[m/s]$  with a frequency of at least 5Hz. Direction is given by the sign of this value.

The documentation for this struct was generated from the following file:

• [vehicle-speed.h](#page-63-1)

#### <span id="page-35-3"></span>**1.14 TVehicleStateData Struct Reference**

#### #include <vehicle-state.h>

#### **Public Attributes**

- uint64\_t [timestamp](#page-36-5)
- bool [antiLockBrakeSystemActive](#page-36-6)
- bool [brakeActive](#page-36-7)
- bool [electronicStabilityProgramActive](#page-36-8)
- bool [tractionControlActive](#page-36-9)
- uint32 t [validityBits](#page-36-10)
**1.14.1 Detailed Description**

The VehicleStateData delivers the sensor values of the vehicle state. You must check the valid bits before usage.

**1.14.2 Member Data Documentation**

**1.14.2.1 bool TVehicleStateData::antiLockBrakeSystemActive**

If true and signal is valid the ABS is currently engaged.

**1.14.2.2 bool TVehicleStateData::brakeActive**

If true and signal is valid the brakes are currently engaged.

**1.14.2.3 bool TVehicleStateData::electronicStabilityProgramActive**

If true and signal is valid the electronic stability system (ESP or DSC) is currently engaged.

**1.14.2.4 uint64\_t TVehicleStateData::timestamp**

Timestamp of the acquisition of the accelerometer signal [ms]. All sensor/GNSS timestamps must be based on the same time source.

**1.14.2.5 bool TVehicleStateData::tractionControlActive**

If true and signal is valid the traction control (ASR) is currently engaged.

**1.14.2.6 uint32\_t TVehicleStateData::validityBits**

Bit mask indicating the validity of each corresponding value. [bitwise or'ed [EVehicleStateValidityBits](#page-67-0) values]. Must be checked before usage.

The documentation for this struct was generated from the following file:

<span id="page-36-2"></span>• [vehicle-state.h](#page-66-0)

# <span id="page-36-3"></span>**1.15 TWheelspeed Struct Reference**

#include <wheel.h>

**Public Attributes**

- uint64 t [timestamp](#page-36-0)
- [TWheelspeedDetail](#page-38-0) [elements](#page-36-1) [\[WHEEL\\_NUM\\_ELEMENTS\]](#page-69-0)

### **1.15.1 Detailed Description**

Wheel speed information for multiple wheels. Container with timestamp as used by callback and get function.

- **1.15.2 Member Data Documentation**
- <span id="page-36-1"></span>**1.15.2.1 TWheelspeedDetail TWheelspeed::elements[WHEEL\_NUM\_ELEMENTS]**

<span id="page-36-0"></span>The array of wheel speed elements.

#### **1.15.2.2 uint64\_t TWheelspeed::timestamp**

Timestamp of the acquisition of this wheel speed signal [ms]. All sensor/GNSS timestamps must be based on the same time source.

The documentation for this struct was generated from the following file:

• [wheel.h](#page-68-0)

# <span id="page-37-3"></span>**1.16 TWheelspeedAngular Struct Reference**

#include <wheel.h>

# **Public Attributes**

- uint64 t [timestamp](#page-37-0)
- [TWheelspeedAngularDetail](#page-37-1) [elements](#page-37-2) [\[WHEEL\\_NUM\\_ELEMENTS\]](#page-69-0)

# **1.16.1 Detailed Description**

Angular wheel speed information for multiple wheels. Container with timestamp as used by callback and get function.

**1.16.2 Member Data Documentation**

<span id="page-37-2"></span>**1.16.2.1 TWheelspeedAngularDetail TWheelspeedAngular::elements[WHEEL\_NUM\_ELEMENTS]**

<span id="page-37-0"></span>The array of angular wheel speed elements.

**1.16.2.2 uint64\_t TWheelspeedAngular::timestamp**

Timestamp of the acquisition of this angular wheel speed signal [ms]. All sensor/GNSS timestamps must be based on the same time source.

The documentation for this struct was generated from the following file:

• [wheel.h](#page-68-0)

# <span id="page-37-1"></span>**1.17 TWheelspeedAngularDetail Struct Reference**

#include <wheel.h>

# **Public Attributes**

- [EWheelId](#page-70-0) [id](#page-38-1)
- float [rotations](#page-38-2)

### **1.17.1 Detailed Description**

A single angular wheel speed information. No valid flags are provided for the angular wheel speeds as this information is transferred as an array. If data is not valid the data is simply omitted from transfer.

**1.17.2 Member Data Documentation**

- <span id="page-38-1"></span>**1.17.2.1 EWheelId TWheelspeedAngularDetail::id**
- <span id="page-38-2"></span>**1.17.2.2 float TWheelspeedAngularDetail::rotations**

unit is [1/s] rotation per seconds

The documentation for this struct was generated from the following file:

• [wheel.h](#page-68-0)

# <span id="page-38-0"></span>**1.18 TWheelspeedDetail Struct Reference**

#include <wheel.h>

**Public Attributes**

- [EWheelId](#page-70-0) [id](#page-38-3)
- float [speedOfWheel](#page-38-4)

### **1.18.1 Detailed Description**

A single wheel speed information. No valid flags are provided for the wheel speeds as this information is transferred as an array. If data is not valid the data is simply omitted from transfer.

#### **1.18.2 Member Data Documentation**

- <span id="page-38-3"></span>**1.18.2.1 EWheelId TWheelspeedDetail::id**
- <span id="page-38-4"></span>**1.18.2.2 float TWheelspeedDetail::speedOfWheel**

 $[m/s]$ 

The documentation for this struct was generated from the following file:

• [wheel.h](#page-68-0)

# <span id="page-38-5"></span>**1.19 TWheeltickDetail Struct Reference**

#include <wheel.h>

# **Public Attributes**

- [EWheelId](#page-70-0) [wheeltickIdentifier](#page-39-0)
- uint32\_t [wheeltickCounter](#page-39-1)

# **1.19.1 Detailed Description**

A single wheel tick information. No valid flags are provided for the wheel ticks as this information is transferred as an array. If data is not valid the data is simply omitted from transfer.

#### <span id="page-39-1"></span>**1.19.2.1 uint32\_t TWheeltickDetail::wheeltickCounter**

The actual wheel tick counter which provides the ticks for the type specified in wheeltickIdentifier. This is a running counter which overflows only at a vehicle specific threshold. This must be tracked by the client. The threshold value can be determined by calling [snsWheeltickGetWheelticksCountMax\(\)](#page-74-0)

**1.19.2.2 EWheelId TWheeltickDetail::wheeltickIdentifier**

Type for which this tick information is provided.

The documentation for this struct was generated from the following file:

<span id="page-39-0"></span>• [wheel.h](#page-68-0)

# <span id="page-39-4"></span>**1.20 TWheelticks Struct Reference**

```
#include <wheel.h>
```
# **Public Attributes**

- uint64 t [timestamp](#page-39-2)
- [TWheeltickDetail](#page-38-5) [elements](#page-39-3) [\[WHEEL\\_NUM\\_ELEMENTS\]](#page-69-0)

# **1.20.1 Detailed Description**

Wheel tick information for multiple wheels. Container with timestamp as used by callback and get function.

# **1.20.2 Member Data Documentation**

# <span id="page-39-3"></span>**1.20.2.1 TWheeltickDetail TWheelticks::elements[WHEEL\_NUM\_ELEMENTS]**

The array of wheeltick elements.

#### <span id="page-39-2"></span>**1.20.2.2 uint64\_t TWheelticks::timestamp**

Timestamp of the acquisition of this wheel tick signal [ms]. All sensor/GNSS timestamps must be based on the same time source.

The documentation for this struct was generated from the following file:

• [wheel.h](#page-68-0)

# **2 File Documentation**

# **2.1 acceleration.h File Reference**

```
#include "sns-meta-data.h"
#include <stdbool.h>
```
# **Classes**

- struct [TAccelerationConfiguration](#page-23-0)
- struct [TAccelerationData](#page-25-0)

# **Typedefs**

• typedef void(\* [AccelerationCallback](#page-40-0) )(const [TAccelerationData](#page-25-0) accelerationData[], uint16\_t numElements)

# **Enumerations**

- enum [EAccelerationConfigValidityBits](#page-41-0) { [ACCELERATION\\_CONFIG\\_DISTX\\_VALID](#page-41-1) = 0x00000001, [ACCELERATION\\_CONFIG\\_DISTY\\_VALID](#page-41-2) = 0x00000002, [ACCELERATION\\_CONFIG\\_DISTZ\\_VALID](#page-41-3) = 0x00000004, [ACCELERATION\\_CONFIG\\_ANG-](#page-41-4)LEYAW VALID =  $0x00000008$ , [ACCELERATION\\_CONFIG\\_ANGLEPITCH\\_VALID](#page-41-5) = 0x00000010, [ACCELERATION\\_CONFIG\\_ANGLERO-](#page-41-6)[LL\\_VALID](#page-41-6) = 0x00000020, [ACCELERATION\\_CONFIG\\_SIGMAX\\_VALID](#page-41-7) = 0x00000040, ACCELERATION -[CONFIG\\_SIGMAY\\_VALID](#page-41-8) = 0x00000080, [ACCELERATION\\_CONFIG\\_SIGMAZ\\_VALID](#page-41-9) = 0x00000100, [ACCELERATION\\_CONFIG\\_TYPE\\_VALID](#page-41-10) = 0x00000200 }
- enum [EAccelerationTypeBits](#page-41-11) { ACCELERATION X PROVIDED = 0x00000001, ACCELERATION Y PRO-[VIDED](#page-41-13) = 0x00000002, [ACCELERATION\\_Z\\_PROVIDED](#page-41-14) = 0x00000004, [ACCELERATION\\_TEMPERATUR-](#page-41-15)[E\\_PROVIDED](#page-41-15) = 0x00000008 }
- enum [EAccelerationValidityBits](#page-41-16) { ACCELERATION X VALID = 0x00000001, ACCELERATION Y VALID  $= 0x00000002$ , [ACCELERATION\\_Z\\_VALID](#page-41-19) = 0x00000004, [ACCELERATION\\_TEMPERATURE\\_VALID](#page-41-20) = 0x00000008 }

# **Functions**

- bool [snsAccelerationInit](#page-42-0) ()
- bool [snsAccelerationDestroy](#page-42-1) ()
- bool [snsAccelerationGetMetaData](#page-42-2) [\(TSensorMetaData](#page-32-0) ∗data)
- bool [snsAccelerationGetAccelerationConfiguration](#page-42-3) [\(TAccelerationConfiguration](#page-23-0) ∗config)
- bool [snsAccelerationGetAccelerationData](#page-42-4) [\(TAccelerationData](#page-25-0) ∗accelerationData)
- bool [snsAccelerationRegisterCallback](#page-43-0) [\(AccelerationCallback](#page-40-0) callback)
- bool [snsAccelerationDeregisterCallback](#page-41-21) [\(AccelerationCallback](#page-40-0) callback)

# **2.1.1 Typedef Documentation**

<span id="page-40-0"></span>**2.1.1.1 typedef void(**∗ **AccelerationCallback)(const TAccelerationData accelerationData[], uint16\_t numElements)**

Callback type for acceleration sensor service. Use this type of callback if you want to register for acceleration data. This callback may return buffered data (numElements >1) for different reasons for (large) portions of data buffered at startup for data buffered during regular operation e.g. for performance optimization (reduction of callback invocation frequency) If the array contains (numElements  $>1$ ), the elements will be ordered with rising timestamps

# **Parameters**

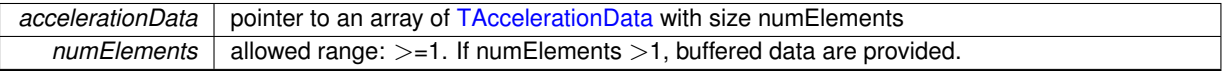

#### **2.1.2 Enumeration Type Documentation**

### <span id="page-41-0"></span>**2.1.2.1 enum EAccelerationConfigValidityBits**

[TAccelerationConfiguration::validityBits](#page-25-1) provides information about the currently valid signals of the acceleration configuration data. It is a or'ed bitmask of the EAccelerationConfigValidityBits values.

**Enumerator**

<span id="page-41-2"></span><span id="page-41-1"></span>*ACCELERATION\_CONFIG\_DISTX\_VALID* Validity bit for field [TAccelerationConfiguration::dist2RefPointX.](#page-25-2) *ACCELERATION\_CONFIG\_DISTY\_VALID* Validity bit for field [TAccelerationConfiguration::dist2RefPointY.](#page-25-3) *ACCELERATION\_CONFIG\_DISTZ\_VALID\_Validity bit for field [TAccelerationConfiguration::dist2RefPointZ.](#page-25-4) ACCELERATION\_CONFIG\_ANGLEYAW\_VALID* Validity bit for field [TAccelerationConfiguration::angleYaw.](#page-25-5)

<span id="page-41-5"></span><span id="page-41-4"></span><span id="page-41-3"></span>ACCELERATION\_CONFIG\_ANGLEPITCH\_VALID Validity bit for field [TAccelerationConfiguration::angle-](#page-25-6)[Pitch.](#page-25-6)

<span id="page-41-6"></span>*ACCELERATION\_CONFIG\_ANGLEROLL\_VALID* Validity bit for field [TAccelerationConfiguration::angleRoll.](#page-25-7)

<span id="page-41-9"></span><span id="page-41-8"></span><span id="page-41-7"></span>ACCELERATION\_CONFIG\_SIGMAX\_VALID Validity bit for field [TAccelerationConfiguration::sigmaX.](#page-25-8) *ACCELERATION\_CONFIG\_SIGMAY\_VALID* Validity bit for field [TAccelerationConfiguration::sigmaX.](#page-25-8) ACCELERATION\_CONFIG\_SIGMAZ\_VALID Validity bit for field [TAccelerationConfiguration::sigmaZ.](#page-25-9) *ACCELERATION\_CONFIG\_TYPE\_VALID* Validity bit for field [TAccelerationConfiguration::typeBits.](#page-25-10)

# <span id="page-41-11"></span><span id="page-41-10"></span>**2.1.2.2 enum EAccelerationTypeBits**

Accelerometer type [TAccelerationConfiguration::typeBits](#page-25-10) provides information about the type of the accelerometer and the interpretation of the signals. It is a or'ed bitmask of the EAccelerationTypeBits values.

#### **Enumerator**

<span id="page-41-14"></span><span id="page-41-13"></span><span id="page-41-12"></span>*ACCELERATION\_X\_PROVIDED* An acceleration measurement for the x-axis is provided *ACCELERATION\_Y\_PROVIDED* An acceleration measurement for the y-axis is provided *ACCELERATION\_Z\_PROVIDED* An acceleration measurement for the z-axis is provided *ACCELERATION\_TEMPERATURE\_PROVIDED* A measurement for the temperature is provided

#### <span id="page-41-16"></span><span id="page-41-15"></span>**2.1.2.3 enum EAccelerationValidityBits**

[TAccelerationData::validityBits](#page-26-0) provides information about the currently valid signals of the acceleration data. It is a or'ed bitmask of the EAccelerationValidityBits values. Note:

- The general availability of the signals is provided per [TAccelerationConfiguration::typeBits.](#page-25-10)
- If a signal is generally provided but temporarily not available, then the corresponding typeBit will be set but not the validityBit

#### **Enumerator**

<span id="page-41-19"></span><span id="page-41-18"></span><span id="page-41-17"></span>*ACCELERATION X VALID* Validity bit for field [TAccelerationData::x.](#page-26-1) *ACCELERATION\_Y\_VALID* Validity bit for field [TAccelerationData::y.](#page-26-2) *ACCELERATION\_Z\_VALID* Validity bit for field [TAccelerationData::z.](#page-26-3) *ACCELERATION\_TEMPERATURE\_VALID* Validity bit for field [TAccelerationData::temperature.](#page-26-4)

# <span id="page-41-20"></span>**2.1.3 Function Documentation**

<span id="page-41-21"></span>**2.1.3.1 bool snsAccelerationDeregisterCallback ( AccelerationCallback** *callback* **)**

Deregister acceleration callback. After calling this method no new acceleration data will be delivered to the client.

*callback* The callback which should be deregistered.

# **Returns**

True if callback has been deregistered successfully.

# <span id="page-42-1"></span>**2.1.3.2 bool snsAccelerationDestroy ( )**

Destroy the acceleration sensor service. Must be called after using the acceleration sensor service to shut down the service.

# **Returns**

True if shutdown has been successfull.

# <span id="page-42-3"></span>**2.1.3.3 bool snsAccelerationGetAccelerationConfiguration ( TAccelerationConfiguration** ∗ *config* **)**

Accessing static configuration information about the acceleration sensor.

**Parameters**

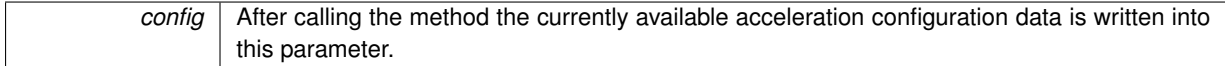

### **Returns**

Is true if data can be provided and false otherwise, e.g. missing initialization

#### <span id="page-42-4"></span>**2.1.3.4 bool snsAccelerationGetAccelerationData ( TAccelerationData** ∗ *accelerationData* **)**

Method to get the acceleration data at a specific point in time. All valid flags are updated. The data is only guaranteed to be updated when the valid flags are true.

**Parameters**

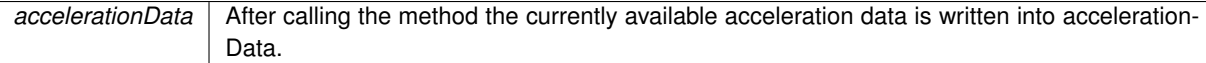

**Returns**

Is true if data can be provided and false otherwise, e.g. missing initialization

# <span id="page-42-2"></span>**2.1.3.5 bool snsAccelerationGetMetaData ( TSensorMetaData** ∗ *data* **)**

Provide meta information about sensor service. The meta data of a sensor service provides information about it's name, version, type, subtype, sampling frequency etc.

**Parameters**

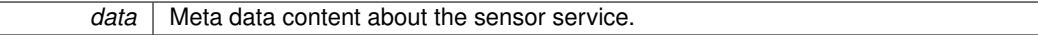

**Returns**

<span id="page-42-0"></span>True if meta data is available.

# **2.1.3.6 bool snsAccelerationInit ( )**

Initialization of the acceleration sensor service. Must be called before using the acceleration sensor service to set up the service.

**Returns**

True if initialization has been successfull.

# <span id="page-43-0"></span>**2.1.3.7 bool snsAccelerationRegisterCallback ( AccelerationCallback** *callback* **)**

Register acceleration callback. This is the recommended method for continuously accessing the acceleration data. The callback will be invoked when new acceleration data is available. All valid flags are updated. The data is only guaranteed to be updated when the valid flags are true.

**Parameters**

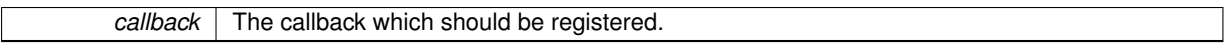

**Returns**

True if callback has been registered successfully.

# **2.2 gyroscope.h File Reference**

```
#include "sns-meta-data.h"
#include <stdbool.h>
```
#### **Classes**

- struct [TGyroscopeConfiguration](#page-27-0)
- struct [TGyroscopeData](#page-29-0)

# **Typedefs**

• typedef void(∗ [GyroscopeCallback](#page-44-0) )(const [TGyroscopeData](#page-29-0) gyroData[], uint16\_t numElements)

# **Enumerations**

- enum [EGyroscopeConfigValidityBits](#page-44-1) { [GYROSCOPE\\_CONFIG\\_ANGLEYAW\\_VALID](#page-44-2) = 0x00000001, [GYROSCOPE\\_CONFIG\\_ANGLEPITCH\\_VA-](#page-44-3)[LID](#page-44-3) = 0x00000002, [GYROSCOPE\\_CONFIG\\_ANGLEROLL\\_VALID](#page-44-4) = 0x00000004, [GYROSCOPE\\_CONFI-](#page-44-5)[G\\_MOMENTYAW\\_VALID](#page-44-5) =  $0x00000008$ , [GYROSCOPE\\_CONFIG\\_SIGMAGYROSCOPE\\_VALID](#page-44-6) = 0x00000010, [GYROSCOPE\\_CONFIG\\_TYPE\\_V-](#page-44-7) $ALID = 0x00000020$  $ALID = 0x00000020$ }
- enum [EGyroscopeTypeBits](#page-44-8) { [GYROSCOPE\\_TEMPERATURE\\_COMPENSATED](#page-44-9) = 0x00000001, [GYROSCOPE\\_YAWRATE\\_PROVIDED](#page-44-10) = 0x00000002, [GYROSCOPE\\_PITCHRATE\\_PROVIDED](#page-44-11) = 0x00000004, [GYROSCOPE\\_ROLLRATE\\_PRO-](#page-44-12)[VIDED](#page-44-12) = 0x00000008, GYROSCOPE TEMPERATURE PROVIDED = 0x00000010 }
- enum [EGyroscopeValidityBits](#page-44-14) { [GYROSCOPE\\_YAWRATE\\_VALID](#page-45-0) = 0x00000001, [GYROSCOPE\\_PITCHR-](#page-45-1)[ATE\\_VALID](#page-45-1) = 0x00000002, [GYROSCOPE\\_ROLLRATE\\_VALID](#page-45-2) = 0x00000004, [GYROSCOPE\\_TEMPERA-](#page-45-3)[TURE\\_VALID](#page-45-3) = 0x00000008 }

# **Functions**

- bool [snsGyroscopeInit](#page-46-0) ()
- bool [snsGyroscopeDestroy](#page-45-4) ()
- bool [snsGyroscopeGetMetaData](#page-46-1) [\(TSensorMetaData](#page-32-0) ∗data)
- bool [snsGyroscopeGetConfiguration](#page-45-5) [\(TGyroscopeConfiguration](#page-27-0) ∗gyroConfig)
- bool [snsGyroscopeGetGyroscopeData](#page-45-6) [\(TGyroscopeData](#page-29-0) ∗gyroData)
- bool [snsGyroscopeRegisterCallback](#page-46-2) [\(GyroscopeCallback](#page-44-0) callback)
- bool [snsGyroscopeDeregisterCallback](#page-45-7) [\(GyroscopeCallback](#page-44-0) callback)

### **2.2.1 Typedef Documentation**

# <span id="page-44-0"></span>**2.2.1.1 typedef void(**∗ **GyroscopeCallback)(const TGyroscopeData gyroData[], uint16\_t numElements)**

Callback type for gyroscope sensor service. Use this type of callback if you want to register for gyroscope data. This callback may return buffered data (numElements >1) for different reasons for (large) portions of data buffered at startup for data buffered during regular operation e.g. for performance optimization (reduction of callback invocation frequency) If the array contains (numElements >1), the elements will be ordered with rising timestamps

**Parameters**

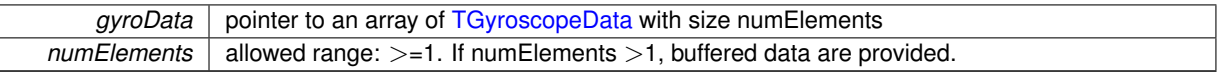

# **2.2.2 Enumeration Type Documentation**

### <span id="page-44-1"></span>**2.2.2.1 enum EGyroscopeConfigValidityBits**

[TGyroscopeConfiguration::validityBits](#page-28-0) provides information about the currently valid signals of the gyroscope configuration data. It is a or'ed bitmask of the EGyroscopeConfigValidityBits values.

**Enumerator**

- GYROSCOPE\_CONFIG\_ANGLEYAW\_VALID\_Validity bit for field [TGyroscopeConfiguration::angleYaw.](#page-28-1)
- <span id="page-44-3"></span><span id="page-44-2"></span>*GYROSCOPE\_CONFIG\_ANGLEPITCH\_VALID* Validity bit for field [TGyroscopeConfiguration::anglePitch.](#page-28-2)
- *GYROSCOPE\_CONFIG\_ANGLEROLL\_VALID* Validity bit for field [TGyroscopeConfiguration::angleRoll.](#page-28-3)
- <span id="page-44-5"></span><span id="page-44-4"></span>*GYROSCOPE\_CONFIG\_MOMENTYAW\_VALID* Validity bit for field [TGyroscopeConfiguration::momentOf-](#page-28-4)[YawInertia.](#page-28-4)
- <span id="page-44-6"></span>*GYROSCOPE\_CONFIG\_SIGMAGYROSCOPE\_VALID* Validity bit for field [TGyroscopeConfiguration::sigma-](#page-28-5)[Gyroscope.](#page-28-5)
- <span id="page-44-7"></span>*GYROSCOPE\_CONFIG\_TYPE\_VALID* Validity bit for field [TGyroscopeConfiguration::typeBits.](#page-28-6)

# <span id="page-44-8"></span>**2.2.2.2 enum EGyroscopeTypeBits**

Gyroscope type [TGyroscopeConfiguration::typeBits](#page-28-6) provides information about the type of the gyroscope and the interpretation of the signals. It is a or'ed bitmask of the EGyroscopeTypeBits values.

**Enumerator**

<span id="page-44-9"></span>*GYROSCOPE\_TEMPERATURE\_COMPENSATED* Temperature bias compensation already applied to gyroscope signals.

*GYROSCOPE\_YAWRATE\_PROVIDED* A measurement for the z/yaw-axis is provided

- <span id="page-44-10"></span>*GYROSCOPE\_PITCHRATE\_PROVIDED* A measurement for the y/pitch-axis is provided
- <span id="page-44-12"></span><span id="page-44-11"></span>*GYROSCOPE\_ROLLRATE\_PROVIDED* A measurement for the x/roll-axis is provided

<span id="page-44-14"></span><span id="page-44-13"></span>*GYROSCOPE\_TEMPERATURE\_PROVIDED* A measurement for the temperature is provided

# **2.2.2.3 enum EGyroscopeValidityBits**

[TGyroscopeData::validityBits](#page-29-1) provides information which fields in [TGyroscopeData](#page-29-0) contain valid measurement data. It is a or'ed bitmask of the EGyroscopeValidityBits values. Note:

- The general availability of the signals is provided per [TGyroscopeConfiguration::typeBits.](#page-28-6)
- If a signal is generally provided but temporarily not available, then the corresponding typeBit will be set but not the validityBit

# **Enumerator**

<span id="page-45-2"></span><span id="page-45-1"></span><span id="page-45-0"></span>*GYROSCOPE\_YAWRATE\_VALID\_Validity bit for field TGyroscopeData::vawRate.* GYROSCOPE\_PITCHRATE\_VALID Validity bit for field [TGyroscopeData::pitchRate.](#page-29-2) *GYROSCOPE\_ROLLRATE\_VALID\_Validity bit for field [TGyroscopeData::rollRate.](#page-29-3) GYROSCOPE\_TEMPERATURE\_VALID* Validity bit for field [TGyroscopeData::temperature.](#page-29-4)

# <span id="page-45-3"></span>**2.2.3 Function Documentation**

<span id="page-45-7"></span>**2.2.3.1 bool snsGyroscopeDeregisterCallback ( GyroscopeCallback** *callback* **)**

Deregister gyroscope callback. After calling this method no new gyroscope data will be delivered to the client.

# **Parameters**

*callback* The callback which should be deregistered.

#### **Returns**

True if callback has been deregistered successfully.

### <span id="page-45-4"></span>**2.2.3.2 bool snsGyroscopeDestroy ( )**

Destroy the gyroscope sensor service. Must be called after using the gyroscope sensor service to shut down the service.

# **Returns**

True if shutdown has been successfull.

<span id="page-45-5"></span>**2.2.3.3 bool snsGyroscopeGetConfiguration ( TGyroscopeConfiguration** ∗ *gyroConfig* **)**

Accessing static configuration information about the gyroscope sensor.

# **Parameters**

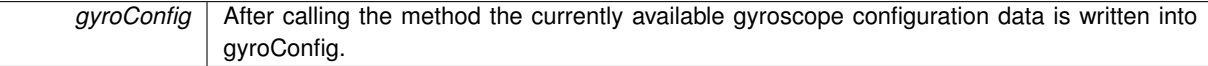

#### **Returns**

Is true if data can be provided and false otherwise, e.g. missing initialization

### <span id="page-45-6"></span>**2.2.3.4 bool snsGyroscopeGetGyroscopeData ( TGyroscopeData** ∗ *gyroData* **)**

Method to get the gyroscope data at a specific point in time. Be careful when using this method to read data often enough as gyro data are rotation rates per second. The recommended usage for the gyroscope data is the callback interface. The get method is provided for consistency reasons of the sensor service API and might be used for determining the rotation rate in certain situations. All valid flags are updated. The data is only guaranteed to be updated when the valid flags are true.

*gyroData* | After calling the method the currently available gyroscope data is written into gyroData.

# **Returns**

Is true if data can be provided and false otherwise, e.g. missing initialization

### <span id="page-46-1"></span>**2.2.3.5 bool snsGyroscopeGetMetaData ( TSensorMetaData** ∗ *data* **)**

Provide meta information about sensor service.

# **Parameters**

data | Meta data content about the sensor service.

# **Returns**

True if meta data is available.

<span id="page-46-0"></span>**2.2.3.6 bool snsGyroscopeInit ( )**

Initialization of the gyroscope sensor service. Must be called before using the gyroscope sensor service to set up the service.

#### **Returns**

True if initialization has been successfull.

### <span id="page-46-2"></span>**2.2.3.7 bool snsGyroscopeRegisterCallback ( GyroscopeCallback** *callback* **)**

Register gyroscope callback. This is the recommended method for continuously accessing the gyroscope data, i.e. rotation rates. The callback will be invoked when new gyroscope data is available. All valid flags are updated. The data is only guaranteed to be updated when the valid flags are true.

**Parameters**

 $calbl$  The callback which should be registered.

**Returns**

True if callback has been registered successfully.

# **2.3 inclination.h File Reference**

```
#include "sns-meta-data.h"
#include <stdbool.h>
```
# **Classes**

• struct [TInclinationData](#page-30-1)

# **Typedefs**

• typedef void(∗ [InclinationCallback](#page-47-0) )(const [TInclinationData](#page-30-1) inclinationData[], uint16\_t numElements)

### **Enumerations**

- enum [EInclinationSensorStatus](#page-47-1) { [INCLINATION\\_INITIALIZING,](#page-47-2) [INCLINATION\\_SENSOR\\_BASED,](#page-47-3) [INCLINATION\\_UNSTABLE\\_DRIVING\\_C-](#page-47-4)[ONDITION,](#page-47-4) [INCLINATION\\_MODEL\\_BASED,](#page-47-5) [INCLINATION\\_NOT\\_AVAILABLE](#page-47-6) }
- enum [EInclinationValidityBits](#page-47-7) { [INCLINATION\\_LONGITUDINAL\\_VALID](#page-47-8) = 0x00000001, [INCLINATION\\_TRA-](#page-47-9)[VERSE\\_VALID](#page-47-9) = 0x00000002, [INCLINATION\\_STATUS\\_VALID](#page-47-10) = 0x00000004 }

# **Functions**

- bool [snsInclinationInit](#page-48-0) ()
- bool [snsInclinationDestroy](#page-48-1) ()
- bool [snsInclinationGetMetaData](#page-48-2) [\(TSensorMetaData](#page-32-0) ∗data)
- bool [snsInclinationGetInclinationData](#page-48-3) [\(TInclinationData](#page-30-1) ∗inclination)
- bool [snsInclinationRegisterCallback](#page-48-4) [\(InclinationCallback](#page-47-0) callback)
- bool [snsInclinationDeregisterCallback](#page-48-5) [\(InclinationCallback](#page-47-0) callback)

### **2.3.1 Typedef Documentation**

<span id="page-47-0"></span>**2.3.1.1 typedef void(**∗ **InclinationCallback)(const TInclinationData inclinationData[], uint16\_t numElements)**

Callback type for inclination sensor service. Use this type of callback if you want to register for inclination data. This callback may return buffered data (numElements >1) for different reasons for (large) portions of data buffered at startup for data buffered during regular operation e.g. for performance optimization (reduction of callback invocation frequency) If the array contains (numElements  $>1$ ), the elements will be ordered with rising timestamps

**Parameters**

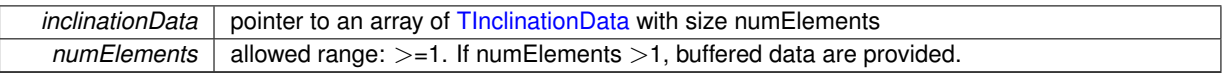

#### **2.3.2 Enumeration Type Documentation**

<span id="page-47-1"></span>**2.3.2.1 enum EInclinationSensorStatus**

Current status of the inclination sensors signals.

#### **Enumerator**

<span id="page-47-4"></span><span id="page-47-3"></span><span id="page-47-2"></span>**INCLINATION\_INITIALIZING** System is currently in the initialization phase. *INCLINATION\_SENSOR\_BASED* Signals are available and are based on sensors. *INCLINATION\_UNSTABLE\_DRIVING\_CONDITION* Unstable driving conditions (limited accuracy). *INCLINATION\_MODEL\_BASED* Signals are available and are based on a model. *INCLINATION\_NOT\_AVAILABLE* Signals are not available.

# <span id="page-47-7"></span><span id="page-47-6"></span><span id="page-47-5"></span>**2.3.2.2 enum EInclinationValidityBits**

[TInclinationData::validityBits](#page-30-2) provides information about the currently valid signals of the inclination data. It is a or'ed bitmask of the EInclinationValidityBits values.

# **Enumerator**

<span id="page-47-10"></span><span id="page-47-9"></span><span id="page-47-8"></span>*INCLINATION\_LONGITUDINAL\_VALID* Validity bit for field [TInclinationData::longitudinalGradientRoadway.](#page-30-3) **INCLINATION\_TRAVERSE\_VALID** Validity bit for field [TInclinationData::traverseGradientRoadway.](#page-30-4) **INCLINATION\_STATUS\_VALID** Validity bit for field [TInclinationData::status.](#page-30-5)

#### **2.3.3 Function Documentation**

<span id="page-48-5"></span>**2.3.3.1 bool snsInclinationDeregisterCallback ( InclinationCallback** *callback* **)**

Deregister inclination callback. After calling this method no new inclination data will be delivered to the client.

#### **Parameters**

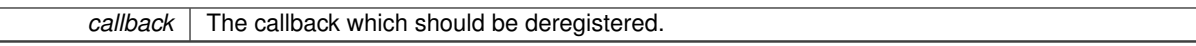

**Returns**

True if callback has been deregistered successfully.

<span id="page-48-1"></span>**2.3.3.2 bool snsInclinationDestroy ( )**

Destroy the inclination sensor service. Must be called after using the inclination sensor service to shut down the service.

### **Returns**

True if shutdown has been successfull.

<span id="page-48-3"></span>**2.3.3.3 bool snsInclinationGetInclinationData ( TInclinationData** ∗ *inclination* **)**

Method to get the inclination data at a specific point in time. All valid flags are updated. The data is only guaranteed to be updated when the valid flags are true.

#### **Parameters**

*inclination* After calling the method the currently available inclination data is written into this parameter.

**Returns**

Is true if data can be provided and false otherwise, e.g. missing initialization

# <span id="page-48-2"></span>**2.3.3.4 bool snsInclinationGetMetaData ( TSensorMetaData** ∗ *data* **)**

Provide meta information about sensor service. The meta data of a sensor service provides information about it's name, version, type, subtype, sampling frequency etc.

**Parameters**

*data* Meta data content about the sensor service.

**Returns**

True if meta data is available.

<span id="page-48-0"></span>**2.3.3.5 bool snsInclinationInit ( )**

Initialization of the inclination sensor service. Must be called before using the inclination sensor service to set up the service.

**Returns**

True if initialization has been successfull.

<span id="page-48-4"></span>**2.3.3.6 bool snsInclinationRegisterCallback ( InclinationCallback** *callback* **)**

Register inclination callback. This is the recommended method for continuously accessing the inclination data. The callback will be invoked when new inclination data is available. All valid flags are updated. The data is only guaranteed to be updated when the valid flags are true.

*callback* The callback which should be registered.

#### **Returns**

True if callback has been registered successfully.

# **2.4 odometer.h File Reference**

```
#include "sns-meta-data.h"
#include <stdbool.h>
```
# **Classes**

• struct [TOdometerData](#page-31-0)

# **Typedefs**

• typedef void(∗ [OdometerCallback](#page-49-0) )(const [TOdometerData](#page-31-0) odometerData[], uint16\_t numElements)

# **Enumerations**

• enum [EOdometerValidityBits](#page-49-1) { [ODOMETER\\_TRAVELLEDDISTANCE\\_VALID](#page-50-0) = 0x00000001 }

#### **Functions**

- bool [snsOdometerInit](#page-50-1) ()
- bool [snsOdometerDestroy](#page-50-2) ()
- bool [snsOdometerGetMetaData](#page-50-3) [\(TSensorMetaData](#page-32-0) ∗data)
- bool [snsOdometerGetOdometerData](#page-50-4) [\(TOdometerData](#page-31-0) ∗odometer)
- bool [snsOdometerRegisterCallback](#page-51-0) [\(OdometerCallback](#page-49-0) callback)
- bool [snsOdometerDeregisterCallback](#page-50-5) [\(OdometerCallback](#page-49-0) callback)

# **2.4.1 Typedef Documentation**

<span id="page-49-0"></span>**2.4.1.1 typedef void(**∗ **OdometerCallback)(const TOdometerData odometerData[], uint16\_t numElements)**

Callback type for odometer sensor service. Use this type of callback if you want to register for odometer data. This callback may return buffered data (numElements >1) for different reasons for (large) portions of data buffered at startup for data buffered during regular operation e.g. for performance optimization (reduction of callback invocation frequency) If the array contains (numElements >1), the elements will be ordered with rising timestamps

# **Parameters**

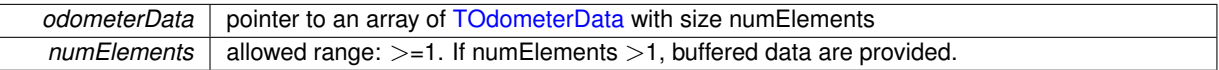

# **2.4.2 Enumeration Type Documentation**

### <span id="page-49-1"></span>**2.4.2.1 enum EOdometerValidityBits**

[TOdometerData::validityBits](#page-31-1) provides information about the currently valid signals of the odometer data. It is a or'ed bitmask of the EOdometerValidityBits values.

#### **Enumerator**

<span id="page-50-0"></span>*ODOMETER\_TRAVELLEDDISTANCE\_VALID* Validity bit for field [TOdometerData::travelledDistance.](#page-31-2)

### **2.4.3 Function Documentation**

<span id="page-50-5"></span>**2.4.3.1 bool snsOdometerDeregisterCallback ( OdometerCallback** *callback* **)**

Deregister odometer callback. After calling this method no new odometer data will be delivered to the client.

**Parameters**

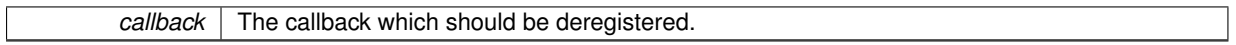

#### **Returns**

True if callback has been deregistered successfully.

### <span id="page-50-2"></span>**2.4.3.2 bool snsOdometerDestroy ( )**

Destroy the odometer sensor service. Must be called after using the odometer sensor service to shut down the service.

# **Returns**

True if shutdown has been successfull.

# <span id="page-50-3"></span>**2.4.3.3 bool snsOdometerGetMetaData ( TSensorMetaData** ∗ *data* **)**

Provide meta information about sensor service. The meta data of a sensor service provides information about it's name, version, type, subtype, sampling frequency etc.

# **Parameters**

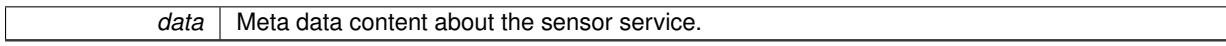

# **Returns**

True if meta data is available.

# <span id="page-50-4"></span>**2.4.3.4 bool snsOdometerGetOdometerData ( TOdometerData** ∗ *odometer* **)**

Method to get the odometer data at a specific point in time. Be careful when using this method to read data often enough to avoid missing an overflow. With reasonable car speeds it should be enough to read the data every 3s. The recommended usage for the odometer data is the callback interface. The get method is provided for consistency reasons of the sensor service API and might be used for determining the distance between a few points in time. All valid flags are updated. The data is only guaranteed to be updated when the valid flags are true.

**Parameters**

*odometer* After calling the method the currently available odometer data is written into this parameter.

**Returns**

Is true if data can be provided and false otherwise, e.g. missing initialization

<span id="page-50-1"></span>**2.4.3.5 bool snsOdometerInit ( )**

Initialization of the odometer sensor service. Must be called before using the odometer sensor service to set up the service.

# **Returns**

True if initialization has been successfull.

<span id="page-51-0"></span>**2.4.3.6 bool snsOdometerRegisterCallback ( OdometerCallback** *callback* **)**

Register odometer callback. This is the recommended method for continuously accessing the odometer data. The callback will be invoked when new odometer data is available. Overflow handling must be done by the caller. All valid flags are updated. The data is only guaranteed to be updated when the valid flags are true.

**Parameters**

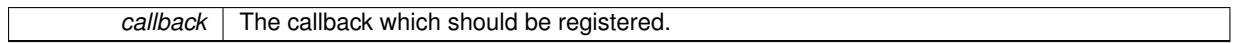

### **Returns**

True if callback has been registered successfully.

# **2.5 reverse-gear.h File Reference**

```
#include "sns-meta-data.h"
#include <stdbool.h>
```
#### **Classes**

• struct [TReverseGearData](#page-31-3)

# **Typedefs**

• typedef void(∗ [ReverseGearCallback](#page-51-1) )(const [TReverseGearData](#page-31-3) reverseGearData[], uint16\_t numElements)

### **Enumerations**

• enum [EReverseGearValidityBits](#page-52-0) { [REVERSEGEAR\\_REVERSEGEAR\\_VALID](#page-52-1) = 0x00000001 }

#### **Functions**

- bool [snsReverseGearInit](#page-53-0) ()
- bool [snsReverseGearDestroy](#page-52-2) ()
- bool [snsReverseGearGetMetaData](#page-52-3) [\(TSensorMetaData](#page-32-0) ∗data)
- bool [snsReverseGearGetReverseGearData](#page-52-4) [\(TReverseGearData](#page-31-3) ∗reverseGear)
- bool [snsReverseGearRegisterCallback](#page-53-1) [\(ReverseGearCallback](#page-51-1) callback)
- bool [snsReverseGearDeregisterCallback](#page-52-5) [\(ReverseGearCallback](#page-51-1) callback)

# **2.5.1 Typedef Documentation**

<span id="page-51-1"></span>**2.5.1.1 typedef void(**∗ **ReverseGearCallback)(const TReverseGearData reverseGearData[], uint16\_t numElements)**

Callback type for reverse gear sensor service. Use this type of callback if you want to register for reverse gear data. This callback may return buffered data (numElements >1) for different reasons for (large) portions of data buffered at startup for data buffered during regular operation e.g. for performance optimization (reduction of callback invocation frequency) If the array contains (numElements  $>1$ ), the elements will be ordered with rising timestamps

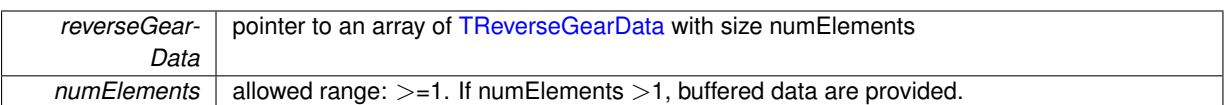

**2.5.2 Enumeration Type Documentation**

<span id="page-52-0"></span>**2.5.2.1 enum EReverseGearValidityBits**

[TReverseGearData::validityBits](#page-32-1) provides information about the currently valid signals of the reverse gear data. It is a or'ed bitmask of the EReverseGearValidityBits values.

#### **Enumerator**

<span id="page-52-1"></span>*REVERSEGEAR\_REVERSEGEAR\_VALID* Validity bit for field [TReverseGearData::isReverseGear.](#page-32-2)

# **2.5.3 Function Documentation**

<span id="page-52-5"></span>**2.5.3.1 bool snsReverseGearDeregisterCallback ( ReverseGearCallback** *callback* **)**

Deregister reverse gear callback. After calling this method no new reverse gear data will be delivered to the client.

**Parameters**

*callback* The callback which should be deregistered.

**Returns**

True if callback has been deregistered successfully.

<span id="page-52-2"></span>**2.5.3.2 bool snsReverseGearDestroy ( )**

Destroy the ReverseGear sensor service. Must be called after using the ReverseGear sensor service to shut down the service.

**Returns**

True if shutdown has been successfull.

#### <span id="page-52-3"></span>**2.5.3.3 bool snsReverseGearGetMetaData ( TSensorMetaData** ∗ *data* **)**

Provide meta information about sensor service. The meta data of a sensor service provides information about it's name, version, type, subtype, sampling frequency etc.

**Parameters**

*data* Meta data content about the sensor service.

**Returns**

True if meta data is available.

### <span id="page-52-4"></span>**2.5.3.4 bool snsReverseGearGetReverseGearData ( TReverseGearData** ∗ *reverseGear* **)**

Method to get the reverse gear data at a specific point in time. All valid flags are updated. The data is only guaranteed to be updated when the valid flags are true.

*reverseGear* | After calling the method the currently available reverse gear data is written into reverseGear.

#### **Returns**

Is true if data can be provided and false otherwise, e.g. missing initialization

<span id="page-53-0"></span>**2.5.3.5 bool snsReverseGearInit ( )**

Initialization of the reverse gear sensor service. Must be called before using the reverse gear sensor service to set up the service.

#### **Returns**

True if initialization has been successfull.

<span id="page-53-1"></span>**2.5.3.6 bool snsReverseGearRegisterCallback ( ReverseGearCallback** *callback* **)**

Register reverse gear callback. The callback will be invoked when new reverse gear data is available. All valid flags are updated. The data is only guaranteed to be updated when the valid flags are true.

**Parameters**

*callback* The callback which should be registered.

**Returns**

True if callback has been registered successfully.

# **2.6 slip-angle.h File Reference**

```
#include "sns-meta-data.h"
#include <stdbool.h>
```
### **Classes**

• struct [TSlipAngleData](#page-32-3)

# **Typedefs**

• typedef void(∗ [SlipAngleCallback](#page-54-0) )(const [TSlipAngleData](#page-32-3) slipAngleData[], uint16\_t numElements)

### **Enumerations**

• enum [ESlipAngleValidityBits](#page-54-1) { [SLIPANGLE\\_SLIPANGLE\\_VALID](#page-54-2) = 0x00000001 }

# **Functions**

- bool [snsSlipAngleInit](#page-55-0) ()
- bool [snsSlipAngleDestroy](#page-54-3) ()
- bool [snsSlipAngleGetMetaData](#page-54-4) [\(TSensorMetaData](#page-32-0) ∗data)
- bool [snsSlipAngleGetSlipAngleData](#page-55-1) [\(TSlipAngleData](#page-32-3) ∗data)
- bool [snsSlipAngleRegisterCallback](#page-55-2) [\(SlipAngleCallback](#page-54-0) callback)
- bool [snsSlipAngleDeregisterCallback](#page-54-5) [\(SlipAngleCallback](#page-54-0) callback)

# **2.6.1 Typedef Documentation**

<span id="page-54-0"></span>**2.6.1.1 typedef void(**∗ **SlipAngleCallback)(const TSlipAngleData slipAngleData[], uint16\_t numElements)**

Callback type for slip angle sensor service. Use this type of callback if you want to register for slip angle data. This callback may return buffered data (numElements >1) for different reasons for (large) portions of data buffered at startup for data buffered during regular operation e.g. for performance optimization (reduction of callback invocation frequency) If the array contains (numElements  $>1$ ), the elements will be ordered with rising timestamps

**Parameters**

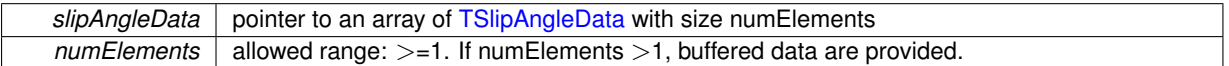

### **2.6.2 Enumeration Type Documentation**

<span id="page-54-1"></span>**2.6.2.1 enum ESlipAngleValidityBits**

[TSlipAngleData::validityBits](#page-33-0) provides information about the currently valid signals of the slip angle data. It is a or'ed bitmask of the ESlipAngleValidityBits values.

**Enumerator**

<span id="page-54-2"></span>**SLIPANGLE\_SLIPANGLE\_VALID** Validity bit for field [TSlipAngleData::slipAngle.](#page-33-1)

#### **2.6.3 Function Documentation**

<span id="page-54-5"></span>**2.6.3.1 bool snsSlipAngleDeregisterCallback ( SlipAngleCallback** *callback* **)**

Deregister slip angle callback. After calling this method no new slip angle data will be delivered to the client.

# **Parameters**

*callback* The callback which should be deregistered.

#### **Returns**

True if callback has been deregistered successfully.

<span id="page-54-3"></span>**2.6.3.2 bool snsSlipAngleDestroy ( )**

Destroy the SlipAngle sensor service. Must be called after using the SlipAngle sensor service to shut down the service.

**Returns**

True if shutdown has been successfull.

<span id="page-54-4"></span>**2.6.3.3 bool snsSlipAngleGetMetaData ( TSensorMetaData** ∗ *data* **)**

Provide meta information about sensor service. The meta data of a sensor service provides information about it's name, version, type, subtype, sampling frequency etc.

**Parameters**

*data* | Meta data content about the sensor service.

**Returns**

True if meta data is available.

#### <span id="page-55-1"></span>**2.6.3.4 bool snsSlipAngleGetSlipAngleData ( TSlipAngleData** ∗ *data* **)**

Method to get the slip angle data at a specific point in time. All valid flags are updated. The data is only guaranteed to be updated when the valid flags are true.

**Parameters**

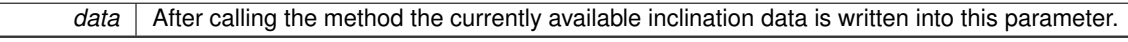

**Returns**

Is true if data can be provided and false otherwise, e.g. missing initialization

<span id="page-55-0"></span>**2.6.3.5 bool snsSlipAngleInit ( )**

Initialization of the slip angle sensor service. Must be called before using the slip angle sensor service to set up the service.

**Returns**

True if initialization has been successfull.

<span id="page-55-2"></span>**2.6.3.6 bool snsSlipAngleRegisterCallback ( SlipAngleCallback** *callback* **)**

Register slip angle callback. This is the recommended method for continuously accessing the slip angle data. The callback will be invoked when new slip angle data is available. All valid flags are updated. The data is only guaranteed to be updated when the valid flags are true.

**Parameters**

*callback* The callback which should be registered.

**Returns**

True if callback has been registered successfully.

# **2.7 sns-init.h File Reference**

```
#include <stdint.h>
#include <stdbool.h>
```
**Macros**

- #define [GENIVI\\_SNS\\_API\\_MAJOR](#page-56-0) 3
- #define [GENIVI\\_SNS\\_API\\_MINOR](#page-56-1) 0
- #define [GENIVI\\_SNS\\_API\\_MICRO](#page-56-2) 1

**Functions**

- bool snslnit ()
- bool [snsDestroy](#page-56-4) ()
- void [snsGetVersion](#page-56-5) (int ∗major, int ∗minor, int ∗micro)

**2.7.1 Macro Definition Documentation**

- <span id="page-56-0"></span>**2.7.1.1 #define GENIVI\_SNS\_API\_MAJOR 3**
- <span id="page-56-2"></span>**2.7.1.2 #define GENIVI\_SNS\_API\_MICRO 1**
- <span id="page-56-1"></span>**2.7.1.3 #define GENIVI\_SNS\_API\_MINOR 0**
- **2.7.2 Function Documentation**

```
2.7.2.1 bool snsDestroy ( )
```
Destroy the sensor services. Must be called after using the sensor services for shut down. After this call no sensor will be able to receive sensor data. The individual sensors must be shut down before this call. Otherwise system behaviour is not defined.

# **Returns**

True if shutdown has been successful.

# <span id="page-56-5"></span>**2.7.2.2 void snsGetVersion ( int** ∗ *major,* **int** ∗ *minor,* **int** ∗ *micro* **)**

Sensor services version information. This information is for the sensor services system structure. The version information for each sensor can be obtained via the metadata.

**Parameters**

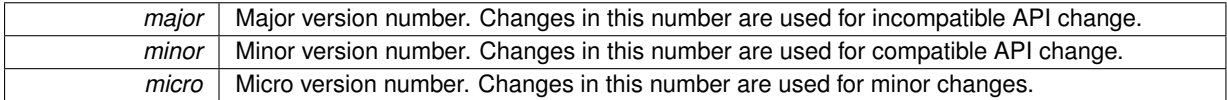

# <span id="page-56-3"></span>**2.7.2.3 bool snsInit ( )**

Initialization of the sensor service system infrastructure. Must be called before using any of the sensor services to set up general structures and connections to the sensors or signal providers. If not called before a sensor init the system behaviour is not defined.

# **Returns**

True if initialization has been successful.

# **2.8 sns-meta-data.h File Reference**

#include <stdint.h>

**Classes**

• struct [TSensorMetaData](#page-32-0)

# **Enumerations**

- enum [ESensorCategory](#page-57-0) { [SENSOR\\_CATEGORY\\_UNKNOWN,](#page-57-1) [SENSOR\\_CATEGORY\\_LOGICAL,](#page-57-2) [SENS-](#page-57-3)[OR\\_CATEGORY\\_PHYSICAL](#page-57-3) }
- enum [ESensorType](#page-57-4) { [SENSOR\\_TYPE\\_UNKNOWN,](#page-57-5) [SENSOR\\_TYPE\\_ACCELERATION,](#page-57-6) [SENSOR\\_TYPE\\_GYROSCOPE,](#page-57-7) [SEN-](#page-57-8)[SOR\\_TYPE\\_INCLINATION,](#page-57-8) [SENSOR\\_TYPE\\_ODOMETER,](#page-57-9) [SENSOR\\_TYPE\\_REVERSE\\_GEAR,](#page-57-10) [SENSOR\\_TYPE\\_SLIP\\_ANGLE,](#page-57-11) [SEN-](#page-57-12)

[SOR\\_TYPE\\_STEERING\\_ANGLE,](#page-57-12) [SENSOR\\_TYPE\\_VEHICLE\\_SPEED,](#page-57-13) [SENSOR\\_TYPE\\_VEHICLE\\_STATE,](#page-57-14) [SENSOR\\_TYPE\\_WHEELTICK,](#page-57-15) [SENSOR\\_TYPE\\_WHEELSPEEDANGULAR,](#page-57-16) [SENSOR\\_TYPE\\_WHEELSPEED](#page-57-17) }

# **Functions**

• int32\_t [getSensorMetaDataList](#page-57-18) (const [TSensorMetaData](#page-32-0) ∗∗metadata)

### **2.8.1 Enumeration Type Documentation**

# <span id="page-57-0"></span>**2.8.1.1 enum ESensorCategory**

The sensor category introduces the concept that sensor information can also be derived information computed by combining several signals.

**Enumerator**

<span id="page-57-2"></span><span id="page-57-1"></span>**SENSOR\_CATEGORY\_UNKNOWN** Unknown category. Should not be used. *SENSOR\_CATEGORY\_LOGICAL* A logical sensor can combine signals of several sensors. **SENSOR\_CATEGORY\_PHYSICAL** A physical sensor provides signals from physically available sensors.

#### <span id="page-57-4"></span><span id="page-57-3"></span>**2.8.1.2 enum ESensorType**

The sensor type identifies which physical quantity is measured. For each sensor type, there is a corresponding API header with data structures, callback notifications and getter functions defined Note that for all 3 wheel sensor types there is a combined API header.

#### **Enumerator**

<span id="page-57-11"></span><span id="page-57-10"></span><span id="page-57-9"></span><span id="page-57-8"></span><span id="page-57-7"></span><span id="page-57-6"></span><span id="page-57-5"></span>**SENSOR\_TYPE\_UNKNOWN** Unknown sensor type. Should not be used. *SENSOR\_TYPE\_ACCELERATION* Acceleration sensor *SENSOR\_TYPE\_GYROSCOPE* Gyroscope sensor *SENSOR\_TYPE\_INCLINATION* Inclination sensor **SENSOR\_TYPE\_ODOMETER\_Odometer sensor SENSOR\_TYPE\_REVERSE\_GEAR** Reverse gear sensor *SENSOR\_TYPE\_SLIP\_ANGLE* Slip angle sensor *SENSOR\_TYPE\_STEERING\_ANGLE* Steering angle sensor **SENSOR\_TYPE\_VEHICLE\_SPEED\_Vehicle speed sensor** *SENSOR\_TYPE\_VEHICLE\_STATE* Vehicle state sensor **SENSOR\_TYPE\_WHEELTICK** Wheel tick sensor *SENSOR\_TYPE\_WHEELSPEEDANGULAR* Wheel speed angular sensor *SENSOR\_TYPE\_WHEELSPEED* Wheel speed sensor

# <span id="page-57-17"></span><span id="page-57-16"></span><span id="page-57-15"></span><span id="page-57-14"></span><span id="page-57-13"></span><span id="page-57-12"></span>**2.8.2 Function Documentation**

<span id="page-57-18"></span>**2.8.2.1 int32\_t getSensorMetaDataList ( const TSensorMetaData** ∗∗ *metadata* **)**

Retrieve the metadata of all available sensors.

*metadata* returns a a pointer an array of [TSensorMetaData](#page-32-0) (maybe NULL if no metadata is available)

# **Returns**

number of elements in the array of [TSensorMetaData](#page-32-0)

#### **2.9 steering-angle.h File Reference**

```
#include "sns-meta-data.h"
#include <stdbool.h>
```
# **Classes**

- struct [TSteeringAngleData](#page-34-0)
- struct [TSteeringAngleConfiguration](#page-33-2)

#### **Typedefs**

• typedef void(∗ [SteeringAngleCallback](#page-58-0) )(const [TSteeringAngleData](#page-34-0) steeringAngleData[], uint16\_t num-Elements)

#### **Enumerations**

• enum [ESteeringAngleValidityBits](#page-59-0) { [STEERINGANGLE\\_FRONT\\_VALID](#page-59-1) = 0x00000001, [STEERINGANGLE-](#page-59-2) REAR\_VALID = 0x00000002, [STEERINGANGLE\\_STEERINGWHEEL\\_VALID](#page-59-3) = 0x00000004 }

# **Functions**

- bool [snsSteeringAngleInit](#page-60-0) ()
- bool [snsSteeringAngleDestroy](#page-59-4) ()
- bool [snsSteeringAngleGetMetaData](#page-59-5) [\(TSensorMetaData](#page-32-0) ∗data)
- bool [snsSteeringAngleGetSteeringAngleData](#page-60-1) [\(TSteeringAngleData](#page-34-0) ∗angleData)
- bool [snsSteeringAngleGetConfiguration](#page-59-6) [\(TSteeringAngleConfiguration](#page-33-2) ∗config)
- bool [snsSteeringAngleRegisterCallback](#page-60-2) [\(SteeringAngleCallback](#page-58-0) callback)
- bool [snsSteeringAngleDeregisterCallback](#page-59-7) [\(SteeringAngleCallback](#page-58-0) callback)

# **2.9.1 Typedef Documentation**

<span id="page-58-0"></span>**2.9.1.1 typedef void(**∗ **SteeringAngleCallback)(const TSteeringAngleData steeringAngleData[], uint16\_t numElements)**

Callback type for steering angle sensor service. Use this type of callback if you want to register for steering angle data. This callback may return buffered data (numElements >1) for different reasons for (large) portions of data buffered at startup for data buffered during regular operation e.g. for performance optimization (reduction of callback invocation frequency) If the array contains (numElements  $>1$ ), the elements will be ordered with rising timestamps

#### **Parameters**

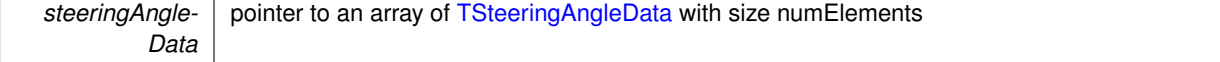

 $numElements$  allowed range:  $>=1$ . If numElements  $>1$ , buffered data are provided.

**2.9.2 Enumeration Type Documentation**

<span id="page-59-0"></span>**2.9.2.1 enum ESteeringAngleValidityBits**

[TSteeringAngleData::validityBits](#page-34-1) provides information about the currently valid signals of the steering angle data. It is a or'ed bitmask of the ESteeringAngleValidityBits values.

**Enumerator**

<span id="page-59-2"></span><span id="page-59-1"></span>**STEERINGANGLE\_FRONT\_VALID** Validity bit for field [TSteeringAngleData::front.](#page-34-2) **STEERINGANGLE\_REAR\_VALID** Validity bit for field [TSteeringAngleData::rear.](#page-34-3) **STEERINGANGLE\_STEERINGWHEEL\_VALID** Validity bit for field [TSteeringAngleData::steeringWheel.](#page-34-4)

<span id="page-59-3"></span>**2.9.3 Function Documentation**

<span id="page-59-7"></span>**2.9.3.1 bool snsSteeringAngleDeregisterCallback ( SteeringAngleCallback** *callback* **)**

Deregister steering angle callback. After calling this method no new steering angle data will be delivered to the client.

**Parameters**

callback The callback which should be deregistered.

**Returns**

True if callback has been deregistered successfully.

```
2.9.3.2 bool snsSteeringAngleDestroy ( )
```
Destroy the SteeringAngle sensor service. Must be called after using the SteeringAngle sensor service to shut down the service.

# **Returns**

True if shutdown has been successfull.

<span id="page-59-6"></span>**2.9.3.3 bool snsSteeringAngleGetConfiguration ( TSteeringAngleConfiguration** ∗ *config* **)**

Accessing static configuration information about the steering angle sensor.

**Parameters**

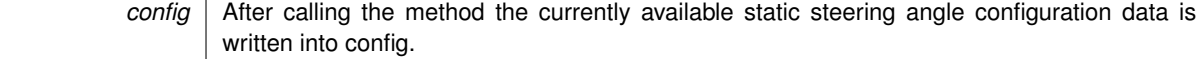

#### **Returns**

Is true if data can be provided and false otherwise, e.g. missing initialization

<span id="page-59-5"></span>**2.9.3.4 bool snsSteeringAngleGetMetaData ( TSensorMetaData** ∗ *data* **)**

Provide meta information about sensor service. The meta data of a sensor service provides information about it's name, version, type, subtype, sampling frequency etc.

*data* Meta data content about the sensor service.

**Returns**

True if meta data is available.

#### <span id="page-60-1"></span>**2.9.3.5 bool snsSteeringAngleGetSteeringAngleData ( TSteeringAngleData** ∗ *angleData* **)**

Method to get the steering angle data at a specific point in time. All valid flags are updated. The data is only guaranteed to be updated when the valid flags are true.

```
Parameters
```
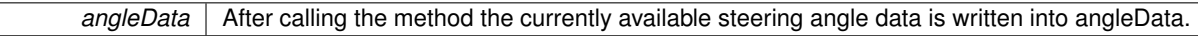

**Returns**

Is true if data can be provided and false otherwise, e.g. missing initialization

<span id="page-60-0"></span>**2.9.3.6 bool snsSteeringAngleInit ( )**

Initialization of the steering angle sensor service. Must be called before using the steering angle sensor service to set up the service.

**Returns**

True if initialization has been successfull.

<span id="page-60-2"></span>**2.9.3.7 bool snsSteeringAngleRegisterCallback ( SteeringAngleCallback** *callback* **)**

Register steering angle callback. This is the recommended method for continuously accessing the steering angle data. The callback will be invoked when new steering angle data is available. All valid flags are updated. The data is only guaranteed to be updated when the valid flags are true.

**Parameters**

*callback* The callback which should be registered.

**Returns**

True if callback has been registered successfully.

# **2.10 vehicle-data.h File Reference**

```
#include <stdint.h>
#include <stdbool.h>
```
**Classes**

• struct [TDistance3D](#page-26-5)

**Enumerations**

- enum [EAxleType](#page-61-0) { [SNS\\_AXLE\\_UNKNOWN](#page-61-1) = 0, [SNS\\_AXLE\\_FRONT](#page-61-2) = 1, [SNS\\_AXLE\\_REAR](#page-61-3) = 2, [SNS\\_A-](#page-61-4) $XLE$  BOTH = 3 }
- enum [EVehicleType](#page-61-5) { [SNS\\_CAR](#page-61-6) = 0, [SNS\\_TRUCK](#page-61-7) = 1, [SNS\\_MOTORBIKE](#page-61-8) = 2, [SNS\\_BUS](#page-61-9) = 3 }

# **Functions**

- bool [vehicleDataGetVehicleType](#page-63-0) [\(EVehicleType](#page-61-5) ∗type)
- bool [vehicleDataGetDrivenAxles](#page-62-0) [\(EAxleType](#page-61-0) ∗axles)
- bool [vehicleDataGetSeatCount](#page-62-1) (uint8\_t ∗seatCount)
- bool [vehicleDataGetTrackWidth](#page-62-2) (float ∗width)
- bool [vehicleDataGetFrontAxleTrackWidth](#page-62-3) (float ∗width)
- bool [vehicleDataGetWheelBase](#page-63-1) (float ∗wheelbase)
- bool [vehicleDataGetVehicleMass](#page-63-2) (float ∗mass)
- bool [vehicleDataGetVehicleWidth](#page-63-3) (float ∗width)
- bool [vehicleDataGetDistCoG2RefPoint](#page-61-10) [\(TDistance3D](#page-26-5) ∗dist)
- bool [vehicleDataGetDistFrontAxle2RefPoint](#page-61-11) [\(TDistance3D](#page-26-5) ∗dist)
- bool [vehicleDataGetDistRearAxle2RefPoint](#page-62-4) [\(TDistance3D](#page-26-5) ∗dist)
- **2.10.1 Enumeration Type Documentation**

<span id="page-61-0"></span>**2.10.1.1 enum EAxleType**

Description of driven axles. This is currently restricted to passenger cars.

#### **Enumerator**

<span id="page-61-3"></span><span id="page-61-2"></span><span id="page-61-1"></span>*SNS\_AXLE\_UNKNOWN* It is not known which axles are driven. *SNS\_AXLE\_FRONT* Only the front axle is driven. **SNS\_AXLE\_REAR** Only the rear axle is driven. *SNS\_AXLE\_BOTH* Both axles are driven (4 wheel drive).

#### <span id="page-61-5"></span><span id="page-61-4"></span>**2.10.1.2 enum EVehicleType**

Description of the vehicle type. This is for future extensions. Currently the specification is based mostly on cars. Other vehicle types are just referenced for future extensions.

#### **Enumerator**

<span id="page-61-8"></span><span id="page-61-7"></span><span id="page-61-6"></span>**SNS\_CAR** Passenger car with 4 wheels. **SNS\_TRUCK** Truck **SNS\_MOTORBIKE** Motorbike with 2 wheels. *SNS\_BUS* Passenger bus.

<span id="page-61-9"></span>**2.10.2 Function Documentation**

<span id="page-61-10"></span>**2.10.2.1 bool vehicleDataGetDistCoG2RefPoint ( TDistance3D** ∗ *dist* **)**

Distance of the center of gravity to the reference point in 3 dimensions. Unit: [m].

#### **Parameters**

*dist* The distance result in 3 dimensions is written to this parameter.

# **Returns**

True if the configuration value is available. If false no value could be provided.

<span id="page-61-11"></span>**2.10.2.2 bool vehicleDataGetDistFrontAxle2RefPoint ( TDistance3D** ∗ *dist* **)**

Distance of front axle to the reference point in 3 dimensions. Unit: [m].

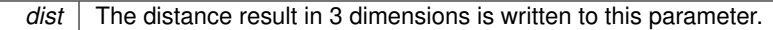

#### **Returns**

True if the configuration value is available. If false no value could be provided.

<span id="page-62-4"></span>**2.10.2.3 bool vehicleDataGetDistRearAxle2RefPoint ( TDistance3D** ∗ *dist* **)**

Distance of rear axle to the reference point in 3 dimensions. Unit: [m].

**Parameters**

*dist* | The distance result in 3 dimensions is written to this parameter.

#### **Returns**

True if the configuration value is available. If false no value could be provided.

# <span id="page-62-0"></span>**2.10.2.4 bool vehicleDataGetDrivenAxles ( EAxleType** ∗ *axles* **)**

Type of the driven axles of the vehicle as provided in the official documents. This is a static configuration.

**Parameters**

*axles* The driven axles type is written to this parameter as a result as defined in the enumeration.

### **Returns**

True if the configuration value is available. If false no value could be provided.

# <span id="page-62-3"></span>**2.10.2.5 bool vehicleDataGetFrontAxleTrackWidth ( float** ∗ *width* **)**

Front axle track width of the vehicle as provided in the official documents. This is a static configuration. Unit: [m]. **Parameters**

*width* The vehicle track width of the front axle in m is written to this parameter as a result.

**Returns**

True if the configuration value is available. If false no value could be provided.

# <span id="page-62-1"></span>**2.10.2.6 bool vehicleDataGetSeatCount ( uint8\_t** ∗ *seatCount* **)**

Number of seats of the vehicle as provided in the official documents. This is a static configuration.

### **Parameters**

*seatCount* The number of seats is written to this parameter as a result.

**Returns**

True if the configuration value is available. If false no value could be provided.

<span id="page-62-2"></span>**2.10.2.7 bool vehicleDataGetTrackWidth ( float** ∗ *width* **)**

Track width of the vehicle as provided in the official documents. This is a static configuration. Unit: [m]. If the vehicle has different track widths at the front and rear axles, the rear axle track is referred to.

*width* The vehicle track width in m is written to this parameter as a result.

**Returns**

True if the configuration value is available. If false no value could be provided.

<span id="page-63-2"></span>**2.10.2.8 bool vehicleDataGetVehicleMass ( float** ∗ *mass* **)**

Mass of the vehicle as provided in the official documents. This is a static configuration value and does not include the current load. Unit: [kg].

**Parameters**

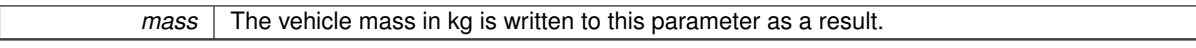

**Returns**

True if the configuration value is available. If false no value could be provided.

<span id="page-63-0"></span>**2.10.2.9 bool vehicleDataGetVehicleType ( EVehicleType** ∗ *type* **)**

Type of the vehicle. This is a static configuration.

**Parameters**

 *The vehicle type is written to this parameter as a result as defined in the enumeration.* 

**Returns**

True if the configuration value is available. If false no value could be provided.

<span id="page-63-3"></span>**2.10.2.10 bool vehicleDataGetVehicleWidth ( float** ∗ *width* **)**

Width of the vehicle as provided in the official documents. This is a static configuration. Unit: [m].

**Parameters**

*width* The vehicle width in m is written to this parameter as a result.

**Returns**

True if the configuration value is available. If false no value could be provided.

<span id="page-63-1"></span>**2.10.2.11 bool vehicleDataGetWheelBase ( float** ∗ *wheelbase* **)**

Wheel base of the vehicle as provided in the official documents. This is a static configuration. Unit: [m]. The wheel base is basically the distance between the front axle and the rear axle. For an exact definition, see ISO 8855.

**Parameters**

*width* The wheel base in m is written to this parameter as a result.

**Returns**

True if the configuration value is available. If false no value could be provided.

# **2.11 vehicle-speed.h File Reference**

```
#include "sns-meta-data.h"
#include <stdbool.h>
```
# **Classes**

• struct [TVehicleSpeedData](#page-35-0)

# **Typedefs**

• typedef void(∗ [VehicleSpeedCallback](#page-64-0) )(const [TVehicleSpeedData](#page-35-0) vehicleSpeedData[], uint16\_t num-Elements)

# **Enumerations**

• enum [EVehicleSpeedValidityBits](#page-64-1) { VEHICLESPEED VEHICLESPEED VALID = 0x00000001 }

# **Functions**

- bool [snsVehicleSpeedInit](#page-65-0) ()
- bool [snsVehicleSpeedDestroy](#page-65-1) ()
- bool [snsVehicleSpeedGetMetaData](#page-65-2) [\(TSensorMetaData](#page-32-0) ∗data)
- bool [snsVehicleSpeedGetVehicleSpeedData](#page-65-3) [\(TVehicleSpeedData](#page-35-0) ∗vehicleSpeed)
- bool [snsVehicleSpeedRegisterCallback](#page-65-4) [\(VehicleSpeedCallback](#page-64-0) callback)
- bool [snsVehicleSpeedDeregisterCallback](#page-64-3) [\(VehicleSpeedCallback](#page-64-0) callback)

# **2.11.1 Typedef Documentation**

# <span id="page-64-0"></span>**2.11.1.1 typedef void(**∗ **VehicleSpeedCallback)(const TVehicleSpeedData vehicleSpeedData[], uint16\_t numElements)**

Callback type for vehicle speed sensor service. Use this type of callback if you want to register for vehicle speed data. This callback may return buffered data (numElements >1) for different reasons for (large) portions of data buffered at startup for data buffered during regular operation e.g. for performance optimization (reduction of callback invocation frequency) If the array contains (numElements  $>1$ ), the elements will be ordered with rising timestamps

# **Parameters**

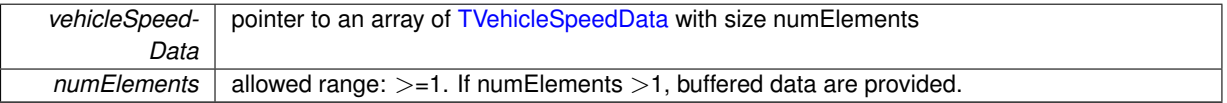

### **2.11.2 Enumeration Type Documentation**

# <span id="page-64-1"></span>**2.11.2.1 enum EVehicleSpeedValidityBits**

[TVehicleSpeedData::validityBits](#page-35-1) provides information about the currently valid signals of the vehicle speed data. It is a or'ed bitmask of the EVehicleSpeedValidityBits values.

#### **Enumerator**

<span id="page-64-2"></span>VEHICLESPEED\_VEHICLESPEED\_VALID Validity bit for field [TVehicleSpeedData::vehicleSpeed.](#page-35-2)

# **2.11.3 Function Documentation**

<span id="page-64-3"></span>**2.11.3.1 bool snsVehicleSpeedDeregisterCallback ( VehicleSpeedCallback** *callback* **)**

Deregister vehicle speed callback. After calling this method no new vehicle speed data will be delivered to the client.

*callback* The callback which should be deregistered.

# **Returns**

True if callback has been deregistered successfully.

#### <span id="page-65-1"></span>**2.11.3.2 bool snsVehicleSpeedDestroy ( )**

Destroy the VehicleSpeed sensor service. Must be called after using the VehicleSpeed sensor service to shut down the service.

# **Returns**

True if shutdown has been successfull.

#### <span id="page-65-2"></span>**2.11.3.3 bool snsVehicleSpeedGetMetaData ( TSensorMetaData** ∗ *data* **)**

Provide meta information about sensor service. The meta data of a sensor service provides information about it's name, version, type, subtype, sampling frequency etc.

**Parameters**

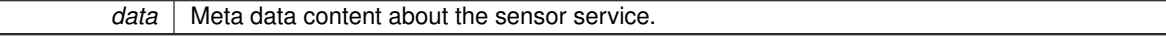

**Returns**

True if meta data is available.

# <span id="page-65-3"></span>**2.11.3.4 bool snsVehicleSpeedGetVehicleSpeedData ( TVehicleSpeedData** ∗ *vehicleSpeed* **)**

Method to get the vehicle speed data at a specific point in time.

### **Parameters**

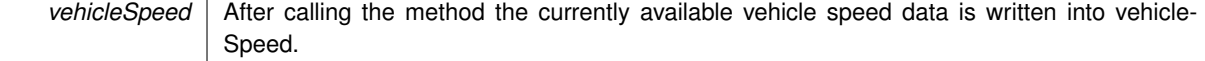

#### **Returns**

Is true if data can be provided and false otherwise, e.g. missing initialization

# <span id="page-65-0"></span>**2.11.3.5 bool snsVehicleSpeedInit ( )**

Initialization of the vehicle speed sensor service. Must be called before using the vehicle speed sensor service to set up the service.

#### **Returns**

True if initialization has been successfull.

<span id="page-65-4"></span>**2.11.3.6 bool snsVehicleSpeedRegisterCallback ( VehicleSpeedCallback** *callback* **)**

Register vehicle speed callback. The callback will be invoked when new vehicle speed data is available.

*callback* The callback which should be registered.

# **Returns**

True if callback has been registered successfully.

# <span id="page-66-0"></span>**2.12 vehicle-state.h File Reference**

```
#include "sns-meta-data.h"
#include <stdbool.h>
```
# **Classes**

• struct [TVehicleStateData](#page-35-3)

# **Typedefs**

• typedef void(∗ [VehicleStateCallback](#page-66-1) )(const [TVehicleStateData](#page-35-3) vehicleState[], uint16\_t numElements)

# **Enumerations**

• enum [EVehicleStateValidityBits](#page-67-0) { [VEHICLESTATE\\_ANTILOCKBRAKESYSTEMACTIVE\\_VALID](#page-67-1) = 0x00000001, [VEHICLESTATE\\_BRAKEACTIVE\\_VALID](#page-67-2) = 0x00000002, [VEHICLESTATE\\_ELECTRONICSTABILITY-](#page-67-3)[PROGRAMACTIVE\\_VALID](#page-67-3) = 0x00000004, [VEHICLESTATE\\_TRACTIONCONTROLACTIVE\\_VALID](#page-67-4) = 0x00000008 }

# **Functions**

- bool [snsVehicleStateInit](#page-68-1) ()
- bool [snsVehicleStateDestroy](#page-67-5) ()
- bool [snsVehicleStateGetMetaData](#page-67-6) [\(TSensorMetaData](#page-32-0) ∗data)
- bool [snsVehicleStateGetVehicleStateData](#page-67-7) [\(TVehicleStateData](#page-35-3) ∗vehicleState)
- bool [snsVehicleStateRegisterCallback](#page-68-2) [\(VehicleStateCallback](#page-66-1) callback)
- bool [snsVehicleStateDeregisterCallback](#page-67-8) [\(VehicleStateCallback](#page-66-1) callback)

#### **2.12.1 Typedef Documentation**

#### <span id="page-66-1"></span>**2.12.1.1 typedef void(**∗ **VehicleStateCallback)(const TVehicleStateData vehicleState[], uint16\_t numElements)**

Callback type for vehicle state sensor service. Use this type of callback if you want to register for vehicle state data. This callback may return buffered data (numElements >1) for different reasons for (large) portions of data buffered at startup for data buffered during regular operation e.g. for performance optimization (reduction of callback invocation frequency) If the array contains (numElements  $>1$ ), the elements will be ordered with rising timestamps

# **Parameters**

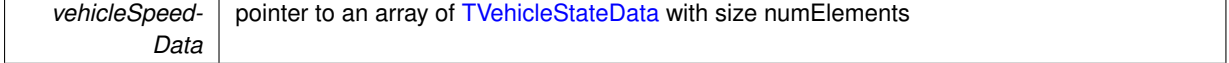

 $numElements$  allowed range:  $>=1$ . If numElements  $>1$ , buffered data are provided.

- **2.12.2 Enumeration Type Documentation**
- <span id="page-67-0"></span>**2.12.2.1 enum EVehicleStateValidityBits**

[TVehicleStateData::validityBits](#page-36-2) provides information about the currently valid signals of the vehicle state data. It is a or'ed bitmask of the EVehicleStateValidityBits values.

**Enumerator**

- <span id="page-67-1"></span>*VEHICLESTATE\_ANTILOCKBRAKESYSTEMACTIVE\_VALID* Validity bit for field antiLockBrakeSystem-Active::antiLockBrakeSystemActive.
- <span id="page-67-2"></span>*VEHICLESTATE\_BRAKEACTIVE\_VALID* Validity bit for field antiLockBrakeSystemActive::brakeActive.
- <span id="page-67-3"></span>*VEHICLESTATE\_ELECTRONICSTABILITYPROGRAMACTIVE\_VALID* Validity bit for field antiLockBrake-SystemActive::electronicStabilityProgramActive.
- <span id="page-67-4"></span>*VEHICLESTATE\_TRACTIONCONTROLACTIVE\_VALID* Validity bit for field antiLockBrakeSystemActive- ::tractionControlActive.

**2.12.3 Function Documentation**

<span id="page-67-8"></span>**2.12.3.1 bool snsVehicleStateDeregisterCallback ( VehicleStateCallback** *callback* **)**

Deregister vehicle state callback. After calling this method no new vehicle state data will be delivered to the client. **Parameters**

callback | The callback which should be deregistered.

**Returns**

True if callback has been deregistered successfully.

<span id="page-67-5"></span>**2.12.3.2 bool snsVehicleStateDestroy ( )**

Destroy the VehicleState sensor service. Must be called after using the VehicleState sensor service to shut down the service.

#### **Returns**

True if shutdown has been successfull.

# <span id="page-67-6"></span>**2.12.3.3 bool snsVehicleStateGetMetaData ( TSensorMetaData** ∗ *data* **)**

Provide meta information about sensor service. The meta data of a sensor service provides information about it's name, version, type, subtype, sampling frequency etc.

#### **Parameters**

data | Meta data content about the sensor service.

# **Returns**

True if meta data is available.

#### <span id="page-67-7"></span>**2.12.3.4 bool snsVehicleStateGetVehicleStateData ( TVehicleStateData** ∗ *vehicleState* **)**

Method to get the vehicle state data at a specific point in time. All valid flags are updated. The data is only guaranteed to be updated when the valid flags are true.

*vehicleState* | After calling the method the currently available vehicle state data is written into vehicleState.

# **Returns**

Is true if data can be provided and false otherwise, e.g. missing initialization

# <span id="page-68-1"></span>**2.12.3.5 bool snsVehicleStateInit ( )**

Initialization of the vehicle state sensor service. Must be called before using the vehicle state sensor service to set up the service.

# **Returns**

True if initialization has been successfull.

### <span id="page-68-2"></span>**2.12.3.6 bool snsVehicleStateRegisterCallback ( VehicleStateCallback** *callback* **)**

Register vehicle state callback. This is the recommended method for continuously accessing the vehicle state data. The callback will be invoked when new vehicle state data is available. All valid flags are updated. The data is only guaranteed to be updated when the valid flags are true.

**Parameters**

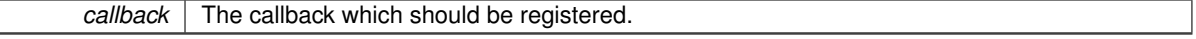

**Returns**

True if callback has been registered successfully.

# <span id="page-68-0"></span>**2.13 wheel.h File Reference**

```
#include "sns-meta-data.h"
#include <stdbool.h>
```
#### **Classes**

- struct [TWheeltickDetail](#page-38-5)
- struct [TWheelticks](#page-39-4)
- struct [TWheelspeedAngularDetail](#page-37-1)
- struct [TWheelspeedAngular](#page-37-3)
- struct [TWheelspeedDetail](#page-38-0)
- struct [TWheelspeed](#page-36-3)

# **Macros**

• #define [WHEEL\\_NUM\\_ELEMENTS](#page-69-0) 4

# **Typedefs**

- typedef void(\* [WheeltickCallback](#page-70-1)) (const [TWheelticks](#page-39-4) ticks[], uint16\_t numElements)
- typedef void(∗ [WheelspeedAngularCallback](#page-69-1) )(const [TWheelspeedAngular](#page-37-3) rotations[], uint16\_t numElements)
- typedef void(\* [WheelspeedCallback](#page-70-2) )(const [TWheelspeed](#page-36-3) wheelspeed[], uint16\_t numElements)

### **Enumerations**

```
EWheelId {
 WHEEL_INVALIDWHEEL_UNKNOWNWHEEL_AXLE_NONDRIVENWHEEL_AXLE_FRONT
 = 3.
 WHEEL_AXLE_REARWHEEL_LEFT_FRONTWHEEL_RIGHT_FRONTWHEEL_LEFT_RE-
 AR = 7.
 WHEEL_RIGHT_REAR = 8 }
```
# **Functions**

- bool [snsWheeltickInit](#page-74-1) ()
- bool [snsWheeltickDestroy](#page-73-0) ()
- bool [snsWheelTickGetMetaData](#page-73-1) [\(TSensorMetaData](#page-32-0) ∗data)
- bool [snsWheeltickGetWheelticksPerRevolution](#page-74-2) (uint16\_t ∗ticks)
- bool [snsWheeltickGetWheelticksCountMax](#page-74-0) (uint32\_t ∗max\_count)
- bool [snsWheeltickGetWheelticks](#page-74-3) [\(TWheelticks](#page-39-4) ∗ticks)
- bool [snsWheeltickRegisterCallback](#page-74-4) [\(WheeltickCallback](#page-70-1) callback)
- bool [snsWheeltickDeregisterCallback](#page-73-2) [\(WheeltickCallback](#page-70-1) callback)
- bool [snsWheelspeedAngularInit](#page-71-0) ()
- bool [snsWheelspeedAngularDestroy](#page-71-1) ()
- bool [snsWheelspeedAngularGetMetaData](#page-71-2) [\(TSensorMetaData](#page-32-0) ∗data)
- bool [snsWheelspeedAngularGet](#page-71-3) [\(TWheelspeedAngular](#page-37-3) ∗wsa)
- bool [snsWheelspeedAngularRegisterCallback](#page-72-0) [\(WheelspeedAngularCallback](#page-69-1) callback)
- bool [snsWheelspeedAngularDeregisterCallback](#page-71-4) [\(WheelspeedAngularCallback](#page-69-1) callback)
- bool [snsWheelspeedInit](#page-73-3) ()
- bool [snsWheelspeedDestroy](#page-72-1) ()
- bool [snsWheelspeedGetMetaData](#page-72-2) [\(TSensorMetaData](#page-32-0) ∗data)
- bool [snsWheelspeedGet](#page-72-3) [\(TWheelspeed](#page-36-3) ∗wheelspeed)
- bool [snsWheelspeedRegisterCallback](#page-73-4) [\(WheelspeedCallback](#page-70-2) callback)
- bool [snsWheelspeedDeregisterCallback](#page-72-4) [\(WheelspeedCallback](#page-70-2) callback)
- bool [snsWheelGetTireRollingCircumference](#page-70-12) (float ∗circumference)

# **2.13.1 Macro Definition Documentation**

# <span id="page-69-0"></span>**2.13.1.1 #define WHEEL\_NUM\_ELEMENTS 4**

Maximum number of wheel elements per structure. A fix value is used because a flat data structure has advantages like simple copying, indexed access.

# **2.13.2 Typedef Documentation**

<span id="page-69-1"></span>**2.13.2.1 typedef void(**∗ **WheelspeedAngularCallback)(const TWheelspeedAngular rotations[], uint16\_t numElements)**

Callback type for angular wheel speed sensor service. Use this type of callback if you want to register for angular wheel speed data. Wheel tick data can be provided for multiple WheelIds. E.g. data can be provided for all 4 wheels. This callback may return buffered data (numElements >1) for different reasons for (large) portions of data buffered at startup for data buffered during regular operation e.g. for performance optimization (reduction of callback invocation frequency) If the array contains (numElements  $>1$ ), the elements will be ordered with rising timestamps

**Parameters**

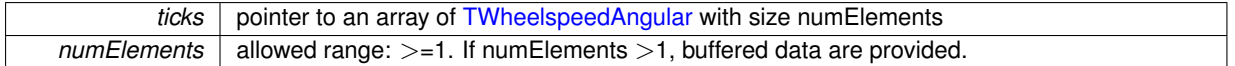

<span id="page-70-2"></span>**2.13.2.2 typedef void(**∗ **WheelspeedCallback)(const TWheelspeed wheelspeed[], uint16\_t numElements)**

Callback type for wheel speed sensor service. Use this type of callback if you want to register for wheel speed data. Wheel tick data can be provided for multiple WheelIds. E.g. data can be provided for all 4 wheels. This callback may return buffered data (numElements >1) for different reasons for (large) portions of data buffered at startup for data buffered during regular operation e.g. for performance optimization (reduction of callback invocation frequency) If the array contains (numElements  $>1$ ), the elements will be ordered with rising timestamps

**Parameters**

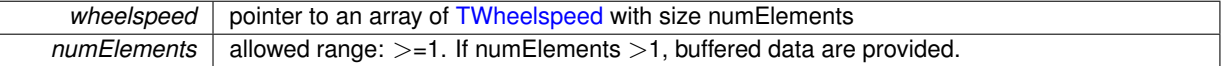

# <span id="page-70-1"></span>**2.13.2.3 typedef void(**∗ **WheeltickCallback)(const TWheelticks ticks[], uint16\_t numElements)**

Callback type for wheel tick sensor service. Use this type of callback if you want to register for wheel tick data. Wheel tick data can be provided for multiple WheelIds. E.g. data can be provided for all 4 wheels. This callback may return buffered data (numElements >1) for different reasons for (large) portions of data buffered at startup for data buffered during regular operation e.g. for performance optimization (reduction of callback invocation frequency) If the array contains (numElements  $>1$ ), the elements will be ordered with rising timestamps

#### **Parameters**

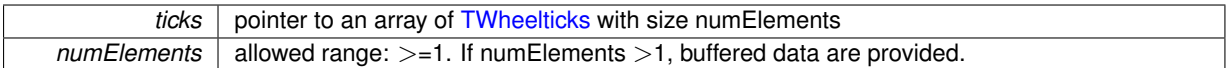

#### **2.13.3 Enumeration Type Documentation**

# <span id="page-70-0"></span>**2.13.3.1 enum EWheelId**

Defines the type for which the wheel tick information is provided. Usually wheel ticks are either provided for the non-driven axle or for each wheel individually.

### **Enumerator**

<span id="page-70-3"></span>*WHEEL\_INVALID* Wheel tick data is invalid / the field is unused.

<span id="page-70-4"></span>*WHEEL\_UNKNOWN* No information available where the wheel tick data is from.

<span id="page-70-5"></span>*WHEEL\_AXLE\_NONDRIVEN* Wheel tick data is an average from the non driven axle. Can be front or rear depending on the type of drivetrain.

<span id="page-70-6"></span>*WHEEL\_AXLE\_FRONT* Wheel tick data is an average from the front axle.

<span id="page-70-7"></span>*WHEEL\_AXLE\_REAR* Wheel tick data is an average from the rear axle.

<span id="page-70-8"></span>*WHEEL\_LEFT\_FRONT* Wheel tick data is from the left front wheel.

<span id="page-70-9"></span>*WHEEL\_RIGHT\_FRONT* Wheel tick data is from the right front wheel.

<span id="page-70-10"></span>*WHEEL\_LEFT\_REAR* Wheel tick data is from the left rear wheel.

<span id="page-70-11"></span>**WHEEL\_RIGHT\_REAR** Wheel tick data is from the right rear wheel.

# **2.13.4 Function Documentation**

#### <span id="page-70-12"></span>**2.13.4.1 bool snsWheelGetTireRollingCircumference ( float** ∗ *circumference* **)**

Tire rolling circumference as provided in the official documents. This is a static configuration. Unit: [m]. Static configuration value that specifies the distance travelled on the ground per a single revolution of one wheel. This may be useful for calculations based on wheel ticks or angular wheel speeds

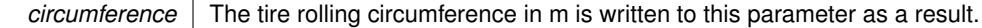

#### **Returns**

True if configuration data is available. If false no value could be provided.

<span id="page-71-4"></span>**2.13.4.2 bool snsWheelspeedAngularDeregisterCallback ( WheelspeedAngularCallback** *callback* **)**

Deregister multiple angular wheel speed callback. After calling this method no new angular wheel speed will be delivered to the client.

# **Parameters**

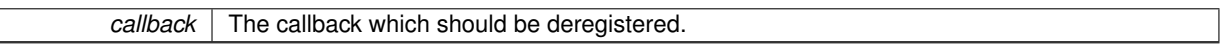

#### **Returns**

True if callback has been deregistered successfully.

# <span id="page-71-1"></span>**2.13.4.3 bool snsWheelspeedAngularDestroy ( )**

Destroy the angular wheel speed sensor service. Must be called after using the angular wheel speed sensor service to shut down the service.

#### **Returns**

True if shutdown has been successfull.

#### <span id="page-71-3"></span>**2.13.4.4 bool snsWheelspeedAngularGet ( TWheelspeedAngular** ∗ *wsa* **)**

Method to get the angular wheel speed data at a specific point in time.

**Parameters**

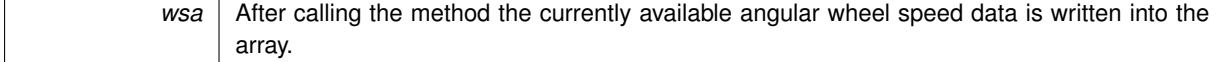

**Returns**

Is true if data can be provided and false otherwise, e.g. missing initialization

### <span id="page-71-2"></span>**2.13.4.5 bool snsWheelspeedAngularGetMetaData ( TSensorMetaData** ∗ *data* **)**

Provide meta information about sensor service. The meta data of a sensor service provides information about it's name, version, type, subtype, sampling frequency etc.

**Parameters**

data | Meta data content about the sensor service.

# **Returns**

True if meta data is available.

#### <span id="page-71-0"></span>**2.13.4.6 bool snsWheelspeedAngularInit ( )**

Initialization of the angular wheel speed sensor service. Must be called before using the angular wheel speed sensor service to set up the service.
<span id="page-72-0"></span>**Returns**

True if initialization has been successfull.

**2.13.4.7 bool snsWheelspeedAngularRegisterCallback ( WheelspeedAngularCallback** *callback* **)**

Register callback for multiple angular wheel speed information. This is the recommended method for continuously accessing the angular wheel speed data. The callback will be invoked when new angular wheel speed data is available.

**Parameters**

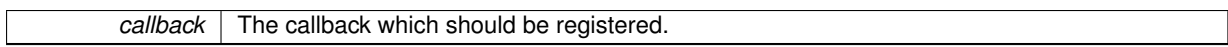

**Returns**

True if callback has been registered successfully.

#### **2.13.4.8 bool snsWheelspeedDeregisterCallback ( WheelspeedCallback** *callback* **)**

Deregister multiple wheel speed callback. After calling this method no new wheel speed will be delivered to the client.

**Parameters**

*callback* The callback which should be deregistered.

**Returns**

True if callback has been deregistered successfully.

**2.13.4.9 bool snsWheelspeedDestroy ( )**

Destroy the wheel tick sensor service. Must be called after using the wheel speed sensor service to shut down the service.

**Returns**

True if shutdown has been successfull.

**2.13.4.10 bool snsWheelspeedGet ( TWheelspeed** ∗ *wheelspeed* **)**

Method to get the wheel speed data at a specific point in time.

**Parameters**

*wheelspeed* After calling the method the currently available wheel speed data is written into the array.

**Returns**

Is true if data can be provided and false otherwise, e.g. missing initialization

#### **2.13.4.11 bool snsWheelspeedGetMetaData ( TSensorMetaData** ∗ *data* **)**

Provide meta information about sensor service. The meta data of a sensor service provides information about it's name, version, type, subtype, sampling frequency etc.

<span id="page-73-0"></span>**Parameters**

*data* Meta data content about the sensor service.

## **Returns**

True if meta data is available.

#### **2.13.4.12 bool snsWheelspeedInit ( )**

Initialization of the wheel speed sensor service. Must be called before using the wheel tick sensor service to set up the service.

# **Returns**

True if initialization has been successfull.

#### **2.13.4.13 bool snsWheelspeedRegisterCallback ( WheelspeedCallback** *callback* **)**

Register callback for multiple wheel speed information. This is the recommended method for continuously accessing the wheel speed data. The callback will be invoked when new angular wheel speed data is available.

**Parameters**

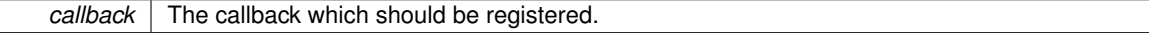

**Returns**

True if callback has been registered successfully.

## **2.13.4.14 bool snsWheeltickDeregisterCallback ( WheeltickCallback** *callback* **)**

Deregister multiple wheel tick callback. After calling this method no new wheel tick data will be delivered to the client.

**Parameters**

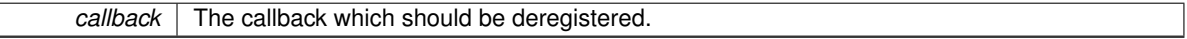

**Returns**

True if callback has been deregistered successfully.

**2.13.4.15 bool snsWheeltickDestroy ( )**

Destroy the wheel tick sensor service. Must be called after using the wheel tick sensor service to shut down the service.

### **Returns**

True if shutdown has been successfull.

# **2.13.4.16 bool snsWheelTickGetMetaData ( TSensorMetaData** ∗ *data* **)**

Provide meta information about sensor service. The meta data of a sensor service provides information about it's name, version, type, subtype, sampling frequency etc.

<span id="page-74-0"></span>**Parameters**

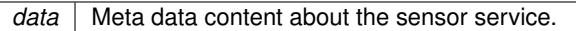

**Returns**

True if meta data is available.

#### **2.13.4.17 bool snsWheeltickGetWheelticks ( TWheelticks** ∗ *ticks* **)**

Method to get the wheel tick data at a specific point in time.

**Parameters**

*ticks* | After calling the method the currently available wheel tick data is written into the array.

**Returns**

Is true if data can be provided and false otherwise, e.g. missing initialization

## **2.13.4.18 bool snsWheeltickGetWheelticksCountMax ( uint32\_t** ∗ *max\_count* **)**

Maximum value of vehicle specific wheel tick rolling counters Static configuration value that specifies *after* which value the wheel tick counter will roll over. Some examples if full 15bit are used for the vehicle specifc rolling wheel counters, the maximum value would be 0x7FFF = 32767 if 15bit are used but the last value 0x7FFF is reserved as SNA then the maximum value would be  $0x7$  FFE = 32766

## **Parameters**

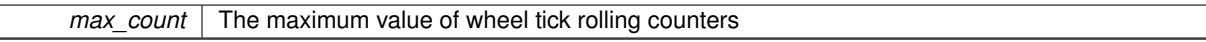

**Returns**

True if configuration data is available. If false no value could be provided and an overflow only at the uint32 size shall be assumed.

## **2.13.4.19 bool snsWheeltickGetWheelticksPerRevolution ( uint16\_t** ∗ *ticks* **)**

Wheel ticks per revolution Static configuration value that specifies how many wheel ticks there are per a single revolution of one wheel.

**Parameters**

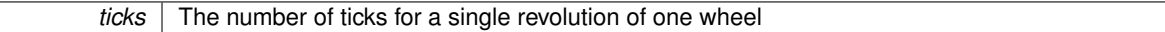

**Returns**

True if configuration data is available.

**2.13.4.20 bool snsWheeltickInit ( )**

Initialization of the wheel tick sensor service. Must be called before using the wheel tick sensor service to set up the service.

**Returns**

True if initialization has been successfull.

**2.13.4.21 bool snsWheeltickRegisterCallback ( WheeltickCallback** *callback* **)**

Register callback for multiple wheel tick information. This is the recommended method for continuously accessing the wheel tick data. The callback will be invoked when new wheel tick data is available.

**Parameters**

**callback** The callback which should be registered.

**Returns**

True if callback has been registered successfully.

# **Index**

ACCELERATION\_CONFIG\_ANGLEPITCH\_VALID acceleration.h, [19](#page-41-0) ACCELERATION\_CONFIG\_ANGLEROLL\_VALID acceleration.h, [19](#page-41-0) ACCELERATION\_CONFIG\_ANGLEYAW\_VALID acceleration.h, [19](#page-41-0) ACCELERATION\_CONFIG\_DISTX\_VALID acceleration.h, [19](#page-41-0) ACCELERATION\_CONFIG\_DISTY\_VALID acceleration.h, [19](#page-41-0) ACCELERATION\_CONFIG\_DISTZ\_VALID acceleration.h, [19](#page-41-0) ACCELERATION\_CONFIG\_SIGMAX\_VALID acceleration.h, [19](#page-41-0) ACCELERATION\_CONFIG\_SIGMAY\_VALID acceleration.h, [19](#page-41-0) ACCELERATION\_CONFIG\_SIGMAZ\_VALID acceleration.h, [19](#page-41-0) ACCELERATION\_CONFIG\_TYPE\_VALID acceleration.h, [19](#page-41-0) ACCELERATION\_TEMPERATURE\_PROVIDED acceleration.h, [19](#page-41-0) ACCELERATION\_TEMPERATURE\_VALID acceleration.h, [19](#page-41-0) ACCELERATION\_X\_PROVIDED acceleration.h, [19](#page-41-0) ACCELERATION\_X\_VALID acceleration.h, [19](#page-41-0) ACCELERATION\_Y\_PROVIDED acceleration.h, [19](#page-41-0) ACCELERATION\_Y\_VALID acceleration.h, [19](#page-41-0) ACCELERATION\_Z\_PROVIDED acceleration.h, [19](#page-41-0) ACCELERATION\_Z\_VALID acceleration.h, [19](#page-41-0) acceleration.h ACCELERATION\_CONFIG\_ANGLEPITCH\_VALI-D, [19](#page-41-0) ACCELERATION\_CONFIG\_ANGLEROLL\_VALID, [19](#page-41-0) ACCELERATION\_CONFIG\_ANGLEYAW\_VALID, [19](#page-41-0) ACCELERATION\_CONFIG\_DISTX\_VALID, [19](#page-41-0) ACCELERATION\_CONFIG\_DISTY\_VALID, [19](#page-41-0) ACCELERATION\_CONFIG\_DISTZ\_VALID, [19](#page-41-0) ACCELERATION\_CONFIG\_SIGMAX\_VALID, [19](#page-41-0) ACCELERATION\_CONFIG\_SIGMAY\_VALID, [19](#page-41-0) ACCELERATION\_CONFIG\_SIGMAZ\_VALID, [19](#page-41-0) ACCELERATION\_CONFIG\_TYPE\_VALID, [19](#page-41-0) ACCELERATION\_TEMPERATURE\_PROVIDED, [19](#page-41-0) ACCELERATION\_TEMPERATURE\_VALID, [19](#page-41-0) ACCELERATION X\_PROVIDED, [19](#page-41-0) ACCELERATION\_X\_VALID, [19](#page-41-0)

ACCELERATION\_Y\_PROVIDED, [19](#page-41-0) ACCELERATION Y VALID, [19](#page-41-0) ACCELERATION\_Z\_PROVIDED, [19](#page-41-0) ACCELERATION\_Z\_VALID, [19](#page-41-0) acceleration.h, [17](#page-39-0) AccelerationCallback, [18](#page-40-0) EAccelerationConfigValidityBits, [19](#page-41-0) EAccelerationTypeBits, [19](#page-41-0) EAccelerationValidityBits, [19](#page-41-0) snsAccelerationDeregisterCallback, [19](#page-41-0) snsAccelerationDestroy, [20](#page-42-0) snsAccelerationGetAccelerationConfiguration, [20](#page-42-0) snsAccelerationGetAccelerationData, [20](#page-42-0) snsAccelerationGetMetaData, [20](#page-42-0) snsAccelerationInit, [20](#page-42-0) snsAccelerationRegisterCallback, [21](#page-43-0) AccelerationCallback acceleration.h, [18](#page-40-0) anglePitch TAccelerationConfiguration, [3](#page-25-0) TGyroscopeConfiguration, [6](#page-28-0) angleRoll TAccelerationConfiguration, [3](#page-25-0) TGyroscopeConfiguration, [6](#page-28-0) angleYaw TAccelerationConfiguration, [3](#page-25-0) TGyroscopeConfiguration, [6](#page-28-0) antiLockBrakeSystemActive TVehicleStateData, [14](#page-36-0) brakeActive TVehicleStateData, [14](#page-36-0) category TSensorMetaData, [10](#page-32-0) cycleTime TSensorMetaData, [10](#page-32-0) dist2RefPointX TAccelerationConfiguration, [3](#page-25-0) dist2RefPointY TAccelerationConfiguration, [3](#page-25-0) dist2RefPointZ TAccelerationConfiguration, [3](#page-25-0) EAccelerationConfigValidityBits acceleration.h, [19](#page-41-0) EAccelerationTypeBits acceleration.h, [19](#page-41-0) EAccelerationValidityBits acceleration.h, [19](#page-41-0) EAxleType vehicle-data.h, [39](#page-61-0) EGyroscopeConfigValidityBits gyroscope.h, [22](#page-44-0) EGyroscopeTypeBits

gyroscope.h, [22](#page-44-0) EGyroscopeValidityBits gyroscope.h, [22](#page-44-0) EInclinationSensorStatus inclination.h, [25](#page-47-0) EInclinationValidityBits inclination.h, [25](#page-47-0) EOdometerValidityBits odometer.h, [27](#page-49-0) EReverseGearValidityBits reverse-gear.h, [30](#page-52-0) **ESensorCategory** sns-meta-data.h, [35](#page-57-0) **ESensorType** sns-meta-data.h, [35](#page-57-0) ESlipAngleValidityBits slip-angle.h, [32](#page-54-0) ESteeringAngleValidityBits steering-angle.h, [37](#page-59-0) EVehicleSpeedValidityBits vehicle-speed.h, [42](#page-64-0) EVehicleStateValidityBits vehicle-state.h, [45](#page-67-0) EVehicleType vehicle-data.h, [39](#page-61-0) EWheelId wheel.h, [48](#page-70-0) electronicStabilityProgramActive TVehicleStateData, [14](#page-36-0) elements TWheelspeed, [14](#page-36-0) TWheelspeedAngular, [15](#page-37-0) TWheelticks, [17](#page-39-0)

## front

TSteeringAngleData, [12](#page-34-0)

GYROSCOPE CONFIG ANGLEPITCH VALID gyroscope.h, [22](#page-44-0) GYROSCOPE\_CONFIG\_ANGLEROLL\_VALID gyroscope.h, [22](#page-44-0) GYROSCOPE\_CONFIG\_ANGLEYAW\_VALID gyroscope.h, [22](#page-44-0) GYROSCOPE\_CONFIG\_MOMENTYAW\_VALID gyroscope.h, [22](#page-44-0) GYROSCOPE\_CONFIG\_SIGMAGYROSCOPE\_VALID gyroscope.h, [22](#page-44-0) GYROSCOPE\_CONFIG\_TYPE\_VALID gyroscope.h, [22](#page-44-0) GYROSCOPE\_PITCHRATE\_PROVIDED gyroscope.h, [22](#page-44-0) GYROSCOPE\_PITCHRATE\_VALID gyroscope.h, [23](#page-45-0) GYROSCOPE\_ROLLRATE\_PROVIDED gyroscope.h, [22](#page-44-0) GYROSCOPE\_ROLLRATE\_VALID gyroscope.h, [23](#page-45-0) GYROSCOPE\_TEMPERATURE\_COMPENSATED gyroscope.h, [22](#page-44-0)

GYROSCOPE\_TEMPERATURE\_PROVIDED gyroscope.h, [22](#page-44-0) GYROSCOPE\_TEMPERATURE\_VALID gyroscope.h, [23](#page-45-0) GYROSCOPE\_YAWRATE\_PROVIDED gyroscope.h, [22](#page-44-0) GYROSCOPE\_YAWRATE\_VALID gyroscope.h, [23](#page-45-0) getSensorMetaDataList sns-meta-data.h, [35](#page-57-0) gyroscope.h GYROSCOPE\_CONFIG\_ANGLEPITCH\_VALID, [22](#page-44-0) GYROSCOPE\_CONFIG\_ANGLEROLL\_VALID, [22](#page-44-0) GYROSCOPE\_CONFIG\_ANGLEYAW\_VALID, [22](#page-44-0) GYROSCOPE\_CONFIG\_MOMENTYAW\_VALID, [22](#page-44-0) GYROSCOPE\_CONFIG\_SIGMAGYROSCOPE\_- VALID, [22](#page-44-0) GYROSCOPE\_CONFIG\_TYPE\_VALID, [22](#page-44-0) GYROSCOPE\_PITCHRATE\_PROVIDED, [22](#page-44-0) GYROSCOPE\_PITCHRATE\_VALID, [23](#page-45-0) GYROSCOPE\_ROLLRATE\_PROVIDED, [22](#page-44-0) GYROSCOPE\_ROLLRATE\_VALID, [23](#page-45-0) GYROSCOPE\_TEMPERATURE\_COMPENSATE-D, [22](#page-44-0) GYROSCOPE\_TEMPERATURE\_PROVIDED, [22](#page-44-0) GYROSCOPE TEMPERATURE VALID, [23](#page-45-0) GYROSCOPE\_YAWRATE\_PROVIDED, [22](#page-44-0) GYROSCOPE\_YAWRATE\_VALID, [23](#page-45-0) gyroscope.h, [21](#page-43-0) EGyroscopeConfigValidityBits, [22](#page-44-0) EGyroscopeTypeBits, [22](#page-44-0) EGyroscopeValidityBits, [22](#page-44-0) GyroscopeCallback, [22](#page-44-0) snsGyroscopeDeregisterCallback, [23](#page-45-0) snsGyroscopeDestroy, [23](#page-45-0) snsGyroscopeGetConfiguration, [23](#page-45-0) snsGyroscopeGetGyroscopeData, [23](#page-45-0) snsGyroscopeGetMetaData, [24](#page-46-0) snsGyroscopeInit, [24](#page-46-0) snsGyroscopeRegisterCallback, [24](#page-46-0) GyroscopeCallback gyroscope.h, [22](#page-44-0) INCLINATION\_INITIALIZING inclination.h, [25](#page-47-0) INCLINATION\_LONGITUDINAL\_VALID inclination.h, [25](#page-47-0) INCLINATION\_MODEL\_BASED inclination.h, [25](#page-47-0) INCLINATION\_NOT\_AVAILABLE inclination.h, [25](#page-47-0) INCLINATION\_SENSOR\_BASED inclination.h, [25](#page-47-0) INCLINATION\_STATUS\_VALID inclination.h, [25](#page-47-0) INCLINATION\_TRAVERSE\_VALID inclination.h, [25](#page-47-0)

INCLINATION\_UNSTABLE\_DRIVING\_CONDITION inclination.h, [25](#page-47-0) id TWheelspeedAngularDetail, [16](#page-38-0) TWheelspeedDetail, [16](#page-38-0) inclination.h INCLINATION\_INITIALIZING, [25](#page-47-0) INCLINATION\_LONGITUDINAL\_VALID, [25](#page-47-0) INCLINATION\_MODEL\_BASED, [25](#page-47-0) INCLINATION\_NOT\_AVAILABLE, [25](#page-47-0) INCLINATION\_SENSOR\_BASED, [25](#page-47-0) INCLINATION\_STATUS\_VALID, [25](#page-47-0) INCLINATION\_TRAVERSE\_VALID, [25](#page-47-0) INCLINATION\_UNSTABLE\_DRIVING\_CONDITI-ON, [25](#page-47-0) inclination.h, [24](#page-46-0) EInclinationSensorStatus, [25](#page-47-0) EInclinationValidityBits, [25](#page-47-0) InclinationCallback, [25](#page-47-0) snsInclinationDeregisterCallback, [26](#page-48-0) snsInclinationDestroy, [26](#page-48-0) snsInclinationGetInclinationData, [26](#page-48-0) snsInclinationGetMetaData, [26](#page-48-0) snsInclinationInit, [26](#page-48-0) snsInclinationRegisterCallback, [26](#page-48-0) InclinationCallback inclination.h, [25](#page-47-0) isReverseGear TReverseGearData, [10](#page-32-0) longitudinalGradientRoadway TInclinationData, [8](#page-30-0) momentOfYawInertia TGyroscopeConfiguration, [6](#page-28-0) ODOMETER\_TRAVELLEDDISTANCE\_VALID odometer.h, [28](#page-50-0) odometer.h ODOMETER\_TRAVELLEDDISTANCE\_VALID, [28](#page-50-0) odometer.h, [27](#page-49-0) EOdometerValidityBits, [27](#page-49-0) OdometerCallback, [27](#page-49-0) snsOdometerDeregisterCallback, [28](#page-50-0) snsOdometerDestroy, [28](#page-50-0) snsOdometerGetMetaData, [28](#page-50-0) snsOdometerGetOdometerData, [28](#page-50-0) snsOdometerInit, [28](#page-50-0) snsOdometerRegisterCallback, [29](#page-51-0) **OdometerCallback** odometer.h, [27](#page-49-0) pitchRate TGyroscopeData, [7](#page-29-0) REVERSEGEAR\_REVERSEGEAR\_VALID reverse-gear.h, [30](#page-52-0) rear TSteeringAngleData, [12](#page-34-0)

reverse-gear.h REVERSEGEAR\_REVERSEGEAR\_VALID, [30](#page-52-0) reverse-gear.h, [29](#page-51-0) EReverseGearValidityBits, [30](#page-52-0) ReverseGearCallback, [29](#page-51-0) snsReverseGearDeregisterCallback, [30](#page-52-0) snsReverseGearDestroy, [30](#page-52-0) snsReverseGearGetMetaData, [30](#page-52-0) snsReverseGearGetReverseGearData, [30](#page-52-0) snsReverseGearInit, [31](#page-53-0) snsReverseGearRegisterCallback, [31](#page-53-0) ReverseGearCallback reverse-gear.h, [29](#page-51-0) rollRate TGyroscopeData, [7](#page-29-0) rotations TWheelspeedAngularDetail, [16](#page-38-0) SENSOR\_CATEGORY\_LOGICAL sns-meta-data.h, [35](#page-57-0) SENSOR\_CATEGORY\_PHYSICAL sns-meta-data.h, [35](#page-57-0) SENSOR\_CATEGORY\_UNKNOWN sns-meta-data.h, [35](#page-57-0) SENSOR\_TYPE\_ACCELERATION sns-meta-data.h, [35](#page-57-0) SENSOR\_TYPE\_GYROSCOPE sns-meta-data.h, [35](#page-57-0) SENSOR\_TYPE\_INCLINATION sns-meta-data.h, [35](#page-57-0) SENSOR\_TYPE\_ODOMETER sns-meta-data.h, [35](#page-57-0) SENSOR\_TYPE\_REVERSE\_GEAR sns-meta-data.h, [35](#page-57-0) SENSOR\_TYPE\_SLIP\_ANGLE sns-meta-data.h, [35](#page-57-0) SENSOR\_TYPE\_STEERING\_ANGLE sns-meta-data.h, [35](#page-57-0) SENSOR\_TYPE\_UNKNOWN sns-meta-data.h, [35](#page-57-0) SENSOR\_TYPE\_VEHICLE\_SPEED sns-meta-data.h, [35](#page-57-0) SENSOR\_TYPE\_VEHICLE\_STATE sns-meta-data.h, [35](#page-57-0) SENSOR\_TYPE\_WHEELSPEED sns-meta-data.h, [35](#page-57-0) SENSOR\_TYPE\_WHEELSPEEDANGULAR sns-meta-data.h, [35](#page-57-0) SENSOR TYPE WHEELTICK sns-meta-data.h, [35](#page-57-0) SLIPANGLE\_SLIPANGLE\_VALID slip-angle.h, [32](#page-54-0) SNS\_AXLE\_BOTH vehicle-data.h, [39](#page-61-0) SNS\_AXLE\_FRONT vehicle-data.h, [39](#page-61-0) SNS\_AXLE\_REAR vehicle-data.h, [39](#page-61-0) SNS\_AXLE\_UNKNOWN

vehicle-data.h, [39](#page-61-0) SNS\_BUS vehicle-data.h, [39](#page-61-0) SNS\_CAR vehicle-data.h, [39](#page-61-0) SNS\_MOTORBIKE vehicle-data.h, [39](#page-61-0) SNS TRUCK vehicle-data.h, [39](#page-61-0) STEERINGANGLE\_FRONT\_VALID steering-angle.h, [37](#page-59-0) STEERINGANGLE\_REAR\_VALID steering-angle.h, [37](#page-59-0) STEERINGANGLE\_STEERINGWHEEL\_VALID steering-angle.h, [37](#page-59-0) sigmaGyroscope TGyroscopeConfiguration, [6](#page-28-0) sigmaSteeringAngle TSteeringAngleConfiguration, [12](#page-34-0) sigmaSteeringWheelAngle TSteeringAngleConfiguration, [12](#page-34-0) sigmaX TAccelerationConfiguration, [3](#page-25-0) sigmaY TAccelerationConfiguration, [3](#page-25-0) sigmaZ TAccelerationConfiguration, [3](#page-25-0) slip-angle.h SLIPANGLE\_SLIPANGLE\_VALID, [32](#page-54-0) slip-angle.h, [31](#page-53-0) ESlipAngleValidityBits, [32](#page-54-0) SlipAngleCallback, [32](#page-54-0) snsSlipAngleDeregisterCallback, [32](#page-54-0) snsSlipAngleDestroy, [32](#page-54-0) snsSlipAngleGetMetaData, [32](#page-54-0) snsSlipAngleGetSlipAngleData, [33](#page-55-0) snsSlipAngleInit, [33](#page-55-0) snsSlipAngleRegisterCallback, [33](#page-55-0) slipAngle TSlipAngleData, [11](#page-33-0) **SlipAngleCallback** slip-angle.h, [32](#page-54-0) sns-init.h, [33](#page-55-0) snsDestroy, [34](#page-56-0) snsGetVersion, [34](#page-56-0) snsInit, [34](#page-56-0) sns-meta-data.h SENSOR\_CATEGORY\_LOGICAL, [35](#page-57-0) SENSOR\_CATEGORY\_PHYSICAL, [35](#page-57-0) SENSOR\_CATEGORY\_UNKNOWN, [35](#page-57-0) SENSOR\_TYPE\_ACCELERATION, [35](#page-57-0) SENSOR\_TYPE\_GYROSCOPE, [35](#page-57-0) SENSOR\_TYPE\_INCLINATION, [35](#page-57-0) SENSOR\_TYPE\_ODOMETER, [35](#page-57-0) SENSOR\_TYPE\_REVERSE\_GEAR, [35](#page-57-0) SENSOR\_TYPE\_SLIP\_ANGLE, [35](#page-57-0) SENSOR\_TYPE\_STEERING\_ANGLE, [35](#page-57-0) SENSOR\_TYPE\_UNKNOWN, [35](#page-57-0)

SENSOR\_TYPE\_VEHICLE\_SPEED, [35](#page-57-0) SENSOR\_TYPE\_VEHICLE\_STATE, [35](#page-57-0) SENSOR\_TYPE\_WHEELSPEED, [35](#page-57-0) SENSOR\_TYPE\_WHEELSPEEDANGULAR, [35](#page-57-0) SENSOR\_TYPE\_WHEELTICK, [35](#page-57-0) sns-meta-data.h, [34](#page-56-0) ESensorCategory, [35](#page-57-0) ESensorType, [35](#page-57-0) getSensorMetaDataList, [35](#page-57-0) snsAccelerationDeregisterCallback acceleration.h, [19](#page-41-0) snsAccelerationDestroy acceleration.h, [20](#page-42-0) snsAccelerationGetAccelerationConfiguration acceleration.h, [20](#page-42-0) snsAccelerationGetAccelerationData acceleration.h, [20](#page-42-0) snsAccelerationGetMetaData acceleration.h, [20](#page-42-0) snsAccelerationInit acceleration.h, [20](#page-42-0) snsAccelerationRegisterCallback acceleration.h, [21](#page-43-0) snsDestroy sns-init.h, [34](#page-56-0) snsGetVersion sns-init.h, [34](#page-56-0) snsGyroscopeDeregisterCallback gyroscope.h, [23](#page-45-0) snsGyroscopeDestroy gyroscope.h, [23](#page-45-0) snsGyroscopeGetConfiguration gyroscope.h, [23](#page-45-0) snsGyroscopeGetGyroscopeData gyroscope.h, [23](#page-45-0) snsGyroscopeGetMetaData gyroscope.h, [24](#page-46-0) snsGyroscopeInit gyroscope.h, [24](#page-46-0) snsGyroscopeRegisterCallback gyroscope.h, [24](#page-46-0) snsInclinationDeregisterCallback inclination.h, [26](#page-48-0) snsInclinationDestroy inclination.h, [26](#page-48-0) snsInclinationGetInclinationData inclination.h, [26](#page-48-0) snsInclinationGetMetaData inclination.h, [26](#page-48-0) snsInclinationInit inclination.h, [26](#page-48-0) snsInclinationRegisterCallback inclination.h, [26](#page-48-0) snsInit sns-init.h, [34](#page-56-0) snsOdometerDeregisterCallback odometer.h, [28](#page-50-0) snsOdometerDestroy

odometer.h, [28](#page-50-0) snsOdometerGetMetaData odometer.h, [28](#page-50-0) snsOdometerGetOdometerData odometer.h, [28](#page-50-0) snsOdometerInit odometer.h, [28](#page-50-0) snsOdometerRegisterCallback odometer.h, [29](#page-51-0) snsReverseGearDeregisterCallback reverse-gear.h, [30](#page-52-0) snsReverseGearDestroy reverse-gear.h, [30](#page-52-0) snsReverseGearGetMetaData reverse-gear.h, [30](#page-52-0) snsReverseGearGetReverseGearData reverse-gear.h, [30](#page-52-0) snsReverseGearInit reverse-gear.h, [31](#page-53-0) snsReverseGearRegisterCallback reverse-gear.h, [31](#page-53-0) snsSlipAngleDeregisterCallback slip-angle.h, [32](#page-54-0) snsSlipAngleDestroy slip-angle.h, [32](#page-54-0) snsSlipAngleGetMetaData slip-angle.h, [32](#page-54-0) snsSlipAngleGetSlipAngleData slip-angle.h, [33](#page-55-0) snsSlipAngleInit slip-angle.h, [33](#page-55-0) snsSlipAngleRegisterCallback slip-angle.h, [33](#page-55-0) snsSteeringAngleDeregisterCallback steering-angle.h, [37](#page-59-0) snsSteeringAngleDestroy steering-angle.h, [37](#page-59-0) snsSteeringAngleGetConfiguration steering-angle.h, [37](#page-59-0) snsSteeringAngleGetMetaData steering-angle.h, [37](#page-59-0) snsSteeringAngleGetSteeringAngleData steering-angle.h, [38](#page-60-0) snsSteeringAngleInit steering-angle.h, [38](#page-60-0) snsSteeringAngleRegisterCallback steering-angle.h, [38](#page-60-0) snsVehicleSpeedDeregisterCallback vehicle-speed.h, [42](#page-64-0) snsVehicleSpeedDestroy vehicle-speed.h, [43](#page-65-0) snsVehicleSpeedGetMetaData vehicle-speed.h, [43](#page-65-0) snsVehicleSpeedGetVehicleSpeedData vehicle-speed.h, [43](#page-65-0) snsVehicleSpeedInit vehicle-speed.h, [43](#page-65-0) snsVehicleSpeedRegisterCallback

vehicle-speed.h, [43](#page-65-0) snsVehicleStateDeregisterCallback vehicle-state.h, [45](#page-67-0) snsVehicleStateDestroy vehicle-state.h, [45](#page-67-0) snsVehicleStateGetMetaData vehicle-state.h, [45](#page-67-0) snsVehicleStateGetVehicleStateData vehicle-state.h, [45](#page-67-0) snsVehicleStateInit vehicle-state.h, [46](#page-68-0) snsVehicleStateRegisterCallback vehicle-state.h, [46](#page-68-0) snsWheelGetTireRollingCircumference wheel.h, [48](#page-70-0) snsWheelTickGetMetaData wheel.h, [51](#page-73-0) snsWheelspeedAngularDeregisterCallback wheel.h, [49](#page-71-0) snsWheelspeedAngularDestroy wheel.h, [49](#page-71-0) snsWheelspeedAngularGet wheel.h, [49](#page-71-0) snsWheelspeedAngularGetMetaData wheel.h, [49](#page-71-0) snsWheelspeedAngularInit wheel.h, [49](#page-71-0) snsWheelspeedAngularRegisterCallback wheel.h, [50](#page-72-0) snsWheelspeedDeregisterCallback wheel.h, [50](#page-72-0) snsWheelspeedDestroy wheel.h, [50](#page-72-0) snsWheelspeedGet wheel.h, [50](#page-72-0) snsWheelspeedGetMetaData wheel.h, [50](#page-72-0) snsWheelspeedInit wheel.h, [51](#page-73-0) snsWheelspeedRegisterCallback wheel.h, [51](#page-73-0) snsWheeltickDeregisterCallback wheel.h, [51](#page-73-0) snsWheeltickDestroy wheel.h, [51](#page-73-0) snsWheeltickGetWheelticks wheel.h, [52](#page-74-0) snsWheeltickGetWheelticksCountMax wheel.h, [52](#page-74-0) snsWheeltickGetWheelticksPerRevolution wheel  $h$ , [52](#page-74-0) snsWheeltickInit wheel.h, [52](#page-74-0) snsWheeltickRegisterCallback wheel.h, [52](#page-74-0) speedOfWheel TWheelspeedDetail, [16](#page-38-0) status

TInclinationData, [8](#page-30-0) steering-angle.h STEERINGANGLE\_FRONT\_VALID, [37](#page-59-0) STEERINGANGLE\_REAR\_VALID, [37](#page-59-0) STEERINGANGLE\_STEERINGWHEEL\_VALID, [37](#page-59-0) steering-angle.h, [36](#page-58-0) ESteeringAngleValidityBits, [37](#page-59-0) snsSteeringAngleDeregisterCallback, [37](#page-59-0) snsSteeringAngleDestroy, [37](#page-59-0) snsSteeringAngleGetConfiguration, [37](#page-59-0) snsSteeringAngleGetMetaData, [37](#page-59-0) snsSteeringAngleGetSteeringAngleData, [38](#page-60-0) snsSteeringAngleInit, [38](#page-60-0) snsSteeringAngleRegisterCallback, [38](#page-60-0) SteeringAngleCallback, [36](#page-58-0) SteeringAngleCallback steering-angle.h, [36](#page-58-0) steeringRatio TSteeringAngleConfiguration, [12](#page-34-0) steeringWheel TSteeringAngleData, [12](#page-34-0) TAccelerationConfiguration, [2](#page-24-0) anglePitch, [3](#page-25-0) angleRoll, [3](#page-25-0) angleYaw, [3](#page-25-0) dist2RefPointX, [3](#page-25-0) dist2RefPointY, [3](#page-25-0) dist2RefPointZ, [3](#page-25-0) sigmaX, [3](#page-25-0) sigmaY, [3](#page-25-0) sigmaZ, [3](#page-25-0) typeBits, [3](#page-25-0) validityBits, [3](#page-25-0) TAccelerationData, [3](#page-25-0) temperature, [4](#page-26-0) timestamp, [4](#page-26-0) validityBits, [4](#page-26-0) x, [4](#page-26-0) y, [4](#page-26-0) z, [4](#page-26-0) TDistance3D, [4](#page-26-0) x, [5](#page-27-0) y, [5](#page-27-0) z, [5](#page-27-0) TGyroscopeConfiguration, [5](#page-27-0) anglePitch, [6](#page-28-0) angleRoll, [6](#page-28-0) angleYaw, [6](#page-28-0) momentOfYawInertia, [6](#page-28-0) sigmaGyroscope, [6](#page-28-0) typeBits, [6](#page-28-0) validityBits, [6](#page-28-0) TGyroscopeData, [7](#page-29-0) pitchRate, [7](#page-29-0) rollRate, [7](#page-29-0) temperature, [7](#page-29-0) timestamp, [7](#page-29-0)

validityBits, [7](#page-29-0) yawRate, [8](#page-30-0) TInclinationData, [8](#page-30-0) longitudinalGradientRoadway, [8](#page-30-0) status, [8](#page-30-0) timestamp, [8](#page-30-0) traverseGradientRoadway, [8](#page-30-0) validityBits, [8](#page-30-0) TOdometerData, [9](#page-31-0) timestamp, [9](#page-31-0) travelledDistance, [9](#page-31-0) validityBits, [9](#page-31-0) TReverseGearData, [9](#page-31-0) isReverseGear, [10](#page-32-0) timestamp, [10](#page-32-0) validityBits, [10](#page-32-0) TSensorMetaData, [10](#page-32-0) category, [10](#page-32-0) cycleTime, [10](#page-32-0) type, [10](#page-32-0) version, [10](#page-32-0) TSlipAngleData, [11](#page-33-0) slipAngle, [11](#page-33-0) timestamp, [11](#page-33-0) validityBits, [11](#page-33-0) TSteeringAngleConfiguration, [11](#page-33-0) sigmaSteeringAngle, [12](#page-34-0) sigmaSteeringWheelAngle, [12](#page-34-0) steeringRatio, [12](#page-34-0) TSteeringAngleData, [12](#page-34-0) front, [12](#page-34-0) rear, [12](#page-34-0) steeringWheel, [12](#page-34-0) timestamp, [12](#page-34-0) validityBits, [12](#page-34-0) TVehicleSpeedData, [13](#page-35-0) timestamp, [13](#page-35-0) validityBits, [13](#page-35-0) vehicleSpeed, [13](#page-35-0) TVehicleStateData, [13](#page-35-0) antiLockBrakeSystemActive, [14](#page-36-0) brakeActive, [14](#page-36-0) electronicStabilityProgramActive, [14](#page-36-0) timestamp, [14](#page-36-0) tractionControlActive, [14](#page-36-0) validityBits, [14](#page-36-0) TWheelspeed, [14](#page-36-0) elements, [14](#page-36-0) timestamp, [14](#page-36-0) TWheelspeedAngular, [15](#page-37-0) elements, [15](#page-37-0) timestamp, [15](#page-37-0) TWheelspeedAngularDetail, [15](#page-37-0) id, [16](#page-38-0) rotations, [16](#page-38-0) TWheelspeedDetail, [16](#page-38-0) id, [16](#page-38-0) speedOfWheel, [16](#page-38-0)

TWheeltickDetail, [16](#page-38-0) wheeltickCounter, [17](#page-39-0) wheeltickIdentifier, [17](#page-39-0) TWheelticks, [17](#page-39-0) elements, [17](#page-39-0) timestamp, [17](#page-39-0) temperature TAccelerationData, [4](#page-26-0) TGyroscopeData, [7](#page-29-0) timestamp TAccelerationData, [4](#page-26-0) TGyroscopeData, [7](#page-29-0) TInclinationData, [8](#page-30-0) TOdometerData, [9](#page-31-0) TReverseGearData, [10](#page-32-0) TSlipAngleData, [11](#page-33-0) TSteeringAngleData, [12](#page-34-0) TVehicleSpeedData, [13](#page-35-0) TVehicleStateData, [14](#page-36-0) TWheelspeed, [14](#page-36-0) TWheelspeedAngular, [15](#page-37-0) TWheelticks, [17](#page-39-0) tractionControlActive TVehicleStateData, [14](#page-36-0) travelledDistance TOdometerData, [9](#page-31-0) traverseGradientRoadway TInclinationData, [8](#page-30-0) type TSensorMetaData, [10](#page-32-0) typeBits TAccelerationConfiguration, [3](#page-25-0) TGyroscopeConfiguration, [6](#page-28-0) VEHICLESPEED\_VEHICLESPEED\_VALID vehicle-speed.h, [42](#page-64-0) VEHICLESTATE\_ANTILOCKBRAKESYSTEMACTIVE- \_VALID vehicle-state.h, [45](#page-67-0) VEHICLESTATE\_BRAKEACTIVE\_VALID vehicle-state.h, [45](#page-67-0) VEHICLESTATE\_ELECTRONICSTABILITYPROGRA-MACTIVE\_VALID vehicle-state.h, [45](#page-67-0) VEHICLESTATE\_TRACTIONCONTROLACTIVE\_VALI- $\Gamma$ vehicle-state.h, [45](#page-67-0) validityBits TAccelerationConfiguration, [3](#page-25-0) TAccelerationData, [4](#page-26-0) TGyroscopeConfiguration, [6](#page-28-0) TGyroscopeData, [7](#page-29-0) TInclinationData, [8](#page-30-0) TOdometerData, [9](#page-31-0) TReverseGearData, [10](#page-32-0) TSlipAngleData, [11](#page-33-0) TSteeringAngleData, [12](#page-34-0) TVehicleSpeedData, [13](#page-35-0) TVehicleStateData, [14](#page-36-0)

```
vehicle-data.h
    39
    SNS_AXLE_FRONT, 39
    39
    39
    39
    39
    39
    39
vehicle-data.h, 38
    EAxleType, 39
    EVehicleType, 39
    vehicleDataGetDistCoG2RefPoint, 39
    vehicleDataGetDistFrontAxle2RefPoint, 39
    vehicleDataGetDistRearAxle2RefPoint, 40
    vehicleDataGetDrivenAxles, 40
    vehicleDataGetFrontAxleTrackWidth, 40
    vehicleDataGetSeatCount, 40
    vehicleDataGetTrackWidth, 40
    vehicleDataGetVehicleMass, 41
    vehicleDataGetVehicleType, 41
    vehicleDataGetVehicleWidth, 41
    vehicleDataGetWheelBase, 41
vehicle-speed.h
    VEHICLESPEED_VEHICLESPEED_VALID, 42
vehicle-speed.h, 41
    EVehicleSpeedValidityBits, 42
    snsVehicleSpeedDeregisterCallback, 42
    snsVehicleSpeedDestroy, 43
    snsVehicleSpeedGetMetaData, 43
    snsVehicleSpeedGetVehicleSpeedData, 43
    snsVehicleSpeedInit, 43
    snsVehicleSpeedRegisterCallback, 43
    VehicleSpeedCallback, 42
vehicle-state.h
    VEHICLESTATE_ANTILOCKBRAKESYSTEMAC-
        45
    VEHICLESTATE_BRAKEACTIVE_VALID, 45
    VEHICLESTATE_ELECTRONICSTABILITYPRO-
        GRAMACTIVE_VALID, 45
    VEHICLESTATE_TRACTIONCONTROLACTIVE-
        _VALID, 45
vehicle-state.h, 44
    EVehicleStateValidityBits, 45
    snsVehicleStateDeregisterCallback, 45
    snsVehicleStateDestroy, 45
    snsVehicleStateGetMetaData, 45
    snsVehicleStateGetVehicleStateData, 45
    snsVehicleStateInit, 46
    snsVehicleStateRegisterCallback, 46
    VehicleStateCallback, 44
vehicleDataGetDistCoG2RefPoint
    vehicle-data.h, 39
vehicleDataGetDistFrontAxle2RefPoint
    vehicle-data.h, 39
vehicleDataGetDistRearAxle2RefPoint
    vehicle-data.h, 40
vehicleDataGetDrivenAxles
```
vehicle-data.h, [40](#page-62-0) vehicleDataGetFrontAxleTrackWidth vehicle-data.h, [40](#page-62-0) vehicleDataGetSeatCount vehicle-data.h, [40](#page-62-0) vehicleDataGetTrackWidth vehicle-data.h, [40](#page-62-0) vehicleDataGetVehicleMass vehicle-data.h, [41](#page-63-0) vehicleDataGetVehicleType vehicle-data.h, [41](#page-63-0) vehicleDataGetVehicleWidth vehicle-data.h, [41](#page-63-0) vehicleDataGetWheelBase vehicle-data.h, [41](#page-63-0) vehicleSpeed TVehicleSpeedData, [13](#page-35-0) VehicleSpeedCallback vehicle-speed.h, [42](#page-64-0) VehicleStateCallback vehicle-state.h, [44](#page-66-0) version TSensorMetaData, [10](#page-32-0) WHEEL\_AXLE\_FRONT wheel.h, [48](#page-70-0) WHEEL\_AXLE\_NONDRIVEN wheel.h, [48](#page-70-0) WHEEL\_AXLE\_REAR wheel.h, [48](#page-70-0) WHEEL\_INVALID wheel.h, [48](#page-70-0) WHEEL\_LEFT\_FRONT wheel.h, [48](#page-70-0) WHEEL\_LEFT\_REAR wheel.h, [48](#page-70-0) WHEEL\_RIGHT\_FRONT wheel.h, [48](#page-70-0) WHEEL\_RIGHT\_REAR wheel.h, [48](#page-70-0) WHEEL\_UNKNOWN wheel.h, [48](#page-70-0) WHEEL\_NUM\_ELEMENTS wheel.h, [47](#page-69-0) wheel h WHEEL\_AXLE\_FRONT, [48](#page-70-0) WHEEL\_AXLE\_NONDRIVEN, [48](#page-70-0) WHEEL\_AXLE\_REAR, [48](#page-70-0) WHEEL\_INVALID, [48](#page-70-0) WHEEL LEFT FRONT, [48](#page-70-0) WHEEL LEFT REAR, [48](#page-70-0) WHEEL\_RIGHT\_FRONT, [48](#page-70-0) WHEEL\_RIGHT\_REAR, [48](#page-70-0) WHEEL\_UNKNOWN, [48](#page-70-0) wheel.h, [46](#page-68-0) EWheelId, [48](#page-70-0) snsWheelGetTireRollingCircumference, [48](#page-70-0) snsWheelTickGetMetaData, [51](#page-73-0) snsWheelspeedAngularDeregisterCallback, [49](#page-71-0)

snsWheelspeedAngularDestroy, [49](#page-71-0) snsWheelspeedAngularGet, [49](#page-71-0) snsWheelspeedAngularGetMetaData, [49](#page-71-0) snsWheelspeedAngularInit, [49](#page-71-0) snsWheelspeedAngularRegisterCallback, [50](#page-72-0) snsWheelspeedDeregisterCallback, [50](#page-72-0) snsWheelspeedDestroy, [50](#page-72-0) snsWheelspeedGet, [50](#page-72-0) snsWheelspeedGetMetaData, [50](#page-72-0) snsWheelspeedInit, [51](#page-73-0) snsWheelspeedRegisterCallback, [51](#page-73-0) snsWheeltickDeregisterCallback, [51](#page-73-0) snsWheeltickDestroy, [51](#page-73-0) snsWheeltickGetWheelticks, [52](#page-74-0) snsWheeltickGetWheelticksCountMax, [52](#page-74-0) snsWheeltickGetWheelticksPerRevolution, [52](#page-74-0) snsWheeltickInit, [52](#page-74-0) snsWheeltickRegisterCallback, [52](#page-74-0) WHEEL\_NUM\_ELEMENTS, [47](#page-69-0) WheelspeedAngularCallback, [47](#page-69-0) WheelspeedCallback, [48](#page-70-0) WheeltickCallback, [48](#page-70-0) WheelspeedAngularCallback wheel.h, [47](#page-69-0) WheelspeedCallback wheel.h, [48](#page-70-0) **WheeltickCallback** wheel.h, [48](#page-70-0) wheeltickCounter TWheeltickDetail, [17](#page-39-0) wheeltickIdentifier TWheeltickDetail, [17](#page-39-0)

## x

TAccelerationData, [4](#page-26-0) TDistance3D, [5](#page-27-0)

## y

TAccelerationData, [4](#page-26-0) TDistance3D, [5](#page-27-0) yawRate TGyroscopeData, [8](#page-30-0)

## z

TAccelerationData, [4](#page-26-0) TDistance3D, [5](#page-27-0)